# **PENAKSIRAN RESIKO PENYAKIT ISPA PADA BALITA DI PUSKESMAS CIKAMPAK TORGAMBA MENGGUNAKAN PARAMETER REGRESI LOGISTIK BINER DENGAN METODE MAKSIMUM** *LIKELIHOOD*

**SKRIPSI**

**OLEH :**

**DIAN MAYA SARI NIM. 0703162024**

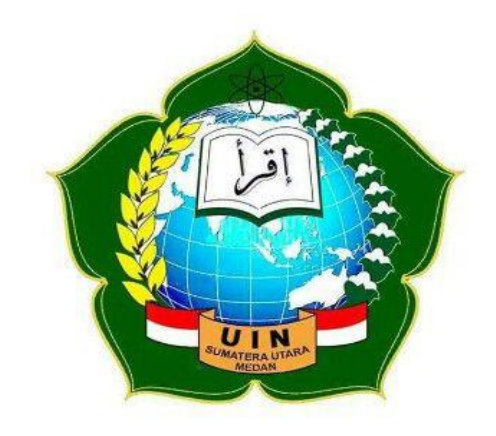

# **PROGRAM STUDI MATEMATIKA FAKULTAS SAINS DAN TEKNOLOGI UNIVERSITAS ISLAM NEGERI SUMATERA UTARA MEDAN MEDAN**

**2022**

# **PENAKSIRAN RESIKO PENYAKIT ISPA PADA BALITA DI CIKAMPAK TORGAMBA MENGGUNAKAN PARAMETER REGRESI LOGISTIK BINER DENGAN METODE MAKSIMUM** *LIKELIHOOD*

### **SKRIPSI**

Diajukan Sebagai Salah Satu Syarat untuk Memperoleh Gelar Sarjana Matematika Fakultas Sains dan Teknologi Universitas Islam Negeri Sumatera Utara

**OLEH :**

**DIAN MAYA SARI NIM. 0703162024**

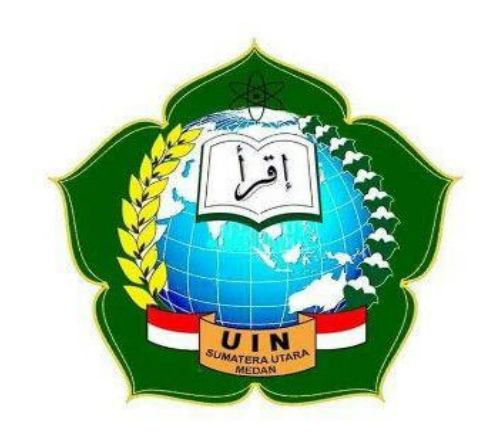

# **PROGRAM STUDI MATEMATIKA FAKULTAS SAINS DAN TEKNOLOGI UNIVERSITAS ISLAM NEGERI SUMATERA UTARA MEDAN MEDAN**

**2022**

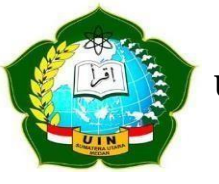

## <span id="page-2-0"></span>**KEMENTERIAN AGAMA REPUBLIK INDONESIA UNIVERSITAS ISLAM NEGERI SUMATERA UTARA MEDAN FAKULTAS SAINS DAN TEKNOLOGI Jl. IAIN No. 1 Medan 20235 Telp. (061) 6615683-6622925, Fax. (061) 6615683 Url :** [http://saintek.uinsu.ac.id](http://saintek.uinsu.ac.id/)**, E-mail :** [saintek@uinsu.ac.id](mailto:saintek@uinsu.ac.id)

# **PENGESAHAN SKRIPSI**

Nomor : B.020/ST/ST.V.2/PP.01.1/02/2022

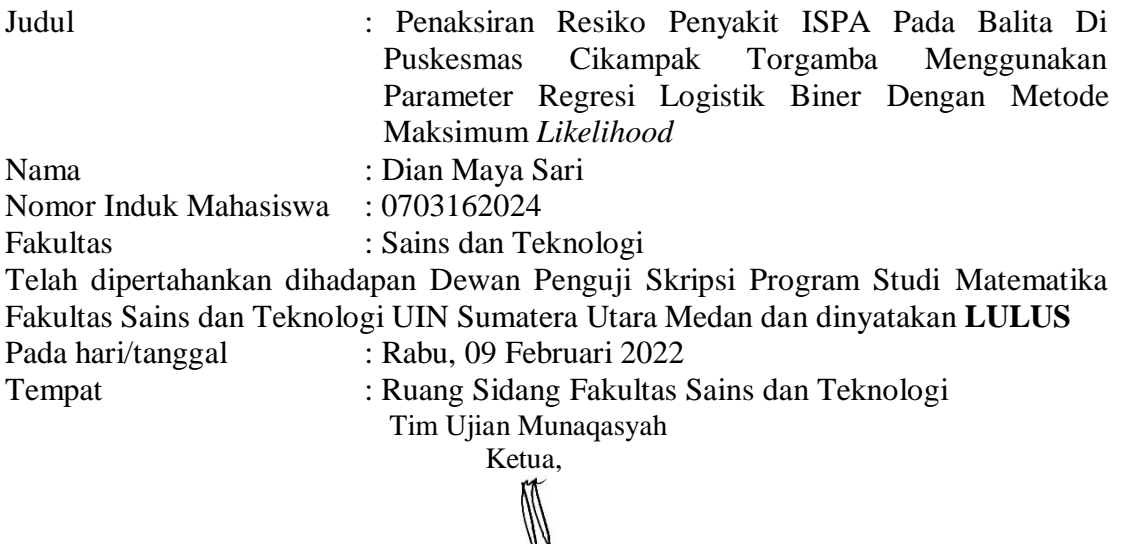

 Dr. Riri Syafitri Lubis, S.Pd., M.Si NIDN. 2013078401

Dewan Penguji,

Dr. Fibri Rakhmawati, M.Si Hendra Cipta, M.Si NIDN. 2011028002 NIDN. 2002078902 Penguji III, Penguji IV,

Penguji I, Penguji II,

 $\mathcal{W}_h$ 

Rina Widyasari, M.Si Dr. Sajaratud Dur, M.T NIDN. 0118078801 NIDN. 2013107302

Mengesahkan,

Dekan Fakultas Sains dan Teknologi UIN Sumatera Utara Medan,

Dr. Mhd. Syahnan, M.A NIP. 196609051991031002

### **LEMBAR PERSETUJUAN SKRIPSI**

Hal : Surat Persetujuan Skripsi Lamp : -

Kepada Yth.,

Dekan Fakultas Sains dan Teknologi Universitas Islam Negeri Sumatera Utara Medan

Assalamu'alaikum Wr. Wb.

Setelah membaca, meneliti, memberikan petunjuk, dan mengoreksi serta mengadakan perbaikan, maka kami selaku pembimbing berpendapat bahwa skripsi saudara,

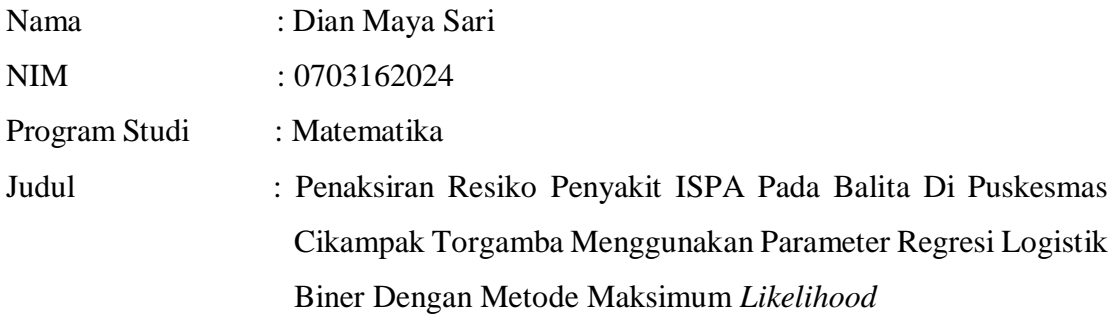

Dapat disetujui untuk segera di munaqasahkan. Atas perhatiannya kami ucapkan Terimakasih.

Dr. Fibri Rakhmawati, M.Si **Hendra Cipta**, M.Si NIP. 2011028002 NIDN. 2002078902

Pembimbing I, Pembimbing II, Acc Sidang Munaqasyah 23/11/2021

### **SURAT PERNYATAAN KEASLIAN SKRIPSI**

<span id="page-4-0"></span>Saya yang bertanda tangan dibawah ini:

Nama : Dian Maya Sari

NIM : 0703162024

Prodi : Matematika

Judul : Penaksiran Resiko Penyakit ISPA Pada Balita Di Puskesmas Cikampak Torgamba Menggunakan Parameter Regresi Logistik Biner Dengan Metode Maksimum *Likelihood*

Menyatakan bahwa skripsi ini adalah hasil karya saya sendiri, kecuali beberapa kutipan dan ringkasan yang masing-masing disebutkan sumbernya. Apabila dikemudian hari ditemukan plagiat dalam skripsi ini maka saya bersedia menerima sanksi pencabutan gelar akademik yang saya peroleh dan sanksi lainnya sesuai dengan peraturan yang berlaku.

Hormat saya,

Dian Maya Sari 0703162024

### **KATA PENGANTAR**

<span id="page-5-0"></span>Assalamu'alaikum Wr. Wb

Alhamdulillahirobbil'alamin. Segala Puji Syukur atas kehadirat Allah SWT yang telah melimpahkan Rahmat dan Hidayah-Nya sehingga penyusun proposal skripsi dengan judul **"Penaksiran Resiko Penyakit ISPA Pada Balita Di Puskesmas Cikampak Torgamba Menggunakan Parameter Regresi Logistik Biner Dengan Metode Maksimum** *Likelihood***"** dapat terselesaikan dengan baik. Penyusunan proposal skripsi ini bertujuan untuk memenuhi sebagian persyaratan jenjang Pendidikan S1 pada program studi Matematika di Fakultas Sains dan Teknologi Universitas Islam Negeri Sumatera Utara.

Penulis menyadari bahwa berkat bantuan dan dukungan dari berbagai segala pihak, maka proposal skripsi ini dapat tersusun. Oleh karena itu, pada kesempatan ini penulis menyampaikan rasa terima kasih yang sebesar-besarnya kepada:

- 1. Kepada kedua orangtua tersayang Ayahanda Husin dan Ibunda Suhatni yang telah membesarkan, mendidik, membimbing, melindungi, dan selalu memberikan dukungan kepada penulis, motivasi untuk terus berkarya, doa yang tidak pernah putus serta abang, kakak, adik, dan ponakan terimut saya Fathan, Zalfa dan Zahra yang selalu menjadi penyemangat dalam menyelesaikan proposal skripsi ini.
- 2. Bapak Prof. Dr. Syahrin Harahap, M.A selaku Rektor Universitas Islam Negeri Sumatera Utara.
- 3. Bapak Dr. Mhd. Syahnan, M.A. selaku Dekan Fakultas Sains dan Teknologi Universitas Islam Negeri Sumatera Utara beserta jajarannya.
- 4. Ibu Dr. Riri Syafitri Lubis, S.Pd., M.Si. selaku Ketua Prodi Matematika Fakultas Sains dan Teknologi Universitas Islam Negeri Sumatera Utara.
- 5. Ibu Rima Aprilia, M.Si. selaku Sekretaris Jurusan Matematika Fakultas Sains dan Teknologi Universitas Islam Negeri Sumatera Utara.
- 6. Ibu Dr. Riri Syafitri Lubis, S.Pd., M.Si. sebagai Penasehat Akademik yang telah bersedia meluangkan waktu dan penuh kesabaran untuk mengarahkan penulis dalam penyusunan proposal skripsi ini.
- 7. Ibu Dr. Fibri Rakhmawati, M.Si., selaku Pembimbing I dan Bapak Hendra Cipta, M.Si., selaku Pembimbing II yang telah bersedia meluangkan waktu dan penuh kesabaran untuk membimbing penulis dalam melaksanakan proposal skripsi ini.
- 8. Ibu Rina Widya Sari, M.Si. selaku dosen konsentrasi Statistika yang telah memberikan bimbingan dan arahan selama sebelum mengajukan judul penelitian skripsi ke prodi Matematika.
- 9. Bapak/Ibu Dosen dan para staff pengajar di Universitas Islam Negeri Sumatera Utara yang telah memberikan pendidikan dan pengetahuan kepada penulis.
- 10. Kepada Sahabat-sahabat penulis "Aku Cantik" Evitri, Elvira, Ema, Dwi Salasa, Suci Cahaya yang telah banyak memberikan semangat dan perhatian kalian dari jarak jauh karena wabah covid-19.
- 11. Teman-teman Jurusan Matematika stambuk 2016, atas kerjasama, do'a dan dukungannya.

Semoga bantuan, bimbingan serta masukan yang telah diberikan kepada penulis dalam menyelesaikan proposal skripsi ini mendapat imbalan dan amalan yang diridhoi Allah SWT. Aamiin aamiin ya robbal'alamin.

Wassalamu'alaikum Wr.Wb.

Medan, Januari 2022 Penulis,

Dian Maya Sari 0703162024

### **ABSTRACT**

According to who (world health organization), ispa figures in developing countries account for 15% - 20% per year, with the number of children who die reaching an average of 13 million each year. Logistic regression is a regression model that is often used for categorical data modeling. The researcher will estimate the logistic regression equation using the maximum likelihood because the maximum likelihood method is closely related to numerical ability, especially in generating a settlement point in an equation. The purpose of this study was to determine the logistic regression model for ARI in toddlers and the test results from the maximum likelihood method for ARI in toddlers at Cikampak Torgamba Health Center. The results showed that the logistic regression model for toddlers at the Cikampak Torgamba Health Center obtained results

 $1^{10.2001}$   $1^{21.7112}$  $1^{3}$   $20.1003$  $1^{3}$   $0.0091$  $1^{4}$  $1^{10.2001}$   $1^{20.1112}$   $1^{20.1003}$   $1^{30.00912}$  $(Y_i = Y\alpha | X_i) = \frac{\exp(24.1933 - 6.3536X_1 + 0.2601X_2 - 4.7772X_3 - 20.1883X_3 - 0.8897X_4}{1 + \exp(24.1933 - 6.3536X_1 + 0.2601X_2 - 4.7772X_3 - 20.1883X_3 - 0.8897X_4}$  $P(Y_i = Y\alpha | X_i) = \frac{\exp(24.1933 - 6.3536X_1 + 0.2601X_2 - 4.7772X_3 - 20.1883X_3 - 0.8897X_4)}{1 + \exp(24.1933 - 6.3536X_1 + 0.2601X_2 - 4.7772X_3 - 20.1883X_3 - 0.8897X_4)}$  $Y_{\alpha}|X_{\beta} = \frac{\exp(24.1933 - 6.3536X_1 + 0.2601X_2 - 4.7772X_3 - 20.1883X_3 - 12.672X_3 - 12.672X_3 - 12.672X_3 - 12.672X_3 - 12.672X_3 - 12.672X_3 - 12.672X_3 - 12.672X_3 - 12.672X_3 - 12.672X_3 - 12.672X_3 - 12.672X_3 - 12.672X_3 - 12.672X$ 

and the results of the maximum likelihood method test that the model was significant.

**Keywords**: *Acute Respiratory Infections* (ARI), regression logistics, maximum *likelihood*.

### **ABSTRAK**

Menurut WHO (*World Health Organization*), angka kejadian Infeksi Saluran Pernapasan Akut (ISPA) didunia salah satunya Indonesia dengan jumlah balita yang meninggal mencapai  $\pm$  13 juta setiap tahun. Peneliti akan mengestimasi persamaan regresi logistik menggunakan maksimum *likelihood* karena metode maksimum *likelihood* sangat berhubungan dengan kemampuan numerik, terutama dalam menghasilkan titik penyelesaian dalam suatu persamaan. Tujuan dari penelitian ini yaitu untuk mengetahui model regresi logistik terhadap ISPA pada balita dan hasil uji dari metode maksimum *likelihood* terhadap ISPA pada balita di Puskesmas Cikampak Torgamba. Hasil penelitian menunjukkan bahwa model regresi logistik terhadap balita di Puskesmas Cikampak Torgamba didapatkan hasil  $1^{10.2001A_2}$  1.1112 $A_3$  20.1003 $A_3$  0.0091 $A_4$  $1^{10.2001}$   $1^{20.1112}$   $1^{20.1003}$   $1^{3}_{3}$   $1^{0.0051}$   $1^{4}_{4}$  $(Y_i = Y\alpha | X_i) = \frac{\exp(24.1933 - 6.3536X_1 + 0.2601X_2 - 4.7772X_3 - 20.1883X_3 - 0.8897X_4)}{1 + \exp(24.1933 - 6.3536X_1 + 0.2601X_2 - 4.7772X_3 - 20.1883X_3 - 0.8897X_4)}$  $P(Y_i = Y\alpha | X_i) = \frac{\exp(24.1933 - 6.3536X_1 + 0.2601X_2 - 4.7772X_3 - 20.1883X_3 - 0.8897X_4)}{1 + \exp(24.1933 - 6.3536X_1 + 0.2601X_2 - 4.7772X_3 - 20.1883X_3 - 0.8897X_4)}$  $Y_{\rm d}(X_1) = \frac{\exp(24.1933 - 6.3536X_1 + 0.2601X_2 - 4.7772X_3 - 20.1883X_3 - 0.8897X_4)}{\rm d}$ 

hasil uji metode maksimum *likelihood* bahwa model signifikan.

**Kata Kunci :** ISPA, Regresi Logistik, Maksimum *Likelihood*.

# **DAFTAR ISI**

<span id="page-9-0"></span>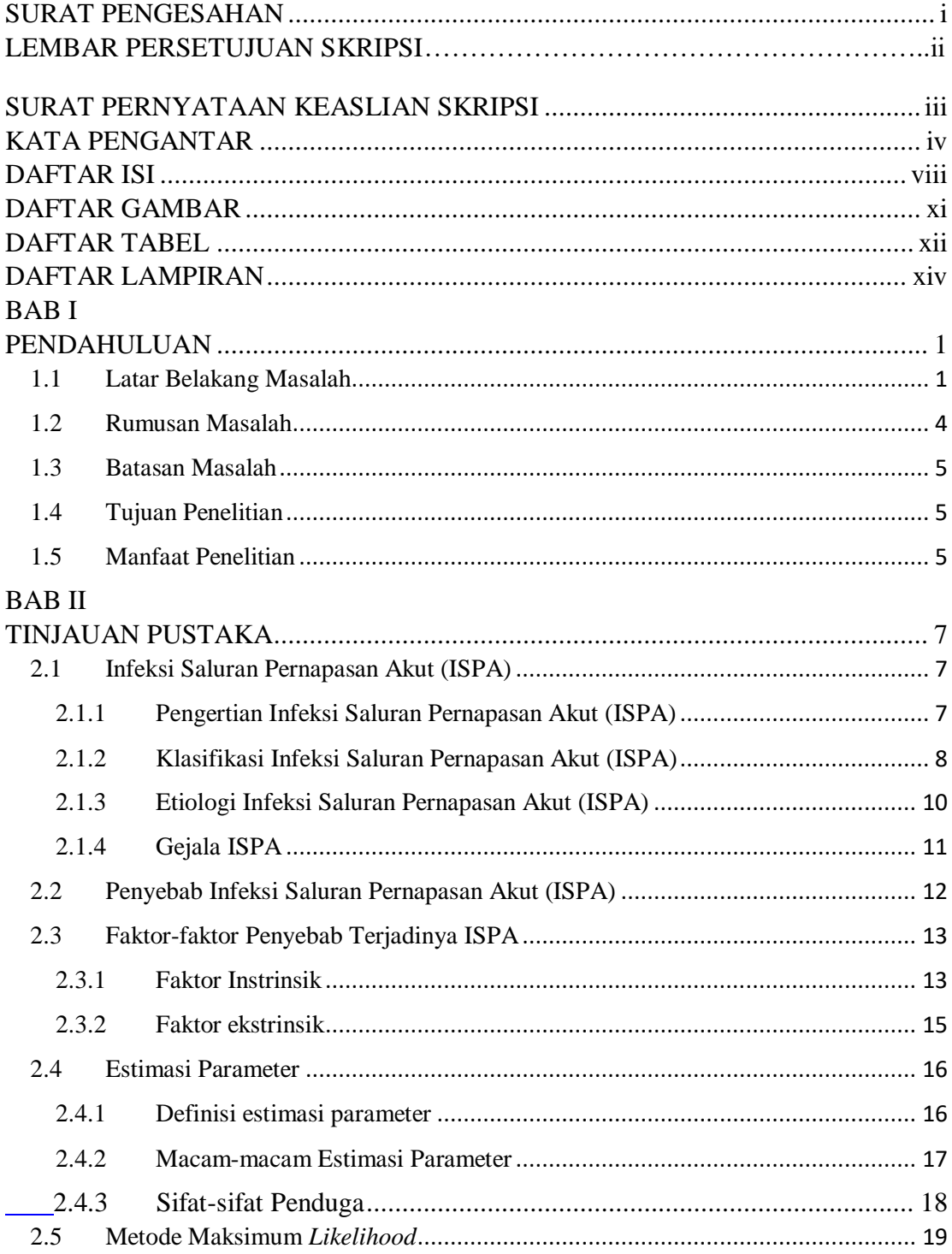

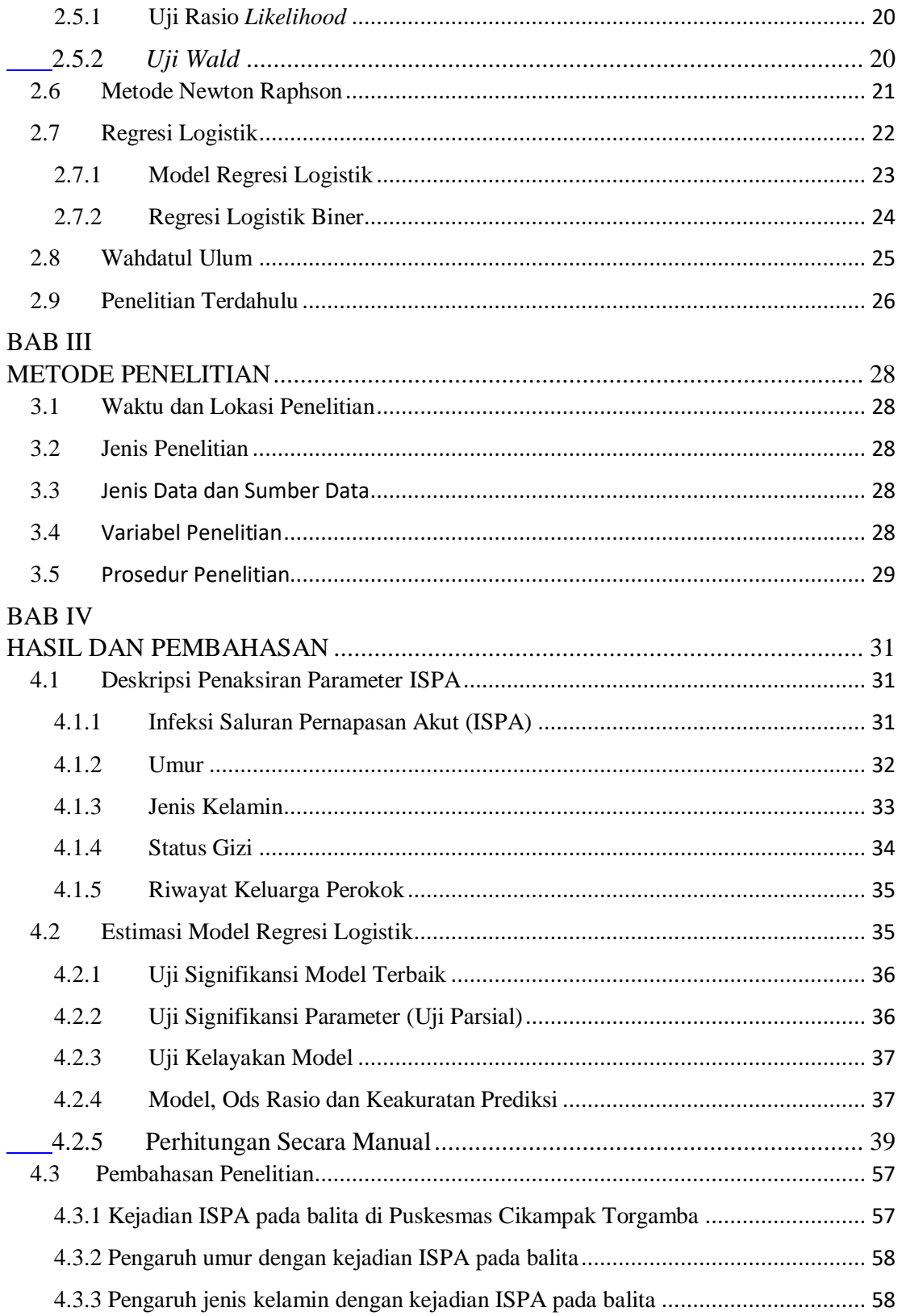

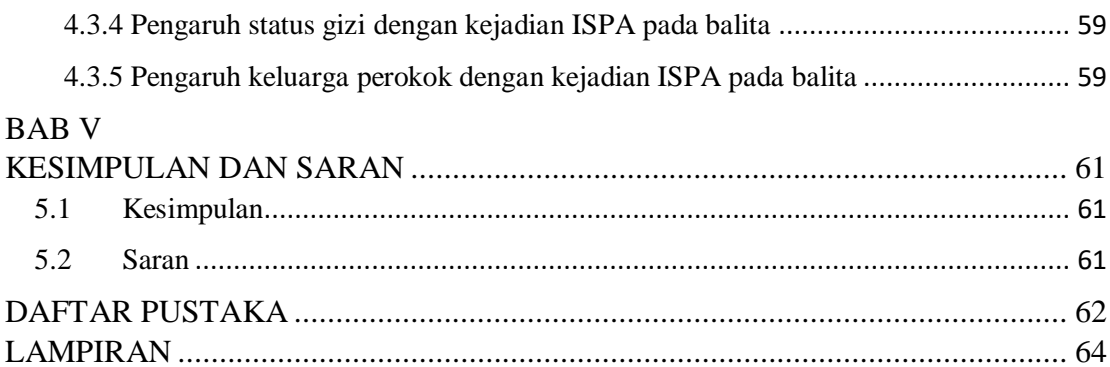

# **DAFTAR GAMBAR**

<span id="page-12-0"></span>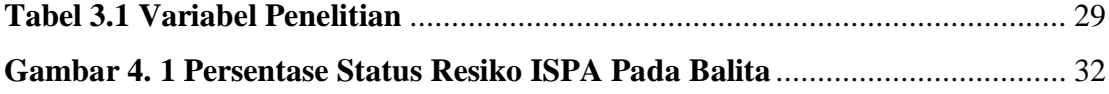

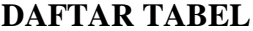

<span id="page-13-0"></span>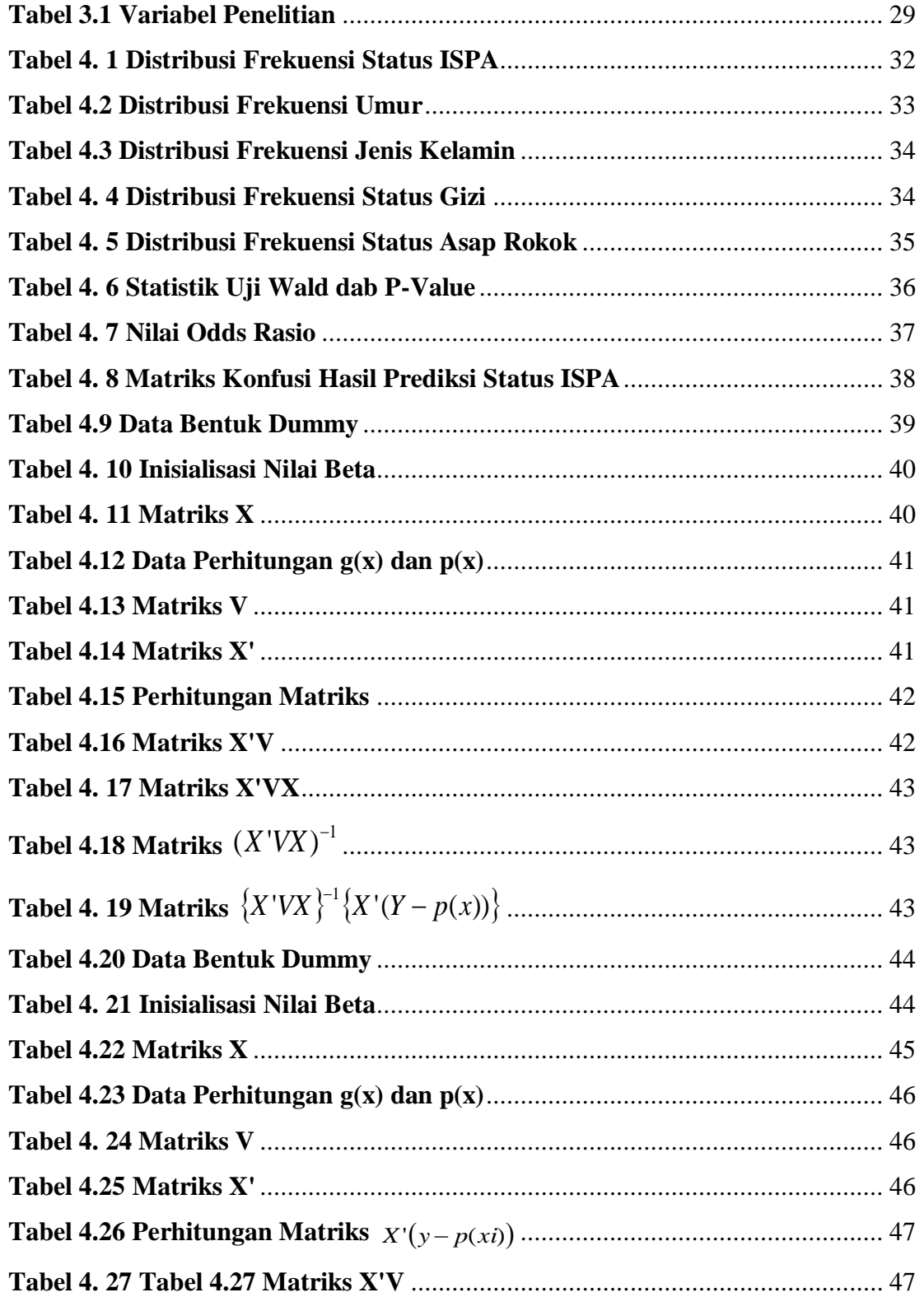

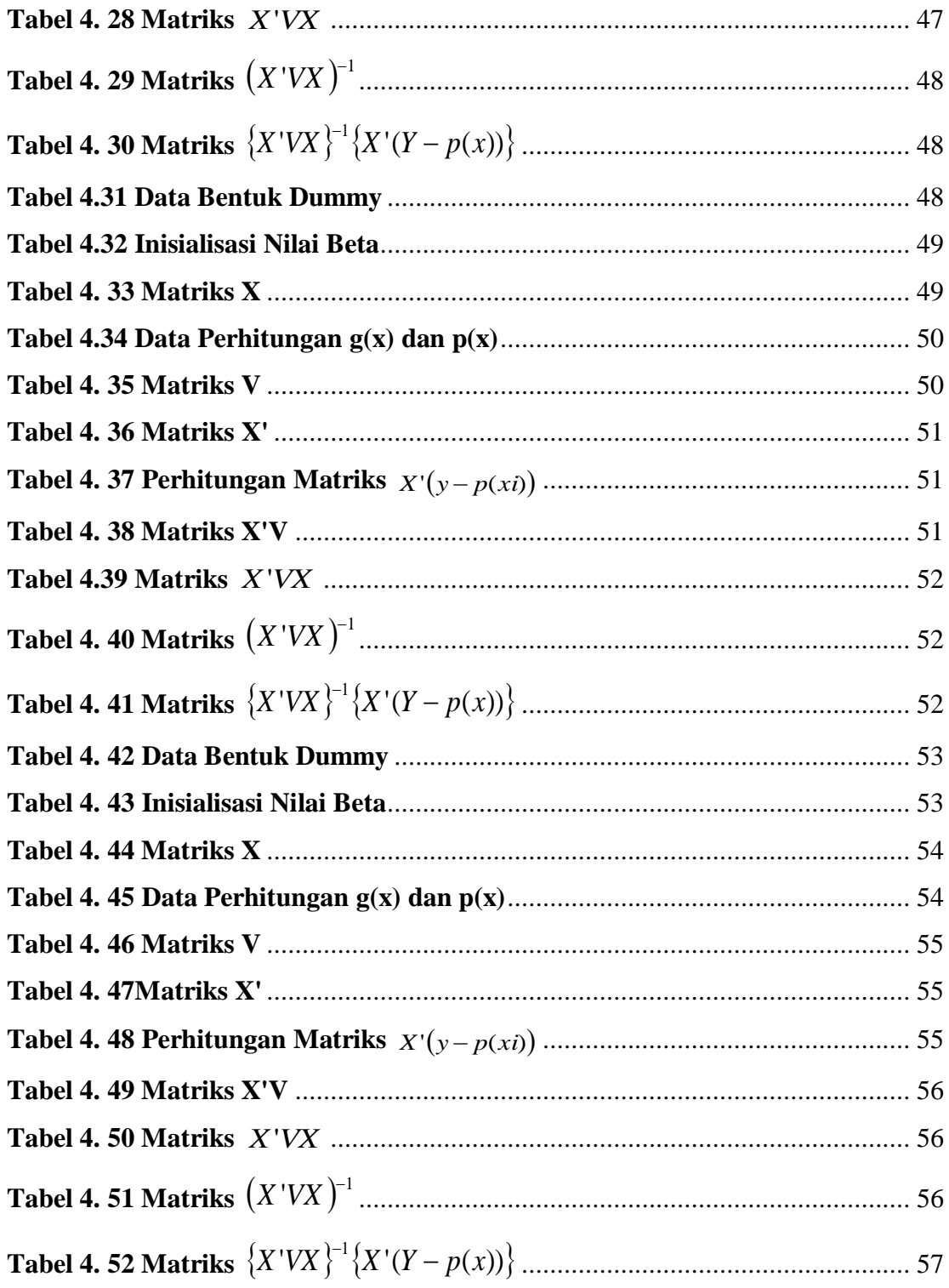

## **DAFTAR LAMPIRAN**

<span id="page-15-0"></span>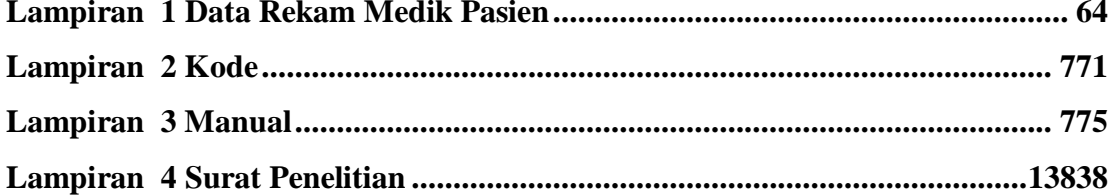

# **BAB I PENDAHULUAN**

### <span id="page-16-2"></span><span id="page-16-1"></span><span id="page-16-0"></span>**1.1 Latar Belakang Masalah**

Kesehatan adalah keadaan sehat baik secara fisik, mental, spirintual, maupun sosial yang memungkinkan setiap orang untuk memelihara, dan meningkatkan derajat kesehatan masyarakat dalam bentuk pencegahan penyakit, peningkatan kesehatan, pengobatan penyakit dan pemulihan kesehatan oleh pemerintah atau masyarakat. Upaya peningkatan derajat kesehatan tersebut di perlukan adanya kerjasama antara tenaga kesehatan, pemerintah dan masyarakat. Adapun masalah yang perlu ditangani yakni penyakit Infeksi Saluran Pernapasan Akut (ISPA) (Yorida, 2017).

Penyehatan perumahan dan lingkungan merupakan salah satu kegiatan pokok dalam program penyehatan lingkungan pemukiman. Penyehatan dan lingkungan itu sendiri diutamakan pada daerah yang mempunyai resiko tinggi terhadap kemungkinan penularan penyakit, seperti Diare, TB Paru, Kecacingan, Demam Berdarah Dengue (DBD), dan Infeksi Saluran Pernapasan Akut (ISPA) dengan mencegah adanya rumah-rumah yang tidak memenuhi syarat kesehatan (Sri, 2017).

Agama Islam yang berperan sebagai agama rahmatan lil'alamin memposisikan anak dalam kedudukan yang baik, karena anak merupakan anugerah dan penyenang hati kedua orang tua. Dalam ajarannya, melindungi dan memenuhi hak-hak anak dalam suatu kewajiban. Sebagaimana Allah SWT berfirman dalam QS. An-Nisa 4: 9

> وَلْيَخْشَ الَّذِيْنَ لَوْتَرَ كُوْا مِنْ خَلْفِهِمْ ذُرِّيَّةً ضِعَافًاخَافُوْ عَلَيْهِمْ فَلْيَتَّقُوْا اللَّهَ وَلْيَقُوْلُوْا قَوْ لأَسَدِيْدًا ْ ْ َّ ا<br>ا ْ ْ

Artinya : dan hendaklah takut kepada Allah orang-orang yang seandainya meninggalkan dibelakang anak-anak yang lemah, yang mereka khawatir terhadap (kesejahteraan) mereka. Oleh sebab itu hendaklah mereka bertaqwa kepada Allah dan hendaklah mereka mengucapkan perkataan yang benar (Q.S An-Nisa : 9)

Ayat tersebut menjelaskan Allah memerintahkan kita untuk mempersiapkan generasi setelah kita. Jangan sampai generasi-generasi dibawah kita jadi generasi yang lemah. Lemah disini maknanya sangat luas, karena memang yang dikehendaki Alquran dalam ayat tersebut adalah univeralisasi makna. Baik kelemahan dalam aqidah, syariat, sosial, maupun ekonomi, dan lain sebagainya. Dalam hal tersebut menekankan agar kedua orang tua memperhatikan anakanaknya dalam tumbuh kembang yang sehat dengan asupan makanan yang baik, bergizi dan halal. Pemberian makanan yang baik dengan kadar gizi cukup dapat memberikan pertumbuhan anak secara optimal, apabila terjadi kekurangan makan yang berkualitas maka akan berdampak bagi kesehatan anak (Dinda, 2019).

Infeksi Saluran Pernapasan Akut atau istilah dalam bahasa inggrisnya *Acute Respiratory Infections* (ARI) merupakan sekelompok penyakit kompleks dan heterogen yang disebabkan oleh berbagai faktor penunjang resiko yang menyerang setiap lokasi saluran pernapasan mulai dari saluran atas (hidung) hingga pada saluran bawah pada sistem pernapasan manusia. ISPA merupakan penyakit yang sering terjadi pada anak-anak terutama balita, karena sistem pertahanan tubuh yang masih rendah sehingga rentan terhadap penyakit. Secara klinis ISPA adalah suatu tanda dan gejala akut akibat infeksi yang terjadi di setiap bagian saluran pernapasan. Adapun yang termasuk ISPA adalah *influenza, campak*, *faringitis*, *trakeitis, brounchitis akut, bronkhiolitis*, dan *pneumonia* (Bambang, 2016).

Beberapa faktor risiko yang dapat berhubungan dengan kejadian ISPA terbagi atas faktor instrinsik dan faktor ekstrinsik. Faktor instrinsik meliputi umur, jenis kelamin, status gizi, berat badan lahir rendah, status imunisasi, pemberian ASI dan pemberian vitamin A. Faktor ekstrinsik seperti polusi udara, ventilasi, asap rokok, penggunaan bahan bakar, kurangnya akses air bersih dan lain-lain. Penyakit ISPA diawali dengan panas disertai satu atau lebih gejala yaitu tenggorokan sakit atau nyeri pada saat menelan, pilek, batuk kering atau berdahak. Prevalence ISPA dihitung dalam kurun waktu satu bulan terakhir (Kemenkes RI, 2015).

Di Indonesia penyakit Infeksi Saluran Pernapasan Akut (ISPA) merupakan penyakit yang sering terjadi pada anak. Episode penyakit batuk pilek pada balita di Indonesia diperkirakan sebesar 3-6 kali pertahun. Ini berarti seseorang balita ratarata mendapat serangan batuk, pilek sebanyak 3-6 kali setahun. Sebagai kelompok penyakit, ISPA juga merupakan salah satu penyebab utama kunjungan pasien disarana kesehatan. Sebanyak 40-60% kunjungan berobat dipuskesmas dan 15- 30% kunjungan berobat dibagian rawat jalan dan rawat inap rumah sakit disebabkan oleh ISPA (DepKes.RI, 2019).

Regresi logistik merupakan salah satu analisis multivariate yang berguna untuk memprediksi variabel *dependen* berdasarkan variabel *independen*. Regresi logistik ini tidak seperti regresi linier biasa, regresi logistik merupakan regresi non linier dimana model yang ditentukan akan mengikut pola data yang berupa data kategorik. Regresi logistik memiliki beberapa kelebihan yaitu tidak memiliki asumsi normalitas atas variabel dependen yang digunakan dalam model, variabelvariabel *dependen* dalam regresi logistik bisa merupakan campuran dari variabel kontinu, diskrit dan dikotomus (Kamaruddin, 2018).

Regresi logistik merupakan suatu metode analisis regresi dengan variabel respon merupakan variabel biner atau kategorik, untuk variabel responnya bersifat biner atau dikotomus yang terdiri dari dua kategori yaitu 0 dan 1. Simbol yang digunakan yaitu dua buah bilangan 0 atau 1 untuk menggantikan kategori pada variabel respon. Analisis yang digunakan untuk menyelesaikan masalah tersebut adalah model regresi logistik biner. Analisis regresi logistik biner bertujuan untuk memperoleh hubungan antara X sebagai peubah penjelas dengan Y sebagai peubah respon. Berapapun nilai X bila disubtitusikan kedalam fungsi logistik hasilnya akan berkisar antara 0 dan 1 (Sutrianah, 2018).

Estimasi (pendugaan) merupakan bahasan statistika yang berhubungan dengan pendugaan nilai-nilai parameter berdasarkan data yang diukur/data empiris yang berasal dari sampel acak. Parameter merupakan suatu konstanta yang mencirikan karakteristik populasi. Kegiatan estimasi berupaya untuk mengaproksimasi parameter tersebut menggunakan suatu ukuran yang berasal dari sampel. Pada kasus kali ini akan mengestimasi persamaan regresi logistik menggunakan maksimum *likelihood* karena metode maksimum *likelihood* sangat berhubungan dengan kemampuan numerik, terutama dalam menghasilkan titik penyelesaian dalam suatu persamaan (Panji, 2018).

Penaksiran parameter pada model ini menggunakan metode maksimum *likelihood* dengan pengujian hipotesisnya menggunakan tes likelihood rasio. Dari sudut pandang statistik, metode maksimum *likelihood* ini dianggap lebih kuat pada hasil estimator dengan sifat statistik. Selain itu, metode ini juga lebih efesien untuk ketidakpastian pengukuran melalui batas keyakinan. Parameter yang diperoleh dari fungsi mestimasi maksimum *likelihood* merupakan nilai yang sebenarnya (Diandra, 2018).

Metode maksimum *likelihood* merupakan salah satu metode paling baik untuk memperoleh taksiran tunggal. Metode ini tidak dapat digunakan apabila distribusi tidak diketahui. Metode maksimum *likelihood* berguna untuk menentukan parameter yang memaksimalkan kemungkinan dari data sampel. Meskipun metodologi untuk maksimum *likelihood* termasuk sederhana namun pelaksanaan matematikanya sangat kuat. Anggaran parameter yang diperoleh dari fungsi estimasi maksimum *likelihood* merupakan nilai pendekatan terhadap nilai sebenarnya. Jelas bahwa ukuran sampel menentukan ketelitian dari estimator (Muhammad, 2016).

Berdasarkan uraian latar belakang diatas, maka penulis melakukan penelitian dalam bentuk skripsi dengan judul "penaksiran resiko penyakit ISPA pada balita di Puskesmas Cikampak Torgamba menggunakan parameter regresi logistik dengan metode maksimum *likelihood*" dimana skripsi ini nantinya diharapkan dapat digunakan untuk membantu dalam upaya pencegahan dan pengendalian kejadian ISPA di Puskesmas Cikampak.

### <span id="page-19-0"></span>**1.2 Rumusan Masalah**

Berdasarkan pemaparan latar belakang masalah, maka yang menjadi rumusan masalah dalam penelitian ini adalah :

1. Menentukan model regresi logistik terhadap ISPA pada balita di Puskesmas Cikampak, Kec. Torgamba, Kab. Labuhanbatu Selatan?

2. Bagaimana hasil uji menggunakan metode maksimum *likelihood* untuk penelitian ISPA pada balita di Puskesmas Cikampak, Kec. Torgamba, Kab. Labuhanbatu Selatan?

### <span id="page-20-0"></span>**1.3 Batasan Masalah**

Adapun batasan masalah pada penelitian ini adalah sebagai berikut:

- 1. Dalam penelitian ini, data yang digunakan adalah data sekunder dari rekam medik di Puskesmas Cikampak Torgamba Labuhanbatu Selatan.
- 2. Data yang digunakan merupakan data pasien ISPA di Puskesmas Cikampak Torgamba Labuhanbatu Selatan sebagai diagnosis utama.
- 3. Regresi logistik yang digunakan dalam menyelesaikan permasalahan ini adalah metode maksimum *likelihood.*

### <span id="page-20-1"></span>**1.4 Tujuan Penelitian**

Berdasarkan rumusan masalah yang telah diuraikan, maka yang menjadi tujuan dalam penelitian ini adalah :

- 1. Untuk mengetahui model regresi logistik terhadap ISPA pada balita di Puskesmas Cikampak Torgamba Labuhanbatu Selatan.
- 2. Untuk mengetahui hasil uji dari metode maksimum *likelihood* terhadap ISPA pada balita di Puskesmas Cikampak Torgamba Labuhanbatu Selatan.

### <span id="page-20-2"></span>**1.5 Manfaat Penelitian**

Adapun manfaat penelitian adalah sebagai berikut:

1. Manfaat Bagi Peneliti

Penelitian ini diharapkan dapat menambah pengetahuan, wawasan mengenai statistika matematika yang berkaitan dengan ISPA pada balita.

2. Manfaat Bagi Masyarakat

Penelitian ini diharapkan dapat meningkatkan pengetahuan masyarakat tentang ISPA dan menjadi salah satu informasi dalam upaya menjaga sanitasi

lingkungan guna mencegah dan mengurangi resiko terjadinya kejadian ISPA pada balita.

3. Manfaat Bagi Puskesmas

Hasil penelitian ini diharapkan dapat memberikan gambaran kepada Puskesmas Cikampak Torgamba untuk lebih mempromosikan tentang resiko ISPA pada balita kepada masyarakat, serta meningkatkan peran puskesmas dalam upaya pengendalian penyakit ISPA di wilayah kerjanya.

# **BAB II TINJAUAN PUSTAKA**

### <span id="page-22-3"></span><span id="page-22-2"></span><span id="page-22-1"></span><span id="page-22-0"></span>**2.1 Infeksi Saluran Pernapasan Akut (ISPA)**

#### **2.1.1 Pengertian Infeksi Saluran Pernapasan Akut (ISPA)**

Infeksi Saluran Pernapasan Akut (ISPA) adalah penyakit saluran pernapasan yang bersifat akut dengan berbagai macam gejala (sindrom), yang disebabkan oleh bakteri atau virus. Infeksi saluran pernapasan akut adalah penyebab utama pada morbiditas dan mortalitas pada balita di Negara berkembang seperti Indonesia. ISPA yang tidak tertangani dengan baik akan masuk ke jaringan paru-paru dan menjadi penyebab utama kematian pada balita ( Yorida, 2017). Populasi penduduk yang terus bertambah dan tidak terkendali mengakibatkan kepadatan penduduk di suatu wilayah yang tidak tertata baik dari segi aspek sosial, budaya, dan kesehatan (Gusti, 2018).

Pengertian lain dari ISPA adalah salah satu penyakit berbasis lingkungan yang menyebar melalui udara. Penyakit ini dapat menular apabila virus atau bakteri yang terbawah dalam droplet terhirup oleh orang sehat. Droplet penderita dapat disebarkan melalui batuk atau bersin. Proses terjadinya penyakit setelah agent penyakit terhirup berlangsung dalam masa inkubasi selama 1 sampai 4 hari untuk berkembang dan menimbulkan ISPA. Apabila udara mengandung zat-zat yang tidak diperlukan manusia dalam jumlah yang membahayakan, karena itu kualitas lingkungan udara dapat menentukan berbagai macam transmisi penyakit tersebut (Yuhendri, 2019).

Menurut *World Health Organization* (WHO) 2016 penyakit gangguan pernapasan merupakan salah satu penyebab utama kematian pada balita diperkirakan mencapai 16%. Pada tahun 2015 angka kematian yang diakibatkan oleh gangguan pernapasan sebanyak 920.136 jiwa. Kejadian ini paling banyak terjadi di Kawasan Asia Selatan dan Afrika.

#### <span id="page-23-0"></span>**2.1.2 Klasifikasi Infeksi Saluran Pernapasan Akut (ISPA)**

Infeksi Saluran Pernapasan Akut diklasifikasikan menjadi infeksi saluran pernapasan atas dan bawah sebagai berikut (Gusti Ayu, 2017) :

- a. Infeksi saluran pernapasan atas :
	- 1) Batuk pilek

Batuk pilek (*common cold*) adalah infeksi primer nesofaring dan hidung yang sering mengenai bayi dan anak. Penyakit ini cenderung berlangsung lebih berat karena infeksi mencakup daerah *sinus paranasal*, telinga tengah, dan *nesofaring* disertai demam yang tinggi. Faktor predisposisinya antara lain kelelahan, gizi buruk, anemia dan kedinginan. Pada umumnya penyakit terjadi pada waktu pergantian musim.

2) Sinusitas

Sinusitas adalah radang sinus yang ada di sekitar hidung, dapat berupa sinusitas maksilaris atau sinusitas frontalis. Biasanya paling sering terjadi adalah sinusitas maksilaris disebabkan oleh komplikasi peradangan jalan napas bagian atas, dibantu oleh adanya faktor predisposisi. Penyakit ini dapat disebabkan oleh kuman tunggal, namun dapat juga disebabkan oleh campuran kuman seperti *streptokokus, pneomokokus, hemophilus influenza,* dan *klebsiella pneumonia*. Jamur dapat juga menyebabkan sinusitas.

3) Tonsilitis

Tonsilitis merupakan inflamasi atau pembengkakan akut pada tonsil atau amandel. Organisme penyebabnya yang utama meliputi *streptokokus* atau *staphilokokus*. Infeksi terjadi pada hidung menyebar melalui sistem limpa ke tonsil. *Hiperthropi* yang disebabkan infeksi, bisa menyebabkan tonsil membengkak sehingga bisa menghambat keluar masuknya udara.

4) Faringitis

Faringitis adalah proses peradangan pada tenggorokan. Penyakit ini juga sering dilihat sebagai inflamasi virus. Namun juga bisa disebabkan oleh bakteri, seperti *hemolytic stretococcy, staphylococci*, atau bakteri lainnya.

Tanda dan gejala faringitis antara lain membran mukosa dan tonsil merah, demam, sakit tenggorokan, serak dan batuk.

5) Laringitis

Laringitis adalah proses peradangan dari membran mukosa yang membentuk laring. Penyebab laringitis umumnya *adalah streptococcus, hemolyticus, pneumokokus, staphytococcus hemolyticus* dan *haemophilus influenzae*. Tanda dan gejalanya antara lain demam, batuk, pilek, nyeri menelan dan pada waktu bicara, suara serak dan lain sebagainya.

- b. Infeksi saluran pernapasan bawah
	- 1) Bronkitis

Bronkitis merupakan infeksi saluran pernapasan akut (ISPA) bagian bawah, terjadi peradangan di daerah *laring, trakhea* dan *bronkus*. Disebabkan oleh virus yaitu *rhinovirus, respiratori sincytial virus, virus influenza*, virus para influenza, dan *coxsackie virus*. Dengan faktor predisposisi berupa alergi, perubahan cuaca dan polusi udara. Dengan tanda dan gejala batuk kering, suhu badan rendah atau tidak ada demam, kejang, kehilangan nafsu makan, napas berbunyi dan sakit di tengah pada dada.

2) Bronkiolitis

Bronkiolitis akut merupakan penyakit saluran pernapasan yang lazim, akibat dari obstruksi radang saluran pernapasan kecil. Disebabkan oleh virus sinsisium respiratorik (VSR), virus para influenza, mikroplasma, dan adenovirus. Penyakit ini terjadi selama umur 2 tahun pertama, dengan insiden puncak sekitar umur 6 bulan. Yang didahului oleh infeksi saluran bagian atas disertai dengan batuk pilek beberapa hari, tanpa disertai kenaikan suhu, sesak napas, pernapasan dangkal dan cepat, batuk dan gelisah.

3) Pneumonia

Pneumonia adalah infeksi saluran pernapasan akut bagian bawah yang mengenai perenhim paru. Penyakit ini disebabkan oleh bakteri yaitu *steptococcus pneumonia* dan *haemophillus influenza*. Pada bayi dan anak kecil ditemukan *staphylococcus aureus* sebagai penyebab pneumonia yang berat dan sangat progresif dengan mortalitas tinggi. Gejala-gejala yang sering didapatkan pada anak adalah napas cepat dan sulit bernapas, batuk, demam, menggigil, sakit kepala, dan nafsu makan hilang.

4) Tuberkulosis

Tuberkulosis merupakan penyakit infeksi yang disebabkan oleh *mycobakterium tuberkulosis* dan *mycobakterium bovis*. Penyakit tuberkulosis pada bayi dan anak disebut tuberkulosis primer merupakan suatu penyakit sistemik dan berlangsung secara perlahan-lahan. Ditandai dengan gejala batuk, demam, berkeringat malam, penurunan aktifitas, kehilangan berat badan,dan sukar bernapas.

5) Komplikasi

Penyakit ini sebenarnya merupakan *self limited disease*, yang sembuh sendiri 5 sampai 6 hari, jika tidak terjdi invasi kuman lain. Tetapi penyakit ISPA yang tidak mendapatkan pengobatan dan perawatan yang baik dapat menimbulkan komplikasi seperti sinusitas paranasal, penutupan tuba *eustachi, empiema*, meningitis dan *bronkopneumonia* serta berlanjut pada kematian karena adanya sepsis yang menular.

### <span id="page-25-0"></span>**2.1.3 Etiologi Infeksi Saluran Pernapasan Akut (ISPA)**

Etiologi ISPA terdiri lebih dari 300 jenis bakteri, virus dan riketsia. Bakteri penyebab ISPA antara lain adalah *dar genus streptokokus, stafilokokus, pneumokokus, hemofillus, bordetelian dan korinebakterium*. Virus penyebab ISPA antara lain adalah golongan miksovirus, adnovirus, koronavirus, pikornavirus, mikoplasma, herpesvirus dan lain sebagainya (Gusti, 2017).

Beberapa penyakit yang mempunyai manifestasi klinis langsung penyakit ISPA seperti, difteri, pertusis dan campak. Difteri merupakan suatu penyakit yang mudah menular dan fokus organ yang diserang terutama traktus respiratorius bagian atas sehingga bermanifestasi langsung terjadinya penyakit ISPA. Selain difteri, campak juga dapat bermanifestasi langsung terjadinya ISPA. Sama halnya dengan difteri, virus morbili penyebab campak juga menyerang nasofaring dan pada akhirnya akan menimbulkan gejala klinis menyerupai influenza (Laode, 2016).

Virus influenza dan rhinovirus adalah contoh virus yang dapat menyebabkan ISPA. Infeksi saluran pernapasan akut dapat diderita tanpa gejala berupa infeksi ringan tetapi dapat pula berupa infeksi berat dan mematikan. Penyakit ini disebabkan oleh berbagai penyebab (multifaktorial) yang menyerang pada bagian pernapasan atas yakni dari melibatkan hidung dan tenggorokan serta pernapasan bawah yakni trakea, bronkus dan paru-paru. Meskipun organ saluran pernapasan tersebut diatas terlibat tetapi yang menjadi fokus adalah paru-paru karena tingginya mortalitas radang paru-paru ( Yorida, 2017).

### <span id="page-26-0"></span>**2.1.4 Gejala ISPA**

Tanda dan gejala ISPA banyak bervariasi antara lain demam, pusing, lemas, *anoreksia* (tidak nafsu makan), *vomitus* (muntah), *photophobia* (takut cahaya), gelisah, batuk, keluar sekret, *stridor* (suara nafas), *dyspnea* (kesakitan bernafas), retraksi suprasternal (adanya tarikan dada), kurang oksigen, dan dapat berlanjut pada gagal napas apabila tidak mendapat pertolongan dan mengakibatkan kematian. Sedangkan tanda gelaja Infeksi Saluran Pernapasan Akut (ISPA) adalah:

a. Gejala dari ISPA Ringan

Seseorang anak dinyatakan menderita ISPA ringan jika ditemukan satu atau lebih gejala-gejala sebagai berikut:

- 1) Batuk
- 2) Serak, yaitu anak bersuara parau pada waktu mengeluarkan suara (misal pada waktu berbicara atau menangis).
- 3) Pilek, yaitu mengeluarkan lender atau ingus dari hidung.
- 4) Panas atau demam, suhu badan lebih dari 37 *C* atau jika dahi anak diraba.
- b. Gejala dari ISPA Sedang

Seorang anak dinyatakan menderita ISPA sedang jika dijumpai gejala dari ISPA ringan disertai satu atau lebih gejala-gejala sebagai berikut:

- 1) Pernapasan lebih dari 50 kali per menit pada anak yang berumur kurang dari satu tahun atau lebih dari 40 kali per menit pada anak yang berumur satu tahun atau lebih. Cara menghitung pernapasan ialah dengan menghitung jumlah tarikan napas dalam satu menit. Untuk menghitung dapat digunakan arloji.
- 2) Suhu lebih dari 390 *C* (diukur dengan termometer).
- 3) Tenggorokan berwarna merah.
- 4) Timbul bercak-bercak merah pada kulit menyerupai bercak campak.
- 5) Telinga sakit atau mengeluarkan nanah dari lubang telinga.
- 6) Pernapasan berbunyi seperti mengorok (mendengkur).
- 7) Pernapasan berbunyi menciut-ciut.
- c. Gejala dari ISPA Berat

Seorang anak dinyatakan menderita ISPA berat jika dijumpai gejala-gejala ISPA ringan atau ISPA sedang disertai satu atau lebih gejala-gejala sebagai berikut:

- 1) Bibir atau kulit membiru
- 2) Lubang hidung kembang kempis (dengan cukup lebar) pada waktu bernapas
- 3) Anak tidak sadar atau kesadaran menurun
- 4) Pernapasan berbunyi seperti orang mengorok dan anak tampak gelisah
- 5) Nadi cepat lebih dari 160 kali per menit atau tidak teraba
- 6) Tenggorokan berwarna merah (Gusti, 2017).

#### <span id="page-27-0"></span>**2.2 Penyebab Infeksi Saluran Pernapasan Akut (ISPA)**

Infeksi Saluran Pernapasan Akut (ISPA) disebabkan oleh bakteri atau virus yang masuk kesaluran napas. Salah satu penyebab ISPA yang lain adalah asap pembakaran bahan bakar kayu yang biasanya digunakan untuk memasak. Asap bahan bakar kayu ini banyak menyerang lingkungan masyarakat, karena masyarakat terutama ibu-ibu rumah tangga selalu melakukan aktifitas memasak setiap harinya menggunakan bahan bakar kayu, gas maupun minyak. Timbulnya asap tersebut tanpa disadarinya telah mereka hirup sehari-hari, sehingga banyak masyarakat mengeluh batuk, sesak napas dan sulit untuk bernapas (Gusti, 2017).

Tingkat polusi yang dihasilkan bahan bakar yang menggunakan kayu jauh lebih tinggi dibandingkan bahan bakar menggunakan gas. Sejumlah penelitian menunjukkan paparan polusi dalam ruangan meningkatkan resiko kejadian ISPA pada anak-anak. Hasil penggunaan bahan bakar biomassa, menghasilkan antara lain CO, NOx, SO2, Ammonia, HCL, Hidrokarbon antara lain Formal Dehide, Benzena, dan Benzo (a) pyrene merupakan karsinogen potensial dan partikulat, Hidrokarbon dan CO dihasilkan dalam kadar tinggi. Zat-zat yang dihasilkan dari penggunaan bahan bakar biomassa merupakan zat-zat yang berbahaya bagi kesehatan yang dapat menyebabkan timbulnya berbagai macam penyakit (Sri, 2017).

### <span id="page-28-0"></span>**2.3 Faktor-faktor Penyebab Terjadinya ISPA**

Beberapa faktor resiko yang dapat berhubungan dengan kejadian ISPA terbagi atas faktor instrinsik dan faktor ekstrinsik. Faktor internal merupakan suatu keadaan didalam diri penderita (balita) yang memudahkan untuk terpapar dengan bibit penyakit ISPA yang meliputi umur, jenis kelamin, status gizi, berat badan lahir rendah, status imunisasi, pemberian ASI dan pemberian vitamin A. Faktor ekstrinsik seperti polusi udara, ventilasi, asap rokok, penggunaan bahan bakar, kurangnya akses air bersih dan lain-lain (Gita, 2015).

### <span id="page-28-1"></span>**2.3.1 Faktor Instrinsik**

### a. Umur

Umur mempunyai pengaruh cukup besar untuk terjadinya ISPA. Anak yang dengan umur <2 tahun merupakan faktor resiko terjadinya ISPA. Hal ini disebabkan karena anak dibawah dua tahun imunitasnya belum sempurna dan saluran napas lebih sempit. Kejadian ISPA pada bayi dan balita akan memberikan gambaran klinik yang lebih besar dan jelek, hal ini disebabkan karena ISPA pada bayi dan balita merupakan kejadian infeksi pertama serta belum terbentuknya secara optimal proses kekebalan secara alamiah (Gusti, 2017).

### b. Jenis kelamin

Jenis kelamin merupakan faktor resiko terhadap ISPA yaitu pada anak dibawah usia 5 tahun didominasi oleh anak laki-laki. Anak laki-laki lebih rentan terkena ISPA karena aktivitasnya yang lebih aktif dibandingkan anak perempuan (Iskandar, 2015).

c. Status gizi

Status gizi pada anak sangat penting, karena status gizi yang baik akan meningkatkan daya tahan tubuh dan kekebalan tubuh anak, sehingga anak tidak mudah terkena penyakit infeksi. Semakin rendah status gizi balita maka semakin rendah pula daya tahan tubuh balita, maka semakin rentan balita untuk terinfeksi (Dary, 2018).

d. Berat badan lahir rendah

Berat badan lahir menentukan tumbuh kembang fisik dan mental pada masa balita. BBLR mempunyai resiko kematian yang lebih besar dibandingkan BBLC, terutama pada bulan-bulan pertama kelahiran, karena pembentukan zat anti kekebalan yang kurang sempurna sehingga lebih mudah terkena penyakit infeksi, terutama pneumonia dan penyakit saluran pernapasan lainnya. Bayi dengan BBLR sering mengalami gangguan pernapasan. Hal ini disebabkan oleh pertumbuhan dan perkembangan paru yang belum sempurna dan otot pernapasan yang masih lemah (Pertiwi, 2014).

e. Status imunisasi

Imunisasi adalah suatu upaya untuk melindungi seseorang terhadap penyakit menular tertentu agar kebal dan terhindar dari penyakit infeksi tersebut. Salah satu strategi untuk mengurangi kesakitan dan kematian akibat ISPA pada anak adalah dengan pemberian imunisasi. Imunisasi bermanfaat untuk mencegah beberapa jenis penyakit infeksi seperti, campak, polio, TBC, difteri, pertusis, tetanus, hepatitis B. Bahkan imunisasi juga dapat mencegah kematian dari akibat penyakit-penyakit tersebut. Sebagian besar kasus ISPA merupakan penyakit yang dapat dicegah dengan imunisasi, penyakit yang tergolong ISPA yang dapat dicegah dengan imunisasi adalah difteri dan batuk rejan. Pada penelitian lain sebelumnya Sukmawati mengatakan bahwa balita yang tidak mendapatkan imunisasi beresiko menderita ISPA dan terdapat hubungan bermakna antara riwayat imunisasi dengan kejadian ISPA pada balita.

### <span id="page-30-0"></span>**2.3.2 Faktor ekstrinsik**

1. Ventilasi Rumah

Ventilasi yaitu proses penyediaan udara atau pengerahan udara atau dari ruangan baik secara alami maupun secara mekanis. Fungsi dari ventilasi dapat dijabarkan sebagai berikut:

- a) Mensuplai udara bersih yaitu udara yang mengandung kadar oksigen yang optimum bagi pernapasan
- b) Membebaskan udara ruangan dari bau-bauan, asap atau debu dan zatzat pencemar lain dengan cara pengenceran udara
- c) Mensuplai panas agar hilangnya panas badan seimbang
- d) Mensuplai panas akibat hilangnya panas ruangan dan bangunan
- e) Mengeluarkan kelebihan udara panas yang disebabkan oleh radiasi tubuh, kondisi, evaporasi ataupun keadaan eksternal. Mendisfungsikan suhu udara secara merata (Gusti, 2017).
- 2. Riwayat Keluarga Perokok

Kebiasaan merokok orangtua di dalam rumah menjadikan balita sebagai perokok pasif yang selalu terpapar asap rokok. Orang tua mempunyai kebiasaan merokok berpeluang meningkatkan kejadian ISPA pada balita sebesar 7,83 kali, dibandingkan dengan orang tua yang tidak merokok di dalam rumah. Terdapat perbedaan signifikan pada keluarga yang merokok didalam rumah dengan keluarga yang tidak merokok terhadap kejadian ISPA pada balita (Nora, 2017).

3. Debu dan Asap

Asap dan debu halus yang tidak kasat mata dapat memasuki lapisan mukosa kearah faring. Secara umum, udara tercemar akan mengakibatkan gerakan silia hidung menjadi lambat, kaku, atau bahkan berhenti. Hal ini mengakibatkan saluran pernapasan menjadi iritasi karena tidak bisa mengeluarkan sumber kontaminasi. Jika produksi lender terus meningkat, saluran pernapasan juga dapat menyempit dan sel-sel kuman di saluran pernapasan dapat rusak. Apabila ini terus terjadi, maka akan mengalami kesulitan bernafas sehingga bakteri tidak dapat dikeluarkan Ketika terdapat benda asing didalam saluran pernapasan, terjadilah infeksi pada saluran pernapasan (Riska, 2021).

### <span id="page-31-1"></span><span id="page-31-0"></span>**2.4 Estimasi Parameter**

#### **2.4.1 Definisi estimasi parameter**

Estimasi merupakan proses yang digunakan untuk menghasilkan suatu nilai tertentu terhadap suatu parameter. Data yang digunakan untuk melakukan estimasi parameter ini merupakan suatu sampel, yang pada perkembangannya akan digunakan oleh suatu estimator untuk menghasilkan suatu nilai parameter. Estimasi parameter pada mulanya akan digunakan untuk menduga suatu populasi dari sampel. Estimasi digolongkan menjadi dua yaitu estimasi titik dan estimasi parameter. Estimasi merupakan suatu tahapan yang terpenting dalam menentukan model peluang yang tepat dari sekumpulan data (Yendra, 2015).

Jika dalam masalah, parameter  $\theta$  tidak diketahui, harus ditaksir dengan menggunakan data sampel. Ini dilakukan melalui suatu fungsi yang dinamakan statistik. Sebagai contoh adalah rata-rata sampel *x* digunakan untuk menaksir ratarata populasi  $\mu$  yang tidak diketahui dari pengambilan sampel suatu populasi. Dalam statistik non-parametrik, parameter yang cukup menarik untuk dikaji adalah median populasi. Parameter ini sering digunakan dalam analisis statistik nonparametrik untuk menggantikan rata-rata populasi sebagai ukuran untuk lokasi atau tendensi sentral yang lebih disukai. Pendugaan (estimasi) adalah proses yang menggunakan sampel statistik untuk menduga atau menaksir hubungan parameter populasi yang tidak diketahui.

Pendugaan merupakan suatu pernyataan mengenai parameter populasi yang diketahui berdasarkan populasi dari sampel, dalam hal ini sampel random yang diambil dari populasi yang bersangkutan. Jadi dengan pendugaan ini, keadaan parameter populasi dapat diketahui. Pendugaan (estimasi) adalah anggota peubah acak dari statistik yang mungkin untuk sebuah parameter (anggota peubah diturunkan). Besaran sebagai hasil penerapan penduga terhadap data dari semua contoh disebut nilai duga (estimate). Misalkan terdapat sebuah peubah acak *X* yang mengikuti sebaran tertentu dengan nilai yang diamati  $\,X_{\,1}, X_{\,2}, X_{\,3},..., X_{\,n}$ . Jika nilai-nilai pengamatan mempunyai peluang yang sama untuk diperoleh, maka nilai tengahnya:

$$
\bar{X} = \frac{1}{n} \sum_{i=1}^{n} X_i
$$
\n
$$
= \frac{\sum_{i=1}^{n} X_i}{n}
$$
\n(2.1)

yang merupakan suatu penduga titik (*point estimate*) dari nilai tengah populasi (Yendra, 2015).

### <span id="page-32-0"></span>**2.4.2 Macam-macam Estimasi Parameter**

Adapun macam-macam estmasi parameter sebagai berikut:

1. Estimasi Titik

Pendugaan titik (estimasi titik) adalah suatu nilai (suatu titik) yang digunakan untuk menduga suatu parameter populasi. Suatu estimator titik adalah sebarang fungsi  $T(X_1, X_2, ..., X_n)$  dari sampel. Ini berarti sebarang statistik adalah estimator titik.

Suatu estimator adalah fungsi sampel sedangkan estimate adalah nilai terealisasi dari estimator yaitu bilangan yang didapat bila sampel benar-benar diambil. Bila sampel diambil, estimator adalah fungsi variabel random  $X_1, X_2, \ldots, X_n$  sedangkan fungsi dari nilai-nilai teralisasi  $x_1, x_2, \ldots, x_n$ .

2. Estimasi Interval

Pendugaan interval adalah suatu interval yang menyatakan selang di mana suatu parameter populasi mungkin terjadi. Estimator interval parameter  $\theta$  adalah pasangan fungsi  $L(x_1, x_2, ..., x_n)$  dan  $U(x_1, x_2, ..., x_n)$  dari sampel yang memenuhi  $L(\underline{x}) \leq U(\underline{x})$  untuk semua  $\overline{x} \in \overline{\chi}$ . Bila  $\overline{X} = \overline{x}$  terobservasi, dibuat inferensi  $L(x) \le \theta \le U(x)$ . Interval random  $[L(x), U(x)]$  disebut estimator interval.

Sebagai contoh, bila  $L(x) = -\infty$ , maka mempunyai selang satu sisi  $(-\infty, U(\underline{x}))$  Dengan cara yang sama dapat mengambil  $U(\underline{x}) = \infty$  dan mempunyai interval satu sisi *L*(*x*), (Nur, 2019).

### <span id="page-33-0"></span>**2.4.3 Sifat-sifat Penduga**

Adapun sifat-sifat penduga adalah sebagai berikut:

1. Tidak bias (*unbiased*)

Satu hal yang menjadi tujuan dalam pendugaan adalah penduga harus mendekati nilai sebenarnya dari parameter yang diduga tersebut. Misalkan terdapat parameter  $\theta$ . Jika  $\hat{\theta}$  merupakan penduga tak bias dari parameter  $\theta$ , maka  $E(\hat{\theta}) = \theta$ 

2. Efesien

Suatu penduga (misalkan  $\hat{\theta}$ ) dikatakan efesien bagi parameter ( $\theta$ ) apabila penduga tersebut mempunyai varians yang kecil. Apabila terdapat lebih dari satu penduga, penduga yang efesien adalah penduga yang mempunyai varian terkecil. Dua penduga dapat dibandingkan efesiensinya dengan menggunakan efesiensi relative (*Relative efficiency*).

3. Konsisten

Suatu penduga dikatakan konsisten jika memenuhi syarat sebagai berikut:

a) Jika ukuran sampel semakin bertambah maka penduga akan mendekati parameternya. Jika besar sampel menjadi tak terhingga maka penduga konsisten harus dapat memberi suatu penduga titik yang sempurna terhadap parameternya. Jadi  $\hat{(\theta)}$  merupakan penduga konsisten, jika dan hanya jika

 $E(\hat{\theta} - E(\hat{\theta}))^2 \rightarrow 0$  jika  $n \rightarrow \infty$ 

b) Jika ukuran sampel bertambah besar maka distribusi sampling penduga akan mengecil menjadi suatu garis tegak lurus diatas parameter yang sama dengan probabilitas sama dengan 1.

### <span id="page-34-0"></span>**2.5 Metode Maksimum** *Likelihood*

Metode Maksimum *Likelihood* merupakan salah satu metode yang dapat dipergunakan untuk menentukan estimator titik dari suatu parameter. Dalam hal ini metode maksimum likelihood dilanjutkan dengan metode Newton *Raphson* untuk mendapatkan penaksiran parameter model. Sejauh ini, metode maksimum likelihood paling banyak digunakan untuk mengestimasi parameter. Misalkan  $X_1, X_2, \ldots, X_n$  adalah sampel acak dari suatu populasi fungsi densitas  $f(x_{i}/\theta_{1},\theta_{2},...,\theta_{k}).$  Maka fungsi Likelihood didefinisikan dengan (Gina , 2016) :

$$
L(\theta_1, \theta_2, ..., \theta_k \mid X) = \prod_{i=1}^n f(x_i \mid \theta_1, \theta_2, ..., \theta_k)
$$
\n(2.2)

Fungsi likelihood adalah fungsi dari parameter yang tidak diketahui  $\theta$ . Dalam aplikasi  $L(\theta)$  menunjukkan fungsi densitas probabilitas bersama dari sampel random. Jika *S* ruang parameter yang merupakan interval terbuka dan  $L(\theta)$  merupakan fungsi yang dapat diturunkan serta diasumsikan maksimum pada *S* maka persamaan maksimum likelihoodnya adalah :

$$
\frac{\partial}{\partial \theta} L(\theta) = 0 \tag{2.3}
$$

Ketika menentukan nilai estimator kemungkinan maksimum, itu sering lebih mudah menentukan nilai dari parameter yang memaksimumkan logaritma natural dari fungsi likelihood daripada nilai parameter yang memaksimumkan fungsi likelihood itu sendiri. Karena fungsi logaritma natural adalah fungsi naik, dan solusinya akan sama. Sehingga persamaan logaritma natural likelihoodnya adalah (Fitri Ardianti, 2017):

$$
\frac{\partial}{\partial \theta} \ln L(\theta) = 0 \tag{2.4}
$$

### <span id="page-35-0"></span>**2.5.1 Uji Rasio** *Likelihood*

Uji rasio likelihood memiliki  $H_0$ : semua koefisien regresi = 0. Dengan demikian, uji ini similar dengan pendekatan anova dalam regresi linier/klasik. Statistik uji dari uji ini adalah :

$$
G = -2\ln\left[\frac{likelihood \mod elawal}{likelihood \mod elakhir}\right]
$$
 (2.5)

 $=[-2\ln(\textit{likelihood} \mod \textit{elawal})]$   $[-2\ln(\textit{likelihood} \mod \textit{elakhir})]$ 

Model awal adalah model regresi yang hanya mengandung intersep saja (tanpa prediktor variabel), sedangkan model akhir adalah model regresi dengan memasukkan semua prediktor yang ingin diuji signifikansinya. Nilai -2ln (likelihood), biasanya ditulis secara singkat -2LL, untuk model awal maupun model akhir. Di bawah  $H_0$  benar, statistik G akan berdistribusi Chi-square dengan derajat bebas k, dengan k adalah banyaknya prediktor (minus intersep) dalam model. Dengan demikian, kriteria penolakan  $H_0$  adalah jika

 $G > \chi^2 k(\alpha)$ 

### <span id="page-35-1"></span>**2.5.2** *Uji Wald*

Dengan uji rasio *likelihood* dapat diuji kemaknaan 1 ataupun beberapa prediktor sekaligus. Jika uji melibatkan dua atau lebih prediktor dan diperoleh hasil bermakna, tidak diketahui prediktor mana saja yang menyebabkan kemaknaan tersebut. Uji *wald* menguji kemaknaan setiap prediktor satu demi satu, masingmasing terhadap hipotesis  $H_0: \beta_j = 0$ .

Statistik penguji untuk uji *wald* adalah:
$$
Z_{\text{wald}} = \frac{\beta_j}{SE(\beta_j)}
$$
 (2.6)

#### **2.6 Metode Newton Raphson**

Nilai parameter  $\gamma$  dapat diperoleh dengan memaksimumkan fungsi *likelihood* nya. Hal tersebut dilakukan dengan metode turunan fungsi *likelihood* nya terhadap setiap parameter yang disamakan dengan nol. Apabila langkah menaksir parameter menggunakan metode maksimum *likelihood* menghasilkan fungsi *log likelihood* yang non linier atau fungsi yang implisit sehingga sulit menyatakan secara eksplisit, maka untuk mendapatkan penaksir parameter sebagai penyelesaian fungsi digunakan metode newton raphson. Metode ini merupakan metode perhitungan yang iteratif. Metode newton raphson didasarkan pada deret talyor sebagai berikut:

$$
f(x_{t+1}) = f(x_t) + f'(x_t)(x_{t+1} - x_t) + ... + \frac{f''(x_t)}{n!}(x_{t+1} - x_t)^n
$$
\n(2.7)

Fungsi log likelihood dengan parameter  $\gamma$  dapat diselesaikan sehingga diperoleh nilai  $\stackrel{\scriptscriptstyle\wedge}{\gamma}$  $\gamma$  taksiran dengan menggunakan metode newton raphson. Rumus penaksiran parameter  $\hat{y}$  $\gamma$  pada iterasi ke  $(t+1)$  dalam proses iterasi  $(t=0,1,2,...)$  adalah sebagai berikut:

$$
\hat{\gamma}_{t+1} = \hat{\gamma}_t - D(\gamma_t)^{-1} d(\gamma_t)
$$
\n(2.8)

Karena fungsi logistik merupakan fungsi nonlinier maka proses perhitungannya dapat didekati dengan metode *iteratively Reweighted Least Square* (IRLS). Pada iterasi ini pembobot berubah setiap iterasi, adapun penduga WLS adalah sebagai berikut:

$$
\hat{\beta}_{WLS} = [(X')V(X)]^{-1}(X')V(Y)
$$
\n(2.9)

Dengan melakukan pendugaan parameter dilakukan pengintegrasian pada iterasi  $ke-t$  dalam proses iterasi  $t = 0,1,2,...$  adalah sebagai berikut:

$$
\boldsymbol{\beta}_{t+1} = \beta_t + \left(\frac{\partial^2 \int (\boldsymbol{\beta})}{\partial^2 \boldsymbol{\beta}}\right)^{-1} \left(-E\left(\frac{\partial \int (\boldsymbol{\beta})}{\partial \boldsymbol{\beta}}\right)\right) \tag{2.10}
$$

Dengan ket:

$$
\hat{\beta}_{t} \qquad : \text{vektor untuk } \beta \text{ pada iterasi ke-t}
$$
\n
$$
\frac{\partial^{2} \int (\beta)}{\partial^{2} \beta} \qquad : \text{turunan kedua dari fungsi kriteria } \int (\beta)
$$
\n
$$
\frac{\partial \int (\beta)}{\partial \beta} \qquad : \text{turunan pertama dari fungsi kriteria } \int (\beta)
$$

Proses iterasi berhenti sampai diperoleh penduga parameter yang konvergen yaitu

$$
\sum_{i=1}^{n} \left| e^{g(x)} \right| \text{ konvergen dimana } \sum_{i=1}^{n} \left| \varepsilon_i^{m} - \varepsilon_i^{m-1} \right| < 0.001
$$

Pendugaan parameter  $\beta$  dengan metode iterasi Newton-Raphson sebagai berikut:

- 1. Dipilih taksiran awal untuk  $\beta$  misal  $\hat{\beta} = 0$ .  $\beta$
- 2. Dihitung  $X^T(Y P_i)$  dan  $X^T V X$  selanjutnya dihitung invers dari  $X^T V X$ .
- 3. Pada setiap  $i+1$ dihitung taksiran baru yaitu  $\left\{X^T V X\right\}^{-1} \left\{X^T (Y - P_i)\right\}.$  $\mathbf{a}_1 - \boldsymbol{\mu}_i + \mathbf{a}_i \times \mathbf{a}_i$  ( $\mathbf{a}_i - \mathbf{a}_i$  $T_{\mathbf{I} \mathcal{I} \mathbf{V}}$   $\left[\begin{smallmatrix} -1 \\ 1 \end{smallmatrix}\right]$   $\mathbf{V}$   $T$  $\hat{\mathbf{A}}_{i+1} = \hat{\hat{\mathbf{B}}}_i + \left\{ X^T V X \right\}^{-1} \left\{ X^T (Y - P_i) \right\}$  $^{+}$  $\wedge$  $\beta_{i+1} = \beta$
- 4. Iterasi berakhir jika diperoleh  $\beta_{i+1} \approx \beta_i$ . Λ  $\hskip 0.025cm +$  $\hat{\hat{\beta}}_{i+1} \cong \hat{\hat{\beta}}$

## **2.7 Regresi Logistik**

Regresi logistik merupakan metode statistik yang diterapkan untuk memodelkan variabel respon yang bersifat kategori (skala nominal/ordinal) berdasrkan satu atau lebih pengubah prediktor yang dapat berupa variabel kategori maupun kontinu (skala interval/rasio). Apabila pengubah respon hanya terdiri dua kategori maka metode regresi logistik yang dapat digunakan adalah regresi logistik biner.

Regresi logistik adalah bagian dari analisis regresi yang dapat digunakan jika variabel dependent (respon) merupakan variabel dikotomi. Variabel dikotomi biasanya hanya terdiri atas dua nilai, yaitu mewakili kemunculan atau tidak adanya suatu kejadian yang biasanya diberi angka 0 atau 1. Tidak seperti regresi linier biasa, regresi logistik tidak mengasumsikan hubungan antara variabel independent dan dependent secara linier. Regresi logistik merupakan regresi non linier dimana model yang ditentukan akan mengikuti pola kurva linier.

Regresi logistik akan membentuk variabel prediktor/respon yang merupakan kombinasi linier dari variabel independent. Nilai variabel prediktor ini kemudian ditransformasikan menjadi probabilitas dengan fungsi logit. Regresi logistik bertujuan untuk menanggulangi kelemahan dari LPM (Linier Probability Model) yang dapat memberi hasil kurang memuaskan,karena menghasilkan probabilitas taksiran yang kurang dari nol atau lebih dari satu. Secara umum, persamaan regresi logistik untuk k variabel dependent (Nirwana, 2015).

$$
\ln[\text{odds}(T / X_1, X_2, \dots, X_k)] = \beta_0 + \beta_1 X_1 + \beta_2 X_2 + \dots + \beta_k X_k \tag{2.11}
$$

Berdasarkan variabel-variabel yang bersifat kualitatif maka dapat diketahui regresi dengan variabel kualitatif yang hanya memiliki 2 nilai yaitu nilai 1 dan 0, salah satu model yang memiliki variabel yang bersifat kualitatif yaitu model regresi logistik.

## **2.7.1 Model Regresi Logistik**

Analisis regresi logistik adalah analisis yang digunakan untuk melihat hubungan antara variabel respon yang berupa data kualitatif dengan variabel penjelas yaitu data kualitatif maupun kuantitatif. Pengubah respon dalam regresi logistik membentuk kolom (biner) maupun polikotom (ordinal atau nominal). Model regresi logistik adalah pemodelan statistik yang diterapkan untuk memodelkan variabel respon yang bersifat kategori berdasarkan satu atau lebih covariate (variabel penjelas).

Model regresi logistik sering digunakan dalam epidemiologi yaitu studi tentang pola terjadinya penyakit dan faktor-faktor yang mempengaruhinya. Model regresi adalah suatu cara yang dapat digunakan untuk:

- 1. Menyatakan kecenderungan berubah-ubahnya variabel tak bebas *Y* apabila variabel bebas *X* berubah-ubah dalam cara tertentu.
- 2. Menyatakan terpencarnya pengamatan sekitar kurva yang dinyatakan suatu hubungan statistik.

Model logistik dinyatakan dalam bentuk model probabilitas di mana model ini variabel responnya adalah logit dari probabilitas suatu situasi akan berlaku dengan syarat atau kondisi adanya variabel-variabel bebas tertentu. Berikut ini adalah model probabilitas regresi logistik

$$
\pi(x_1) = \frac{\exp(\beta_0 + \beta_1 x_1)}{1 + \exp(\beta_0 + \beta_1 x_1)}
$$
\n(2.12)

Model regresi logistik yang variabel responnya terdiri dari dua kategori disebut dengan regresi logistik dikotomi atau biner. Dua kategori tersebut yaitu sukses atau gagal, dengan menetapkan  $P(Y = 1) = \pi$  sebagai sukses dan  $P(Y=0) = 1 - \pi$  sebagai gagal. Untuk setiap pengamatan variabel Y yang demikian dikatakan mengikuti distribusi bernoulli (Nirwana, 2015).

#### **2.7.2 Regresi Logistik Biner**

Regresi logistik merupakan suatu metode analisis data yang digunakan untuk mencari hubungan antara variabel respon (y) yang bersifat biner atau dikotomus dengan prediktor (x) yang bersifat polikotomus. Regresi logistik biner sangat tepat digunakan untuk melakukan pemodelan suatu kemungkinan kejadian dengan variabel respon bertipe kategori dua pilihan, sebagai contoh adalah:

- 1. Seorang manajer melakukan pemodelan kemungkinan produk dibeli pelanggan. Variabel respon kategorinya adalah diberi dan tidak dibeli
- 2. Seorang petugas kredit melakukan pemodelan kemungkinan klien lalai. Variabel respon kategorinya adalah lalai dan tidak lalai.

Regresi logistik tidak memodelkan secara langsung variabel dependent (Y) dengan variabel independent (X), melainkan melalui transformasi variabel dependent ke variabel logit yang merupakan natural log dari *odds rasio.* Dapat

diketahui taksiran dari model logistik terdapat pada persamaan sebagai berikut (Aprilyani Varamita, 2017):

$$
g(x) = \ln\left(\frac{\pi(x_i)}{1 - \pi(x_i)}\right) = \beta_0 + \beta_1 X_i
$$
\n(2.13)

#### **2.8 Wahdatul Ulum**

Firman Allah SWT dalam Alquran surat Ash-Shaffaat ayat 147 sebagai berikut:

ِف ْ َع ِة اَل ِما نهُ اِالَ ْ ْر َسل ْو َن َواَ ْويَ ِزْيدُ اَ

Artinya: Dan kami utus dia kepada seratus ribu orang atau lebih.

Pada QS. Ash-Shaffaat ayat 147 tersebut menjelaskan bahwa nabi Yunus diutus kepada umatnya yang jumlahnya seratus ribu orang atau lebih. Jika membaca ayat tersebut secara seksama, maka terdapat rasa atau kesan ketidakpastian dalam menentukan jumlah umat nabi Yunus. Mengapa harus menyatakan seratus ribu atau lebih? Mengapa tidak menyatakan dengan jumlah yang jumlah sebenarnya? Bukankah Allah SWT maha mengetahui yang gaib dan yang nyata? Bukankah Allah SWT maha mengetahui segala sesuatu, termasuk jumlah umat nabi Yunus?

Firman Allah SWT dalam Alquran surat Yaasiin ayat 82 sebagai berikut:

اِنَّمَاۤاَمْرُ هُ اِذَآاَرَ ادَشَيْئًاالَٰ يّقُوْلَ لَهُ كُٰنْ فَيَكُوْنُ

Artinya: Sesungguhnya keadaan-Nya apabila dia menghendaki sesuatu hanyalah berkata kepadanya: "Jadilah!" maka terjadilah ia.

Pada QS. Yaasiin ayat 82 tersebut menjelaskan arti *kun fayakun* didalamnya ingin menjelaskan kehendaknya Allah SWT. Ayat tersebut juga ingin menjelaskan cara Allah SWT mewujudkan kehendaknya. Segala sesuatu yang dikehendaki Allah SWT apabila ingin diwujudkan cukup berkata *kun fayakun*. Artinya, Allah SWT tidak membutuhkan sesuatu yang lain kecuali zat-Nya sendiri. Allah SWT tidak membutuhkan apapun untuk menjadikan kehendak-Nya, kecuali kehendak-Nya sendiri. Kehendak Allah SWT dapat diwujudkan hanya dengan mengatakan *kun*, tanpa ada jeda atau selisih waktu. Aturan ini tidak hanya berlaku untuk anugerah, tapi juga hal lain yang bersifat perubahan atau pergantian. Dalam waktu dekat, Allah SWT dapat menciptakan sesuatu yang tidak terhitung jumlahnya. Arti *kun fayakun* lainnya adalah ingin mengingatkan manusia supaya jangan terlalu sombong dengan logika atau caranya berpikir. Sebagai Yang Maha Kuasa, Allah SWT mampu membalik hal mustahil menjadi mungkin atau sebaliknya.

## **2.9 Penelitian Terdahulu**

1. Pada penelitian Siti Masrofatul Azizah (2018) dengan berjudul "Model Regresi Logistik Pada Faktor-faktor Yang Mempengaruhi Imunisasi Lengkap Balita" dari hasil penelitian ini disimpulkan bahwa dari analisis yang menggunakan regresi logistik, diperoleh model

 $Y = -13,278 + 0,103X_1 - 3,117X_2 + 1,846X_3 + 5,034X_4 + 3,018X_5.$ 

Berdasarkan model yang diperoleh faktor-faktor yang mempengaruhi imunisasi lengkap balita adalah usia ibu, pekerjaan ibu, pendidikan ibu, pengetahuan ibu, peran kader posyandu. Dari kelima faktor tersebut yang menpengaruhi model tersebut adalah faktor pengetahuan ibu. Dari persamaan regresi logistik, maka peneliti mengambil sebuah contoh pada salah satu responden yang telah melengkapi imunisasi balita, maka diperoleh peluang seorang balita mendapatkan imunisasi lengkap balita sebesar 0,746.

- 2. Penelitian yang dilakukan oleh Alfiah Safitri (2017) dengan judul "Model Regresi Logistik Biner pada Tingkat Pengangguran Terbuka di Provinsi Sulawesi Barat Tahun 2017" hasil dari penelitian ini menunjukkan bahwa peubah bebas yang signifikan terhadap Tingkat Pengangguran Terbuka di Provinsi Sulawesi Barat adalah persentase jenis kelamin dengan kategori lakilaki dan persentase lapangan usaha dengan kategori pertanian dimana pada peubah jenis kelamin memiliki nilai p-value 0,017<5% dan pada peubah lapangan usaha memiliki nilai p-value 0,006<5% dapat di artikan bahwa kedua peubah tersebut berpengaruh terhadap tingkat pengangguran terbuka.
- 3. Penelitian Sutrianah Burhan (2018) dengan judul "Penaksiran Parameter Regresi Linier Logistik dengan Metode Maksimum *Likelihood Lokal* Pada Resiko Kanker Payudara di Makassar" hasil analisis data tersebut didapatkan pengolahan dengan metode Newton Raphson dengan nilai awal  $Y_0 = Y_1 = Y_2 = Y_3 = 0$  diperoleh nilai-nilai penaksiran parameternya konvergen setelah iterasi ketujuh, diperoleh  $Y_0 = 0.588, Y_1 = 0.0012, Y_2 = 0.3206, Y_3 = 1.157$

Sedangkan dengan menggunakan nilai awal dari metode *ordinary least square*, nilai-nilai parameternya akan konvergen ke nilai yang sama dengan iterasi kelima. Melalui uji kelayakan model yang telah dilakukan terhadap penaksiran parameter yang diperoleh untuk resiko kanker bagi wanita di Kota Makassar, maka diperoleh bentuk regresi logistiknya adalah

$$
y = \frac{\exp(0.5880 + 0.0012(x_1 - x_1) + 0.3206(x_2 - x_2) + 1.157(x_3 - x_3))}{1 + \exp(0.5880 + 0.0012(x_1 - x_1) + 0.3206(x_2 - x_1) + 1.157(x_3 - x_3))}
$$

- 4. Penelitian Sri Astuti Thamrin (2018) dengan judul "Penaksiran Parameter Distribusi Weibull dengan Metode Bayesian Survival dan Maksimum Likelihood" tujuan dari artikel ini adalah untuk mengestimasi parameter distribusi weibull dengan metode bayesian dan maksimum likelihood. Kedua metode tersebut dibandingkan dan diaplikasikan pada data simulasi survival yang berdistribusi weibull. Hasil yang diperoleh dari penelitian adalah menunjukkan bahwa estimasi parameter dengan menggunakan metode bayesian memberikan nilai taksiran yang lebih baik dibandingkan dengan metode maksimum likelihood berdasarkan nilai *mean squared error (MSE)*.
- 5. Penelitian yang dilakukan oleh Leila Anggi Gusniar (2018) dengan judul " Analisis Regresi Logistik Multinomial Pada Faktor-faktor Yang Mempengaruhi Kadar Gula Darah Penderita Diabetes Mellitus" dari hasil penelitian metode yang digunakan metode maksimum likelihood dan uji parameter menggunakan uji simultan dan uji parsial. Variabel terikat yaitu kadar gula darah yang dibedakan menjadi kadar gula darah rendah  $(Y=1)$ , kadar gula darah normal (Y=2), dan kadar gula darah tinggi (Y=3). Variabel bebas yaitu usia, jenis kelamin, indeks massa tubuh, tekanan darah dan 5 jenis serum darah yaitu kadar kolestrol, *low density lipoprotein* (LDL), *high density lipoprotein* (HDL), *thyrocalcitonin hormone* (TCH)*, loss trigliserida* (LTG). Hasil dari penelitian ini menunjukkan faktor-faktor yang secara signifikan mempengaruhi kadar gula darah penderita diabeter melitus adalah usia, indeks massa tubuh, dan LDL.

## **BAB III**

## **METODE PENELITIAN**

## **3.1 Waktu dan Lokasi Penelitian**

Penelitian ini dilaksanakan di Puskesmas Cikampak yang terletak di Jl. Lintas Riau - Cikampak, Kec. Torgamba, Kabupaten LabuhanBatu Selatan, Sumatera Utara 21464. Penelitian ini mulai dilaksanakan sejak bulan November tahun 2020 sampai dengan Januari 2022.

#### **3.2 Jenis Penelitian**

Jenis penelitian yang akan diteliti adalah jenis penelitian kuantitatif dengan menggunakan metode *maksimum likelihood.* Penelitian kuantitatif adalah penelitian empiris dimana data-datanya dalam bentuk sesuatu yang dapat dihitung. Pada penelitian ini maksimum *likelihood* digunakan untuk menaksirkan parameter pada resiko penyakit ISPA pada balita di Puskesmas Cikampak.

#### **3.3 Jenis Data dan Sumber Data**

Data yang digunakan dalam penelitian ini berupa data sekunder yang diperoleh dari hasil rekam medik ISPA di Puskesmas Cikampak Torgamba pada tahun 2019. Data yang digunakan dalam penelitian ini adalah data kuantitatif. Data kuantitatif adalah jenis data yang dapat diukur dan dihitung secara langsung sebagai variabel angka atau bilangan.

#### **3.4 Variabel Penelitian**

Variabel penelitian yang digunakan pada penelitian ini terdiri dari variabel respon (Y) yaitu variabel yang menjadi akibat dari variable bebas dan variabel prediktor (X) yaitu variabel yang mempengaruhi dan mempunyai suatu hubungan dengan variabel yang lain. Variabel respon yang digunakan adalah status resiko ISPA pada balita. Sedangkan variabel prediktor yang digunakan ditunjukkan pada tabel sebagai berikut:

| <b>Variabel</b> | Keterangan                  | Kategori                         | <b>Skala</b> |
|-----------------|-----------------------------|----------------------------------|--------------|
| Y               | Status resiko ISPA          | Positif atau negatif             | Nominal      |
| $X_1$           | Umur                        | $0:$ <5tahun<br>$1:5$ tahun      | Ordinal      |
| $X_2$           | Jenis Kelamin               | $0:$ Perempuan<br>1 : Laki-laki  | Nominal      |
| $X_3$           | <b>Status Gizi</b>          | $0:$ Cukup<br>1 : Normal         | Ordinal      |
| $X_4$           | Riwayat Keluarga<br>Perokok | 0 : Tidak Perokok<br>1 : Perokok | Nominal      |

**Tabel 3.1 Variabel Penelitian**

## **3.5 Prosedur Penelitian**

Adapun prosedur yang akan dilakukan dalam penelitian ini adalah sebagai berikut:

- 1. Membentuk data dalam bentuk data kategori
- 2. Melakukan pendugaan parameter regresi logistik
- 3. Menentukan model regresi logistik

$$
p(x) = E(y | x) = \frac{\exp(Y_0 + Y_1 X_1 + Y_2 X_2 + Y_3 X_3)}{1 + \exp(Y_0 + Y_1 X_1 + Y_2 X_2 + Y_3 X_3)}
$$

- 4. Melakukan signifikan parameter dengan uji serentak, untuk mengetahui signifikansi parameter suatu variabel prediktor terhadap variabel respon, jika memenuhi maka dilanjutkan ke uji parsial. Jika tidak memenuhi maka kembali melakukan pengumpulan data.
- 5. Menguji rasio likelihood. Pengujian ini dilakukan dengan cara memodelkan semua variabel prediktor yang signifikan bertujuan untuk mengetahui apakah variabel prediktor berpengaruh nyata atau tidak.
- 6. Menerapkan uji kecocokan model untuk mengevaluasi cocok tidaknya model dengan data.
- 7. Menarik kesimpulan dari hasil yang didapat.

Berikut merupakan diagram alur sesuai dengan langkah analisis yang telah dipaparkan sebagai berikut :

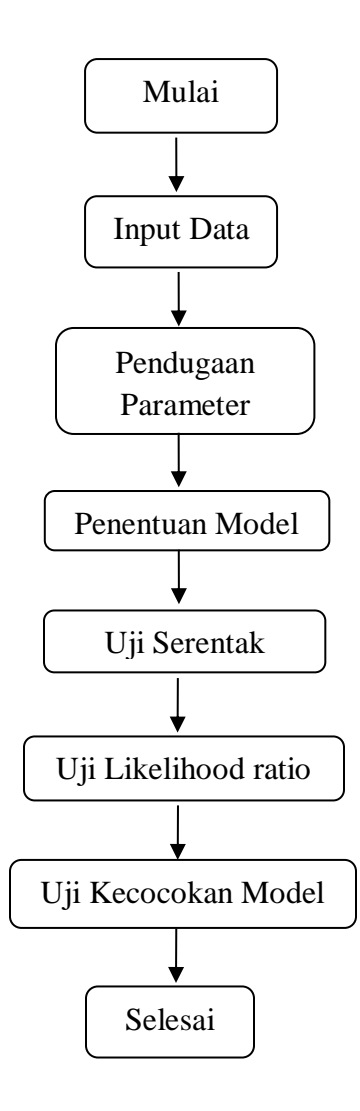

**Gambar 3.1** Diagram Alur

#### **BAB IV**

## **HASIL DAN PEMBAHASAN**

## **4.1 Deskripsi Penaksiran Parameter ISPA**

#### **4.1.1 Infeksi Saluran Pernapasan Akut (ISPA)**

Infeksi Saluran Pernapasan Akut (ISPA) merupakan penyakit saluran pernapasan akut yang disebabkan oleh agen infeksius yang menimbulkan gejala dalam waktu beberapa jam sampai beberapa hari. Infeksi Saluran Pernapasan Akut atas merupakan hal yang penting karena kejadian infeksi yang berulang dapat menyebabkan virus menyebar ke saluran nafas bawah dan merupakan resiko terjadinya ISPA bawah. Infeksi Saluran Pernapasan Akut yang tidak tertangani dengan baik akan masuk ke jaringan paru-paru dan menjadi penyebab utama kematian pada balita. Untuk mendapatkan gambaran secara menyeluruh terhadap pasien balita penderita ISPA di Puskesmas Cikampak Torgamba, maka perlu dilakukan deskripsi secara statistik dari lima variabel yang berpengaruh terhadap resiko ISPA pada balita. Variabel yang digunakan dalam penelitian ini adalah variabel dependent dan variabel independent. Pada penelitian ini digunakan lima variabel yang diduga berpengaruh terhadap resiko ISPA pada balita yaitu Infeksi Saluran Pernafasan Akut (ISPA) sebagai variabel dependent (Y), umur, jenis kelamin, status gizi, dan keluarga perokok sebagai variabel independent (X).

Deskripsi terhadap resiko ISPA pada balita di Puskesmas Cikampak Torgamba ditunjukkan dalam gambar 4.1 sebagai berikut.

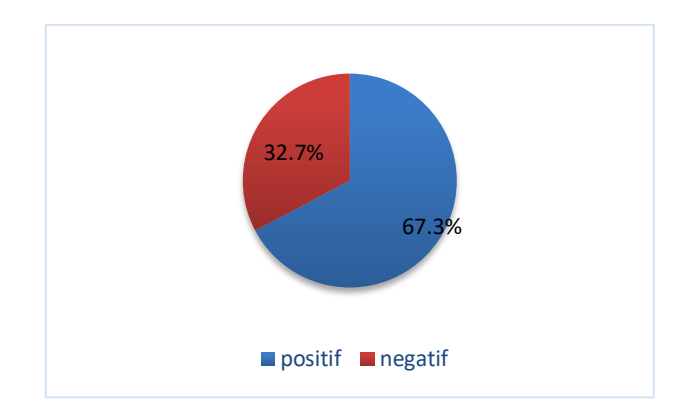

**Gambar 4.1 Persentase Status Resiko ISPA Pada Balita**

Gambar 4.1 diatas menjelaskan bahwa status resiko ISPA pada balita terdapat 223 pasien yang menjadi objek penelitian tahun 2019 di Puskesmas Cikampak Torgamba. Balita yang positif menderita ISPA sebanyak 67.3%. Sedangkan balita yang negatif menderita ISPA sebanyak 32.7%. Deskripsi frekuensi status ISPA di Puskesmas Cikampak Torgamba ditunjukkan pada tabel 4.1 sebagai berikut.

**Tabel 4. 1 Distribusi Frekuensi Status ISPA**

| <b>ISPA</b>  | Frekuensi | Persen $(\% )$ |
|--------------|-----------|----------------|
| Negatif ISPA | 73        | 32.7           |
| Positif ISPA | 150       | 67.3           |
| Total        | 223       | 100            |

Berdasarkan tabel 4.1 diatas dapat diketahui bahwa total pasien di Puskesmas Cikampak Torgamba yang positf menderita ISPA ada sebanyak 150 orang atau 67.3% sedangkan pasien yang negatif menderita ISPA ada sebanyak 73 orang atau 32.7%.

#### **4.1.2 Umur**

Umur mempunyai pengaruh yang cukup besar dalam kejadian ISPA. Pada balita dengan rentang usia 2-3 tahun kejadian ISPA seringkali disebabkan oleh virus pernapasan. Kejadian ISPA pada bayi dan balita dapat memberikan gambaran klinis yang lebih besar dan buruk, sebab kejadian ISPA pada bayi dan balita umumnya merupakan kejadian infeksi pertama yang proses kekebalan tubuhnya belum terbentuknya secara optimal. Selain itu, imunitas anak dengan umur 2-3

tahun juga belum baik dan *lumen* (saluran didalam pembuluh tubuh) napasnya masih sempit. Oleh sebab itu kejadian ISPA pada bayi dan anak balita akan lebih tinggi jika dibandingkan dengan orang dewasa. Deskripsi berdasarkan umur ditunjukkan pada tabel dibawah sebagai berikut.

| Umur        | Frekuensi | Persen $(\% )$ |
|-------------|-----------|----------------|
| $<$ 5 Tahun | 142       | 63.7%          |
| 5 Tahun     | 81        | 36.3%          |
| Total       | 223       | 100\%          |

**Tabel 4.2 Distribusi Frekuensi Umur**

Berdasarkan tabel 4.2 diatas dapat diketahui bahwa dari total 223 pasien dalam kejadian ISPA tersebut terdapat 63.7% pasien balita dengan umur <5 tahun atau terdapat sebanyak 142 pasien balita. Serta terdapat 36.3% pasien balita dengan usia 5 tahun atau terdapat sebanyak 81 pasien.

Berdasarkan hasil analisis pada deskipsi data, penulis mengemukakan jumlah pasien balita dengan rentang usia <5 tahun lebih banyak dibandingkan dengan balita usia 5 tahun. Usia pasien merupakan salah satu faktor resiko dari meningkatnya insiden ISPA. Hal ini terjadi karena pada usia 0-12 bulan, sistem kekebalan bayi masih sangat rentan dibanding anak-anak yang berusia 2 tahun dan mempengaruhi imunitas bayi.

## **4.1.3 Jenis Kelamin**

Anak laki-laki memiliki resiko lebih tinggi dari pada anak perempuan terkena ISPA, karena anak laki–laki lebih sering bermain di luar rumah sehingga keterpaparan udara lebih banyak dari anak perempuan yang lebih dominan permainannya di dalam rumah. Deskripsi berdasarkan jenis kelamin ditunjukkan pada tabel dibawah sebagai berikut.

| Jenis kelamin | Frekuensi | Persen $(\% )$ |
|---------------|-----------|----------------|
| Laki-laki     | 120       | 53.8%          |
| Perempuan     | 103       | 46.2%          |
| Total         | 223       | 100\%          |

**Tabel 4.3 Distribusi Frekuensi Jenis Kelamin**

Berdasarkan tabel 4.3 diatas dapat diketahui bahwa dari jumlah total data ada sebanyak 223 yang mana pasien berjenis kelamin laki-laki ada sebanyak 120 pasien atau 53.8% dan ada sebanyak 103 pasien yang berjenis perempuan atau 46.2%. Berdasarkan hasil analisis pada deskripsi data, penulis berasumsi mengenai lingkungan fisik dan faktor internal dengan kejadian ISPA bahwa anak laki-laki lebih rentan terserang ISPA dikarenakan anak laki-laki lebih aktif dalam beraktifitas sehingga mudah untuk kelelahan dan cenderung sistem kekebalan tubuhnya menurun dibandingkan anak perempuan.

## **4.1.4 Status Gizi**

Status gizi pada anak sangat penting, karena status gizi yang baik akan meningkatkan daya tahan tubuh dan kekebalan tubuh anak, sehingga anak tidak mudah terkena penyakit infeksi. Semakin rendah status gizi balita maka semakin rendah pula daya tahan tubuh balita, maka semakin rentan balita untuk terinfeksi. Gizi yang baik pada tumbuh kembang akan meningkatkan sistem imun sehingga tingkat kesehatan juga akan baik dan begitu pula sebaliknya, gizi yang kurang akan menghambat pertumbuhan sehingga dapat menurunkan sistem imun yang mengakibatkan balita akan mudah terserang penyakit. Deskripsi berdasarkan status gizi ditunjukkan pada tabel dibawah sebagai berikut.

| <b>Status Gizi</b> | Frekuensi | Persen $(\% )$ |
|--------------------|-----------|----------------|
| Kurang             |           | 3.1            |
| Cukup              | 25        | 11.2           |
| Normal             | 191       | 85.7           |
| Total              | 223       | 100            |

**Tabel 4. 4 Distribusi Frekuensi Status Gizi**

Berdasarkan tabel 4.4 diatas dapat diketahui bahwa dari jumlah pasien 223 terdapat 191 pasien status gizinya sebagian besar tepatnya 85.7% memiliki status gizi yang normal, sedangkan pada status gizi cukup terdapat 25 pasien atau 11.2% dan terdapat pada 7 pasien atau 3.1% pada gizi kurang.

#### **4.1.5 Riwayat Keluarga Perokok**

Keterpaparan asap rokok, khususnya anak balita dapat meningkatkan resiko untuk mengalami ISPA dan gangguan paru-paru di masa mendatang. Anak balita dan anggota keluarga dari perokok lebih mudah dan lebih sering menderita gangguan pernapasan dibandingkan anak balita dan anggota keluarga yang bukan perokok. Terdapat seorang perokok atau lebih dalam rumah akan memperbesar resiko anggota keluarga menderita sakit gangguan pernapasan khususnya pada anak balita. Penulis berasumsi bahwa penyakit ISPA pada anak balita disebabkan oleh asap rokok karena sebagian besar penghuni rumah merokok di dalam rumah dimana balita dengan cepat terpapar oleh asap rokok sehingga penyebab penyakit ISPA pada balita di akibatkan oleh asap rokok secara langsung mempengaruhi kejadian penyakit ISPA pada anak balita. Deskipsi berdasarkan riwayat keluarga perokok ditunjukkan pada tabel dibawah sebagai berikut.

| Riwayat       | Frekuensi | Persen $(\% )$ |
|---------------|-----------|----------------|
| Keluarga      |           |                |
| Perokok       | 203       | 91             |
| Tidak Perokok | 20        | 9              |
| Total         | 223       | 100            |

**Tabel 4. 5 Distribusi Frekuensi Status Riwayat Keluarga** 

Berdasarkan tabel 4.5 diatas dapat diketahui bahwa dari 203 pasien atau 91% pasien mendapatkan paparan riwayat keluarga perokok dan dari 20 pasien atau 9% pasien terdapat tidak merokok. Asap rokok juga menjadi salah satu faktor yang dapat menyebabkan Infeksi Saluran Pernapasan Akut (ISPA) pada balita.

#### **4.2 Estimasi Model Regresi Logistik**

Regresi logistik adalah suatu metode analisis statistika untuk mendeskripsikan hubungan antara peubah respon yang memiliki dua atau lebih kategori dengan satu atau lebih peubah penjelas yang berskala kategori atau interval. Model regresi logistik dengan nilai peubah terikat (Y) yang dikotomi dan peubah bebas (X) untuk subjek kei. diasumsikan peubah diberi kode satu yang menunjukan "YA" dan diberi kode nol untuk "TIDAK", yang merupakan suatu hasil dikotomi. Untuk melakukan estimasi model regresi logistik biner dengan variabel terikat ISPA yang memiliki dua nilai kategori Ya dan Tidak serta variabel bebas yaitu umur, jenis kelamin, status gizi, dan asap rokok, maka dilakukan pengujian kecocokan model yang digunakan untuk mengetahui signifikansi pengaruh variabel-variabel bebas secara serentak terhadap variabel terikat dengan menggunakan uji rasio *likelihood* serta pengujian signifikansi parameter model secara indivisual dengan menggunakan *wald*.

## **4.2.1 Uji Signifikansi Model Terbaik**

Uji rasio *likelihood* dilakukan dengan menggunakan uji statistik G, nilai G yang digunakan adalah 215.3982. Jika nilai  $\beta_1 = \beta_2 = \beta_3 = \beta_4 = \beta_5 = 0$  maka model dikatakan tidak signifikan, dan jika nilai  $\beta_i \neq 0$  maka model dikatakan signifikan dengan daerah penolakan jika  $G > X^2$ <sub>a;df=p=5.</sub> Hasil uji signifikansi model terbaik pada taraf signifikansi  $\alpha$  = 5% didapat nilai  $X^2 = 11.0705 \left( \le G = 215.3982 \right)$ . Berdasarkan hasil tersebut maka diperoleh model yang signifikan.

## **4.2.2 Uji Signifikansi Parameter (Uji Parsial)**

Statistik Uji yang digunakan adalah nilai Z yang ditunjukkan pada tabel 4.6 sebagai berikut.

| Parameter                        | Estimasi   | Std. Error | Z Value   | Pr ( >  z  ) |
|----------------------------------|------------|------------|-----------|--------------|
| (Intercept)                      | 24.1933    | 2974.3709  | 0.0081    | 0.9935       |
| UMUR (5tahun)                    | $-6.3536$  | 0.8314     | $-7.6417$ | 0.0000       |
| <b>JENIS KELAMIN</b> (perempuan) | 0.2601     | 0.7076     | 0.3676    | 0.7131       |
| STATUS GIZI (cukup)              | $-4.7772$  | 3669.2057  | $-0.0013$ | 0.9990       |
| STATUS GIZI (normal)             | $-20.1883$ | 2974.3707  | $-0.0068$ | 0.9946       |
| RIWAYAT KELUARGA                 | $-0.8897$  | 1.3053     | $-0.6816$ | 0.4955       |
| PEROKOK (tidak merokok)          |            |            |           |              |
|                                  |            |            |           |              |

**Tabel 4. 6 Statistik** *Uji Wald* **dab** *P-Value*

Jika nilai  $\beta_j = 0$  maka parameter j dikatakan tidak signifikan , jika nilai  $\ {\beta}_j \neq 0$ dikatakan parameter j signifikan dengan daerah penolakan jika nilai p value >  $\alpha$ . Hasil uji signifikansi parameter pada taraf signifikansi  $\alpha = 5\%$  didapatkan nilai p value =  $0.000(<\alpha)$ . Berdasarkan hasil tersebut maka diperoleh bahwa parameter yang signifikan adalah umur, sedangkan parameter jenis kelamin, status gizi, dan keluarga riwayat perokok tidak signifikan.

## **4.2.3 Uji Kelayakan Model**

Uji kelayakan model yang digunakan untuk mengetahui apakah model yang dipilih layak untuk digunakan. Pengujian ini dilakukan dengan uji *Hosmer-*Lemeshow. Statistik uji yang digunakan adalah nilai  $X^2$   $H_{HL}^2$  = 1.3918 dan nilai p value = 0.9944. Jika nilai p value  $\langle \alpha \rangle$  maka model tidak layak digunakan, jika nilai p value  $>\alpha$  maka model layak digunakan. Hasil uji kelayakan model dengan taraf signifikansi  $\alpha$  = 5% didapatkan nilai p value = 0.994(>  $\alpha$ ). Berdasarkan hasil tersebut maka diperoleh bahwa model layak digunakan.

## **4.2.4 Model, Ods Rasio dan Keakuratan Prediksi**

Model yang diperoleh berdasarkan output di tabel 4.6 dinyatakan dalam persamaan berikut:

$$
P(Y_i = Y\alpha | X_i = \frac{\exp 24.1933 - 6.3536X_1 + 0.2601X_2 - 4.7772X_{3,2} - 20.1883X_{3,3} - 0.8897X_4}{1 + \exp 24.1933 - 6.3536X_1 + 0.2601X_2 - 4.7772X_{3,2} - 20.1883X_{3,3} - 0.8897X_4}
$$

 $P(Y_i = Y\alpha | X_i)$  berarti peluang pasien positif ISPA dengan nilai variabel bebas yang dimilikinya. Berturut-turut X1, X2, X3, dan X<sup>4</sup> adalah umur, jenis kelamin, status gizi, dan riwayat keluarga perokok. Untuk menginterpretasikan bagaimana pengaruh variabel yang signifikan dapat digunakan nilai ods rasio dari setiap variabel. Nilai ods rasio adalah exponensial dari koefisien parameter regresi. Nilai tersebut ditunjukkan pada dalam tabel 4.7.

**Tabel 4. 7 Nilai** *Odds Rasio*

| Parameter   | Estimasi  | Ods Rasio |
|-------------|-----------|-----------|
| Umur 5tahun | $-6.3536$ | 0.0017    |

Berdasarkan tabel 4.7 diatas dapat diketahui nilai 0,0017 menunjukkan bahwa kecenderungan pasien yang memiliki usia 5 tahun untuk positif menderita ISPA adalah 0,0017 kali kecenderungan pasien dengan usia <5 tahun.

Selanjutnya disusun matriks konfusi untuk mengetahui hasil prediksi dari model dan mengetahui tingkat keakuratan prediksinya. Tabel matriks konfusi sebagai berikut.

|                     | <b>Aktual</b>               |         |              |
|---------------------|-----------------------------|---------|--------------|
| <b>Prediksi</b>     | Negatif                     | Positif | <b>Total</b> |
| <b>Negatif ISPA</b> | 71                          |         | 78           |
| Positif ISPA        | $\mathcal{D}_{\mathcal{L}}$ | 143     | 145          |
| Total               | 73                          | 150     | 223          |

**Tabel 4. 8 Matriks Konfusi Hasil Prediksi Status ISPA**

Berikut ini adalah penjelasan dari tabel matriks konfusi diatas:

- 1. 73 adalah data sebenarnya negatif ISPA
- 2. 150 adalah data sebenarnya positif ISPA
- 3. 78 adalah data diprediksi negatif ISPA oleh model
- 4. 145 adalah data diprediksi positif ISPA oleh model
- 5. 71 adalah data sebenarnya negatif dan diprediksi negatif oleh model (benar)
- 6. 2 adalah data sebenarnya negatif dan diprediksi positif oleh model (salah)
- 7. 7 adalah data sebenarnya positif dan diprediksi negatif oleh model (salah)
- 8. 143 adalah data sebenarnya positif dan diprediksi positif oleh model (benar)

Dari tabel 4.8 diketahui model dapat memprediksi ISPA dengan benar sebanyak 143 pasien dari 150 pasien yang positif ISPA dan negatif ISPA dengan benar sebesar 71 pasien dari 73 pasien yang memang tidak menderita ISPA. Nilai akurasi dihitung dengan:

$$
Akurasi = \frac{truepositif + truenegatif}{N} = \frac{71 + 143}{223} = \frac{214}{223} = 0.9596
$$

Nilai 0,9596 berarti bahwa model dapat memprediksi data secara benar sebanyak 95.96%.

#### **4.2.5 Perhitungan Secara Manual**

Adapun langkah-langkah pengerjaannya sebagai berikut:

1. Iterasi 0

Iterasi suatu proses yang digunakan secara berulang-ulang dalam menyelesaikan suatu permasalahan matematik. Variabel *dummy* dilakukan pada saat kita tertarik pada pengaruh variabel independent kategori atau ingin memasukkan variabel kategori tersebut untuk meningkatkan kualitas penelitian tersebut. Variabel *dummy* adalah variabel yang digunakan untuk mengkuantitatifkan variabel yang bersifat kualitatif. Sehingga dapat diperoleh data yang telah dibentuk *dummy* sebagai berikut:

*a.* Data yang telah dibentuk *dummy*

Variabel *dummy* merupakan variabel yang bersifat kategorik yang diduga mempunyai pengaruh terhadap variabel yang bersifat kontinue. Variabel *dummy* hanya mempunyai dua nilai yaitu 0 dan 1. Nilai 0 yaitu "TIDAK" dan 1 yaitu "YA". Setelah data *dummy* dibentuk maka didapat hasil tabel sebagai berikut:

| Y | $\mathrm{X}_1$    | $X_2$ | $X_{3.2}$ | $X_{3.3}$ | X4 |
|---|-------------------|-------|-----------|-----------|----|
|   | $\mathbf{\Omega}$ | 1     |           | 0         |    |
| 1 | $\mathbf{\Omega}$ | 0     | 1         | 0         | 1  |
| 1 | 0                 | 0     |           | 0         | 1  |
|   |                   |       |           |           |    |
|   | 0                 |       | 0         |           |    |
|   | $\mathbf{\Omega}$ |       | 0         |           |    |
|   | 0                 |       | 0         |           |    |

**Tabel 4.9 Data Bentuk** *Dummy*

Berdasarkan tabel 4.9 didapat hasil Y = Status Resiko ISPA,  $X_1$  = Umur,  $X_2$  = Jenis Kelamin,  $X_{3,2}$  = Status gizi cukup,  $X_{3,3}$  = Status gizi normal,  $X_4$  = Riwayat Keluarga Perokok.  $Y = 1, X_1 = 0, X_2 = 1, X_3 = 1, X_4 = 0, X_4 = 1$ dan seterusnya adalah hasil yang didapat dari data kategori yang telah dibentuk dari *dummy*. Variabel X3.2 dan X3.3 merupakan variabel prediktor yang lebih dari satu sehingga data yang diinput menghasilkan nilai yang konvergen dan hasil yang didapat tidak error.

b. Menentukan nilai koefisien beta secara bebas, dalam hal ini dibuat nilai koefisien beta yang bernilai 0. Maka dapat dilihat tabel data dibawah sebagai berikut:

| Inisialisasi Beta |                |  |
|-------------------|----------------|--|
| $\mathrm{b}_0$    | 0              |  |
| $b_1$             | 0              |  |
| b <sub>2</sub>    | $\overline{0}$ |  |
| $b_{3.2}$         | 0              |  |
| $b_{3.3}$         | 0              |  |
| $\overline{b_4}$  |                |  |

**Tabel 4. 10 Inisialisasi Nilai Beta**

c. Menyusun matriks X

Matriks X adalah matriks yang berisi nilai variabel prediktor dan ditambah kolom k di kolom pertama yang isinya adalah angka 1. Maka dapat dilihat hasil tabel dibawah sebagai berikut:

**Tabel 4. 11 Matriks X**

| $X_2$<br>$X_{3.2}$<br>$X_{3.3}$<br>K<br>$X_1$<br>0<br>$\mathbf{\Omega}$<br>0<br>0<br>$\Omega$<br>0<br>0<br>0<br>$\cdots$<br>0<br>0 |  |  |  |
|----------------------------------------------------------------------------------------------------|--|--|--|
|                                                                                                    |  |  |  |
|                                                                                                    |  |  |  |
|                                                                                                    |  |  |  |
|                                                                                                    |  |  |  |
|                                                                                                    |  |  |  |
|                                                                                                    |  |  |  |
|                                                                                                    |  |  |  |
|                                                                                                    |  |  |  |

d. Melakukan perhitungan  $g(x)$  dan  $p(x)$ 

Perhitungan g(x) adalah perkalian dari tabel 4.11 matriks X dan tabel 4.10 matriks β. Perhitungan  $p(x)$ :

$$
p(xi) = \frac{1}{1 + \exp(-g(xi))}
$$
  
=  $\frac{1}{1 + 1} = \frac{1}{2} = 0.5$   
 $1 - p(xi) = 1 - 0.5 = 0.5$   
 $p(xi)(1 - p(xi) = (0.5)(0.5) = 0.25$   
 $yi - p(xi) = 1 - 0.5 = 0.5$ 

|          | $\mathbf{X}$ <sup>1</sup> | $p(x_1)$ | $1-p(xi)$ | $(xi)(1-p(xi))$ | $i-p(x_i)$ |
|----------|---------------------------|----------|-----------|-----------------|------------|
|          | $\mathbf{0}$              | 0.5      | 0.5       | 0.25            | 0.5        |
| 2        | 0                         | 0.5      | 0.5       | 0.25            | 0.5        |
| 3        | $\mathbf{\Omega}$         | 0.5      | 0.5       | 0.25            | 0.5        |
| $\cdots$ | $\cdot\cdot\cdot$         | $\cdots$ | $\cdots$  | $\cdots$        | $\cdots$   |
| 221      |                           | 0.5      | 0.5       | 0.25            | 0.5        |
| 222      |                           | 0.5      | 0.5       | 0.25            | $-0.5$     |
| 223      |                           | 0.5      | 0.5       | 0.25            | $-0.5$     |

**Tabel 4.12 Data Perhitungan g(x) dan p(x)**

## e. Menghitung matriks V

Matriks V adalah matriks diagonal dengan elemen diagonal utamanya adalah  $p(xi)(1 - p(xi))$ . Matriks tersebut didapat hasil dari tabel 4.12. Maka dapat dilihat hasil dibawah sebagai berikut:

| No.      |          |          | 3        | 4        | $\cdots$ | 220      | 221      | 222      | 223      |
|----------|----------|----------|----------|----------|----------|----------|----------|----------|----------|
|          | 0.25     | $\theta$ | 0        | $\theta$ | $\cdots$ | 0        | $\Omega$ |          | $\theta$ |
| 2        | 0        | 0.25     | 0        | 0        | $\cdots$ |          | $\Omega$ |          |          |
| 3        | $\Omega$ | $\theta$ | 0.25     | 0        | $\cdots$ | 0        | $\Omega$ |          |          |
| $\cdots$ | $\cdots$ | $\cdots$ | $\cdots$ | $\cdots$ | $\cdots$ | $\cdots$ | $\cdots$ | $\cdots$ | $\cdots$ |
| 221      | $\theta$ |          |          | $\theta$ | $\cdots$ | $\theta$ | 0.25     |          |          |
| 222      | $\theta$ |          |          | $\theta$ | $\cdots$ | $\theta$ | $\theta$ | 0.25     | $\Omega$ |
| 223      |          |          |          |          | $\cdots$ |          | 0        |          | 0.25     |

**Tabel 4.13 Matriks V**

## f. Matriks X'

Transpose dari matriks X dari tabel 4.11. Maka dapat dilihat hasil transpose dari matriks X dibawah sebagai berikut:

| No.       | 2 | 3 | 4 | $\cdots$ | 220 | 221      | 222      | 223 |
|-----------|---|---|---|----------|-----|----------|----------|-----|
| K         |   |   |   | $\cdots$ |     |          |          |     |
| $X_1$     | 0 | O | O | $\cdots$ |     | $\theta$ | O        |     |
| $X_2$     | 0 | O | O | $\cdots$ |     |          |          |     |
| $X_{3.2}$ |   |   |   | $\cdots$ |     | $\theta$ | $\theta$ |     |
| $X_{3.3}$ | 0 | O | O | $\cdots$ |     |          |          |     |
| $X_4$     |   |   |   | $\cdots$ |     |          |          |     |

**Tabel 4.14 Matriks X***'*

g. Menghitung matriks  $X'(y - p(x))$  yaitu perkalian matriks X'dari tabel 4.14 dengan Matriks (y - p(xi)) dari tabel 4.12. Maka dapat dilihat hasil tabel dibawah sebagai berikut:

$$
a_{ij} = \sum_{k=1}^{n} b_{ik}c_{kj}
$$
  
= (0.5)(1) + (0.5)(1) + (0.5)(1) + (0.5)(1) + (0.5)(1) + ... +  
(0.5)(1) + (0.5)(1) + (0.5)(1) + (-0.5)(1) + (-0.5)(1)  
= 38.5

Dan selanjutnya juga seperti itu perhitungannya.

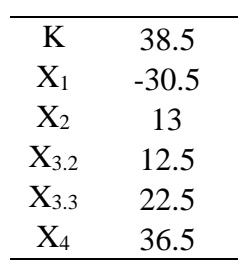

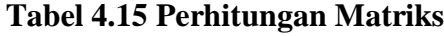

h. Menghitung matriks X'V yaitu perkalian matriks X' dari tabel 4.14 dengan matriks V dari tabel 4.13. Maka dapat dilihat hasil tabel dibawah sebagai berikut:

|      | $\mathcal{L}$        | $\mathcal{R}$ |      |              | 220  | 221  | 222  | 223  |
|------|----------------------|---------------|------|--------------|------|------|------|------|
|      | $0.25$ $0.25$ $0.25$ |               | 0.25 | $\mathbf{1}$ | 0.25 | 0.25 | 0.25 | 0.25 |
| 0.00 | $0.00 \quad 0.00$    |               | 0.00 |              | 0.00 | 0.00 | 0.00 | 0.00 |
|      | $0.25$ $0.00$ $0.00$ |               | 0.00 |              | 0.25 | 0.25 | 0.25 | 0.25 |
|      | $0.25$ $0.25$ $0.25$ |               | 0.25 |              | 0.00 | 0.00 | 0.00 | 0.00 |
| 0.00 | 0.00                 | 0.00          | 0.00 |              | 0.25 | 0.25 | 0.25 | 0.25 |
| 0.25 | 0.25                 | 0.25          | 0.25 |              | 0.25 | 0.25 | 0.25 | 0.25 |

**Tabel 4.16 Matriks X***'***V**

i. Menghitung matriks X'VX yaitu perkalian matriks X'V dari tabel 4.16 dengan matriks X dari tabel 4.11. Maka dapat dilihat hasil tabel dibawah sebagai berikut:

| K     | $X_1$ | $X_2$ | $X_{3,2}$ | $X_{3,3}$ | $\rm\,X_{4}$ |
|-------|-------|-------|-----------|-----------|--------------|
| 55.75 | 20.25 | 30.00 | 6.25      | 47.75     | 50.75        |
| 20.25 | 20.25 | 12.50 | 0.00      | 19.50     | 18.25        |
| 30.00 | 12.50 | 30.00 | 2.50      | 27.00     | 27.25        |
| 6.25  | 0.00  | 2.50  | 6.25      | 0.00      | 6.25         |
| 47.75 | 19.50 | 27.00 | 0.00      | 47.75     | 43.5         |
| 50.75 | 18.25 | 27.25 | 6.25      | 43.50     | 50.75        |
|       |       |       |           |           |              |

**Tabel 4. 17 Matriks X'VX**

# j. Matriks  $(X'VX)^{-1}$

Invers dari matriks X'VX dari matriks 4.17. Maka dapat dilihat tabel dibawah sebagai berikut:

| K         | $X_1$     | $X_2$     | $X_{3,2}$ | $X_{3,3}$ | $X_4$      |
|-----------|-----------|-----------|-----------|-----------|------------|
| 0.6672    | $-0.0332$ | $-0.0192$ | $-0.5264$ | $-0.5215$ | $-0.13303$ |
| $-0.0332$ | 0.0844    | $-0.0078$ | 0.0377    | 0.0044    | $-0.00136$ |
| $-0.0192$ | $-0.0078$ | 0.0743    | $-0.0129$ | $-0.0218$ | 0.0024     |
| $-0.5264$ | 0.0377    | $-0.0129$ | 0.7921    | 0.6099    | $-0.10056$ |
| $-0.5215$ | 0.0044    | $-0.0218$ | 0.6099    | 0.6256    | $-0.07969$ |
| $-0.1330$ | $-0.0014$ | 0.0024    | $-0.1006$ | -0.0797   | 0.23263    |
|           |           |           |           |           |            |

 $\bf Table$  **4.18 Matriks**  $(X'VX)^{-1}$ 

k. Menghitung matriks  $\{X'VX\}^{-1}\{X'(Y-p(x))\}$ yaitu perkalian  $X'VX$  dari tabel 4.18 dengan matriks  $X'(y - p(x))$  dari tabel 4.15. Maka dapat dilihat hasil tabel dibawah sebagai berikut:

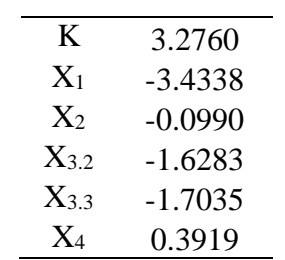

**Tabel 4. 19 Matriks**  $\{X'VX\}^{-1}\{X'(Y-p(x))\}$ 

## 2. Iterasi 1

a. Data *dummy*

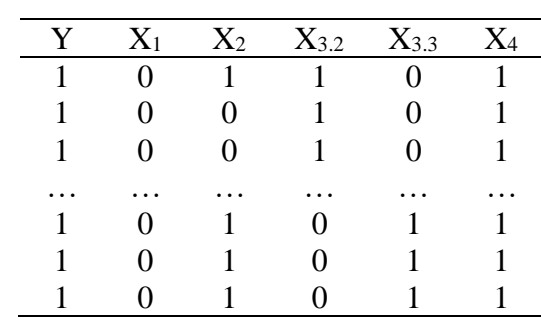

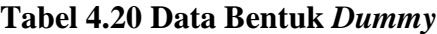

b. Menghitung nilai beta baru

Matriks Beta lama tabel 4.10 +  $\left\{X'VX\right\}^{-1}\left\{X'(Y-p(x))\right\}$ 

 $= 0 + 3.2760$ 

3.2760

Maka dapat dilihat hasil tabel dibawah sebagai berikut:

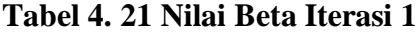

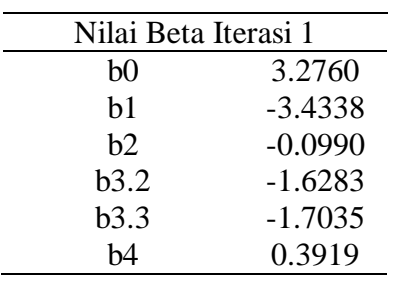

## c. Menyusun Matriks X

Matriks X adalah matriks yang berisi nilai variabel prediktor dan ditambah kolom k di kolom pertama yang isinya adalah angka 1. Maka dapat dilihat hasil tabel dibawah sebagai berikut:

| V | $X_1$ | $X_2$ | $X_{3.2}$         | $X_{3.3}$ | $\rm X_4$ |
|---|-------|-------|-------------------|-----------|-----------|
|   | 0     |       |                   |           |           |
|   | 0     | 0     |                   | 0         |           |
|   | 0     | 0     |                   | 0         |           |
|   |       |       |                   |           |           |
|   | O     |       | 0                 |           |           |
|   | 0     |       | 0                 |           |           |
|   | 0     |       | $\mathbf{\Omega}$ |           |           |

**Tabel 4.22 Matriks X**

d. Melakukan perhitungan  $g(x)$  dan  $p(x)$ 

Perhitungan g(x) adalah perkalian matriks X dan matriks β

$$
a_{ij} = \sum_{k=1}^{n} b_{ij} c_{kj}
$$
  
= (3.276)(1) + (-3.4338)(0) + (-0.0990)(1) + (-1.6283)(1) + (-1.7035)(0) + (0.3919)(1)  
= 3.276 - 0.0990 - 1.6283 + 0.3919  
= 1.9406

Perhitungan p(xi) adalah

$$
p(xi) = \frac{1}{1 + \exp(-g(xi))}
$$
  
= 
$$
\frac{1}{1 + \exp(-1.9406)}
$$
  
= 
$$
\frac{1}{1 + 0.1436} = 0.8744
$$
  

$$
1 - p(xi) \t p(xi)(1 - p(xi)) \t y - p(xi)
$$
  
= 1 - 0.8744 = (0.8744)(0.1256) = 1 - 0.8744  
= 0.1256 = 0.1098 = 0.1256

| No.            | $g(x_i)$ | $p(x_i)$ | $1-p(xi)$ | $p(xi)(1-p(xi))$ | $y-p(xi)$ |
|----------------|----------|----------|-----------|------------------|-----------|
|                | 1.9406   | 0.8744   | 0.1256    | 0.1098           | 0.1256    |
| $\overline{2}$ | 2.0396   | 0.8849   | 0.1151    | 0.1019           | 0.1151    |
| 3              | 2.0396   | 0.8849   | 0.1151    | 0.1019           | 0.1151    |
|                | $\cdots$ | $\cdots$ | $\cdots$  | $\cdots$         | $\cdots$  |
| 22.1           | 1.8653   | 0.8659   | 0.1341    | 0.1161           | 0.1341    |
| 222            | 1.8653   | 0.8659   | 0.1341    | 0.1161           | $-0.8659$ |
| 223            | 1.8653   | 0.8659   | 0.1341    | 0.1161           | $-0.8659$ |

**Tabel 4.23 Data Perhitungan g(x) dan p(x)**

## e. Menghitung matriks V

Matriks V adalah matriks diagonal dengan elemen diagonal utamanya adalah  $p(xi)(1 - p(xi))$ . Maka dapat dilihat hasil tabel dibawah sebagai berikut:

| No       |                |          | 3        | 4        | $\cdots$ | 220      | 221      | 222      | 223      |
|----------|----------------|----------|----------|----------|----------|----------|----------|----------|----------|
|          | 0.1098         |          |          | $\theta$ | $\cdots$ | $\theta$ | O        | U        |          |
|          | $\overline{0}$ | 0.1019   | $\Omega$ |          | $\cdots$ | 0        |          |          |          |
| 3        | $\theta$       | $\theta$ | 0.1019   | $\theta$ | $\cdots$ | $\theta$ | $\theta$ | $\theta$ |          |
| $\cdots$ | $\cdots$       | $\cdots$ | $\cdots$ | $\cdots$ | $\cdots$ | $\cdots$ | $\cdots$ | $\cdots$ | $\cdots$ |
| 221      |                |          |          | O        | $\cdots$ | $\theta$ | 0.1161   |          |          |
| 222      | O              |          |          |          | $\cdots$ | $\theta$ | $\theta$ | 0.1161   |          |
| 223      |                |          |          |          | $\cdots$ | $\theta$ |          | $\theta$ |          |
|          |                |          |          |          |          |          |          |          |          |

**Tabel 4. 24 Matriks V**

## f. Matriks X'

Transpose dari matriks X. Maka dapat dilihat tabel dibawah sebagai berikut:

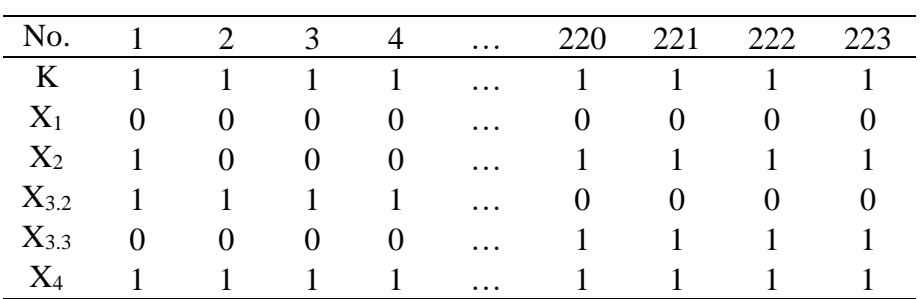

## **Tabel 4.25 Matriks X'**

g. Menghitung matriks  $X'(y - p(x_i))$ yaitu perkalian matriks X' dengan matriks  $(y - p(x_i))$  Maka dapat dilihat hasil tabel dibawah sebagai berikut:

| K         | 10.9951071 |
|-----------|------------|
| $X_1$     | -5.1274276 |
| $X_{2}$   | 3.94850968 |
| $X_3$     | 2.98243209 |
| $X_{3,3}$ | 6.54605387 |
| $X_4$     | 10.2909361 |

**Tabel 4.26 Perhitungan Matriks**  $X'(y-p(xi))$ 

h. Menghitung matriks X'V yaitu perkalian matriks X' dengan matriks V.

Maka dapat dilihat hasil tabel dibawah sebagai berikut:

|      |      | $\mathcal{R}$ | $\overline{4}$ |            | 220  | 221  | 222  | 223  |
|------|------|---------------|----------------|------------|------|------|------|------|
| 0.11 | 0.10 | 0.10          | 0.10           |            | 0.12 | 0.12 | 0.12 | 0.12 |
| 0.00 | 0.00 | 0.00          | 0.00           | $\dddotsc$ | 0.00 | 0.00 | 0.00 | 0.00 |
| 0.11 | 0.00 | 0.00          | 0.00           |            | 0.12 | 0.12 | 0.12 | 0.12 |
| 0.11 | 0.10 | 0.10          | 0.10           | $\dddotsc$ | 0.00 | 0.00 | 0.00 | 0.00 |
| 0.00 | 0.00 | 0.00          | 0.00           |            | 0.12 | 0.12 | 0.12 | 0.12 |
| 0.11 | 0.10 | 0.10          | 0.10           |            | 0.12 | 0.12 | 0.12 | 0.12 |
|      |      |               |                |            |      |      |      |      |

**Tabel 4. 27 Tabel 4.27 Matriks X'V**

i. Menghitung matriks *X*'*VX* yaitu perkalian matriks *X*'*V* dengan matriks

X. Maka dapat dilihat hasil tabel dibawah sebagai berikut:

| K     | $X_1$ | $X_2$ | $X_{3,2}$ | $X_{3,3}$ |         |
|-------|-------|-------|-----------|-----------|---------|
| 27.60 | 11.85 | 15.08 | 2.63      | 24.09     | 25.259  |
| 11.85 | 11.85 | 7.00  | 0.00      | 11.11     | 10.952  |
| 15.08 | 7.00  | 15.08 | 1.10      | 13.91     | 13.8155 |
| 2.63  | 0.00  | 1.10  | 2.63      | 0.00      | 2.6265  |
| 24.09 | 11.11 | 13.91 | 0.00      | 24.09     | 21.8684 |
| 25.26 | 10.95 | 13.82 | 2.63      | 21.87     | 25.259  |

**Tabel 4. 28 Matriks**  *X*'*VX*

# j. Matriks  $(X'VX)^{-1}$

Invers dari matriks *X*'*VX*. Maka dapat dilihat tabel dibawah sebagai berikut:

| K         | $X_1$     | $X_2$     | $X_{3.2}$ | $X_{3,3}$ | $\rm\,X_4$ |
|-----------|-----------|-----------|-----------|-----------|------------|
| 1.5940    | $-0.1237$ | $-0.0020$ | $-1.1944$ | $-1.1739$ | $-0.3988$  |
| $-0.1237$ | 0.1656    | $-0.0130$ | 0.1463    | 0.0704    | $-0.01724$ |
| $-0.0020$ | $-0.0130$ | 0.1528    | $-0.0614$ | $-0.0798$ | $-0.00057$ |
| $-1.1944$ | 0.1463    | $-0.0614$ | 1.6757    | 1.2303    | $-0.07492$ |
| $-1.1739$ | 0.0704    | $-0.0798$ | 1.2303    | 1.2499    | $-0.02309$ |
| $-0.3988$ | $-0.0172$ | 0.0006    | $-0.0749$ | $-0.0231$ | 0.473955   |

 $\bf {Tablel}$  4. 29  $\bf {Matriks}$   $(X'VX)^{-1}$ *X VX*

k. Menghitung matriks  $\{X'VX\}^{-1}\{X'(Y-p(x))\}$ yaitu perkalian  $X'VX$ dengan matriks  $X'(y - p(x))$ . Maka dapat dilihat hasil tabel dibawah sebagai berikut:

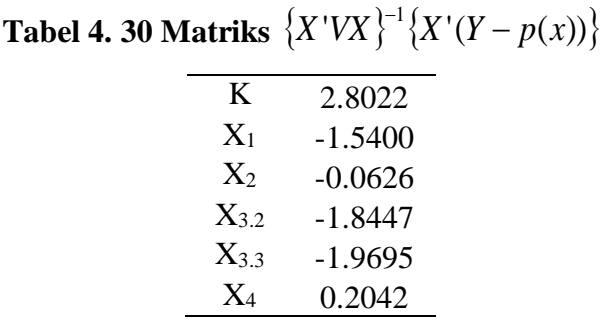

Selanjutnya pengerjaan iterasi 2, iterasi 3, iterasi 4, dan iterasi 5 sama seperti iterasi sebelumnya.

- 3. Iterasi 6
	- a. Data *dummy*

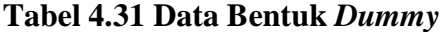

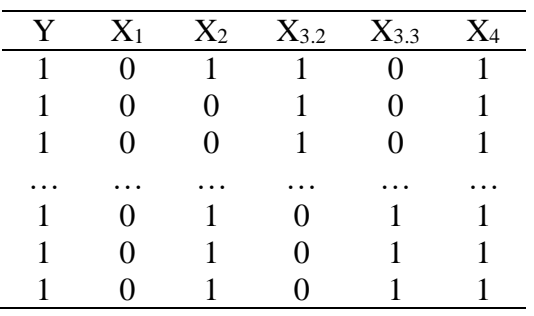

## b. Menghitung nilai beta baru

```
Matriks Beta lama + \left\{X'VX\right\}^{-1}\left\{X'(Y-p(x))\right\}=11.4104
= 10.4007 + 1.0097
```
Maka dapat dilihat hasil tabel dibawah sebagai berikut:

| Nilai Beta Iterasi 6 |           |  |  |  |  |  |
|----------------------|-----------|--|--|--|--|--|
| $b_0$                | 11.4104   |  |  |  |  |  |
| bı                   | $-6.3536$ |  |  |  |  |  |
| b2                   | $-0.2600$ |  |  |  |  |  |
| $b_{3.2}$            | $-4.9751$ |  |  |  |  |  |
| $b_3.3$              | $-8.0349$ |  |  |  |  |  |
| b4                   | 0.8895    |  |  |  |  |  |

**Tabel 4.32 Nilai Beta Iterasi 6**

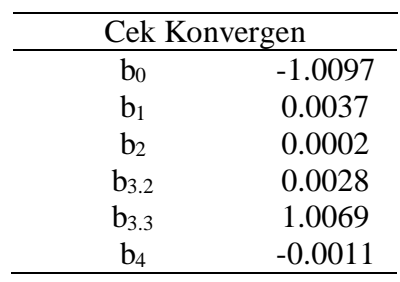

## c. Menyusun Matriks X

Matriks X adalah matriks yang berisi nilai variabel prediktor dan ditambah kolom k di kolom pertama yang isinya adalah angka 1. Maka dapat dilihat hasil tabel dibawah sebagai berikut:

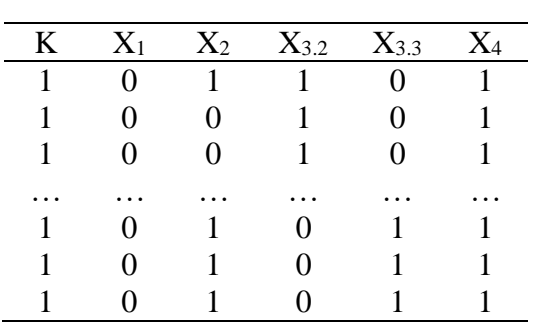

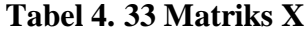

d. Melakukan perhitungan g(x) dan p(x)

Perhitungan g(x) adalah perkalian matriks X dan matriks B

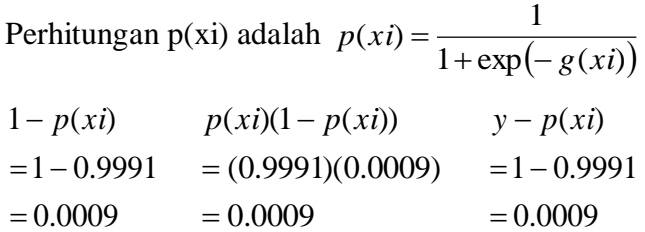

| No.                 | g(xi)     | $p(x_i)$ | $1-p(xi)$           | $p(xi)(1-p(xi))$    | $y-p(xi)$ |
|---------------------|-----------|----------|---------------------|---------------------|-----------|
|                     | 7.0648    | 0.9991   | 0.0009              | 0.0009              | 0.0009    |
| $\overline{2}$      | 7.3248    | 0.9993   | 0.0007              | 0.0007              | 0.0007    |
| 3                   | 7.3248    | 0.9993   | 0.0007              | 0.0007              | 0.0007    |
| $\cdot \cdot \cdot$ | $\ddotsc$ | $\cdots$ | $\cdot \cdot \cdot$ | $\cdot \cdot \cdot$ | $\cdots$  |
| 22.1                | 4.0050    | 0.9821   | 0.0179              | 0.0176              | 0.0179    |
| 222                 | 4.0050    | 0.9821   | 0.0179              | 0.0176              | $-0.9821$ |
| 223                 | 4.0050    | 0.9821   | 0.0179              | 0.0176              | $-0.9821$ |

**Tabel 4.34 Data Perhitungan g(x) dan p(x)** 

e. Menghitung matriks V

Matriks V adalah matriks diagonal dengan elemen diagonal utamanya adalah  $p(xi)(1 - p(xi))$ . Maka dapat dilihat hasil tabel dibawah sebagai berikut:

|          |           |          |          |          |          |          | 221      | 222      |          |
|----------|-----------|----------|----------|----------|----------|----------|----------|----------|----------|
| No.      |           |          | 3        |          | $\cdots$ | 220      |          |          | 223      |
|          | 0.0009    |          |          |          | $\cdots$ |          |          | $\theta$ | $\theta$ |
| 2        | $\theta$  | 0.0007   |          | O        | $\cdots$ |          | O        | 0        |          |
| 3        | $\theta$  | $\theta$ | 0.0007   |          | .        |          |          | $\theta$ |          |
| $\cdots$ | $\ddotsc$ | $\cdots$ | $\cdots$ | $\cdots$ | $\cdots$ | $\cdots$ | $\cdots$ | $\cdots$ | $\cdots$ |
| 221      | O         |          | O        |          | $\cdots$ | O        | 0.0176   |          |          |
| 222      | $\theta$  |          |          |          | $\cdots$ |          | $\theta$ | 0.0176   |          |
| 223      |           |          |          |          | $\cdots$ |          | $\theta$ | $\theta$ | 76       |

**Tabel 4. 35 Matriks V**

## f. Matriks X'

Transpose dari matriks X. Maka dapat dilihat tabel dibawah sebagai berikut:

| No.       |          | 2        | 3        | $\overline{4}$ | $\cdots$ | 220 | 221 | 222 | 223 |
|-----------|----------|----------|----------|----------------|----------|-----|-----|-----|-----|
| K         |          |          |          | $\mathbf{1}$   | $\cdots$ | 1   |     |     |     |
| $X_1$     | $\theta$ | $\theta$ | $\theta$ | $\theta$       | $\cdots$ | 0   |     |     |     |
| $X_2$     |          | $\theta$ | $\theta$ | $\theta$       | $\cdots$ | 1   |     |     |     |
| $X_{3.2}$ |          |          |          | 1              | $\cdots$ | 0   |     |     |     |
| $X_{3.3}$ | $\theta$ | $\theta$ | $\theta$ | $\theta$       | $\cdots$ | 1   |     |     |     |
| $\rm X_4$ |          |          |          |                | $\cdots$ |     |     |     |     |

**Tabel 4. 36 Matriks X'**

g. Menghitung matriks  $X'(y - p(x_i))$ yaitu perkalian matriks X' dengan matriks (y – p(xi)). Maka dapat dilihat hasil tabel dibawah sebagai berikut:

**Tabel 4. 37 Perhitungan Matriks**  $X'(y-p(xi))$ 

| K         | 0.02629055 |
|-----------|------------|
| $X_1$     | 0.00794812 |
| $X_2$     | 0.00830889 |
| $X_{3.2}$ | 0.01841739 |
| $X_{3,3}$ | 2.3129E-06 |
| $X_4$     | 0.02635819 |

h. Menghitung matriks X'V yaitu perkalian matriks X' dengan matriks V. Maka dapat dilihat hasil tabel dibawah sebagai berikut:

|  |                                     |              |  | 1 2 3 4  220 221 222 223             |  |
|--|-------------------------------------|--------------|--|--------------------------------------|--|
|  | 0.0009 0.0007 0.0007 0.0007         |              |  | $\ldots$ 0.0176 0.0176 0.0176 0.0176 |  |
|  | $0.0000$ $0.0000$ $0.0000$ $0.0000$ | $\mathbf{1}$ |  | $0.0000$ $0.0000$ $0.0000$ $0.0000$  |  |
|  | $0.0009$ $0.0000$ $0.0000$ $0.0000$ | $\mathbf{r}$ |  | 0.0176 0.0176 0.0176 0.0176          |  |
|  | 0.0009 0.0007 0.0007 0.0007         |              |  | $\ldots$ 0.0000 0.0000 0.0000 0.0000 |  |
|  | $0.0000$ $0.0000$ $0.0000$ $0.0000$ |              |  | $\dots$ 0.0176 0.0176 0.0176 0.0176  |  |
|  | $0.0009$ $0.0007$ $0.0007$ $0.0007$ | $\mathbf{1}$ |  | 0.0176 0.0176 0.0176 0.0176          |  |

**Tabel 4. 38 Matriks X'V**

i. Menghitung matriks *X*'*VX* yaitu perkalian matriks *X*'*V* dengan matriks X. Maka dapat dilihat hasil tabel dibawah sebagai berikut:

| K    | $X_1$ | $\mathrm{X}_2$ | $X_{3.2}$ | $X_{3,3}$ | X4     |
|------|-------|----------------|-----------|-----------|--------|
| 8.34 | 6.35  | 4.95           | 0.02      | 8.31      | 7.6748 |
| 6.35 | 6.35  | 3.81           | 0.00      | 6.35      | 6.0238 |
| 4.95 | 3.81  | 4.95           | 0.01      | 4.94      | 4.6034 |
| 0.02 | 0.00  | 0.01           | 0.02      | 0.00      | 0.0195 |
| 8.31 | 6.35  | 4.94           | 0.00      | 8.31      | 7.6475 |
| 7.67 | 6.02  | 4.60           | 0.02      | 7.65      | 7.6748 |

**Tabel 4.39 Matriks**  *X*'*VX*

j. Matriks  $(X'VX)^{-1}$ *X VX*

Invers dari matriks *X*'*VX*. Maka dapat dilihat tabel dibawah sebagai berikut:

| K          | $X_1$     | $X_2$     | $X_{3,2}$  | $X_3$ 3    | X4        |
|------------|-----------|-----------|------------|------------|-----------|
| 130.201    | $-0.4919$ | 0.0412    | $-128.716$ | $-128.465$ | $-1.5046$ |
| $-0.4919$  | 0.6904    | $-0.0064$ | 0.6933     | 0.1512     | $-0.1984$ |
| 0.0412     | $-0.0064$ | 0.4991    | $-0.2368$  | $-0.3012$  | $-0.0347$ |
| $-128.716$ | 0.6933    | $-0.2368$ | 180.289    | 128.495    | $-0.1823$ |
| $-128.465$ | 0.1512    | $-0.3012$ | 128.495    | 128.549    | 0.1093    |
| $-1.5047$  | $-0.1984$ | $-0.0347$ | $-0.1824$  | 0.1093     | 1.7031    |
|            |           |           |            |            |           |

 $\bf {Tablel \ 4.\ 40 \ Matrix} \ \big(X'VX\big)^{\!\!-1}$ *X VX*

k. Menghitung matriks  $\{X'VX\}^{-1}\{X'(Y-p(x))\}$ yaitu perkalian  $X'VX$ dengan matriks X'(y - p(xi)). Maka dapat dilihat hasil tabel dibawah sebagai berikut:

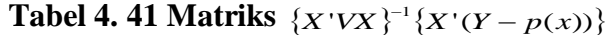

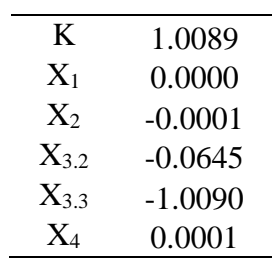

# 4. Iterasi 7

a. Data *dummy*

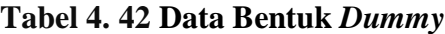

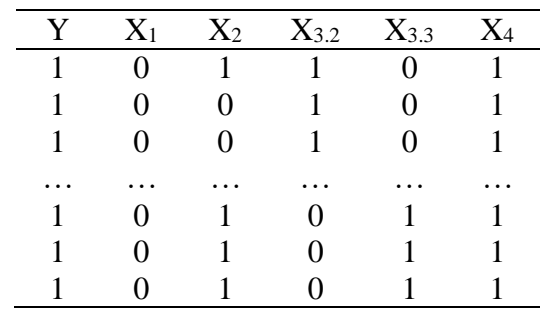

b. Menghitung nilai beta baru

Matrixs Beta lama + 
$$
\{X'VX\}^{-1}\{X'(Y - p(x))\}
$$
  
= 11.4104 + 1.0089  
= 12.4193

Maka dapat dilihat hasil tabel dibawah sebagai berikut:

**Tabel 4. 43 Nilai Beta Iterasi 7**

| Nilai Beta Iterasi 7 |           |
|----------------------|-----------|
| b٥                   | 12.4193   |
| $b_1$                | $-6.3536$ |
| b2                   | $-0.2601$ |
| $b_{3.2}$            | $-5.0396$ |
| $b_3$ <sub>3</sub>   | $-9.0439$ |
| b4                   | 0.8896    |

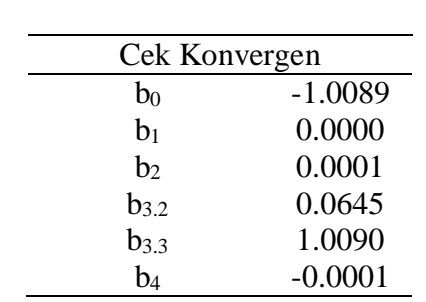

## c. Menyusun Matriks X

Matriks X adalah matriks yang berisi nilai variabel prediktor dan ditambah kolom k di kolom pertama yang isinya adalah angka 1. Maka dapat dilihat hasil tabel dibawah sebagai berikut:

| K | X1 | X2 X3.2 X3.3 |   | X4 |
|---|----|--------------|---|----|
|   | 0  |              |   |    |
|   | 0  |              | 0 |    |
|   |    |              | 0 |    |
|   |    |              |   |    |
|   |    |              |   |    |
|   |    |              |   |    |
|   |    |              |   |    |

**Tabel 4. 44 Matriks X**

d. Melakukan perhitungan  $g(x)$  dan  $p(x)$ 

Perhitungan g(x) adalah perkalian matriks X dan matriks B

Perhitungan p(xi) adalah  $1 + \exp(-g(xi))$  $(xi) = \frac{1}{\sqrt{1 - \frac{1}{x_i}}}$ *g xi*  $p(xi) = \frac{1}{1 + \exp(-i)}$ 

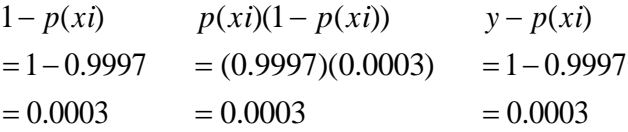

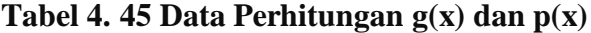

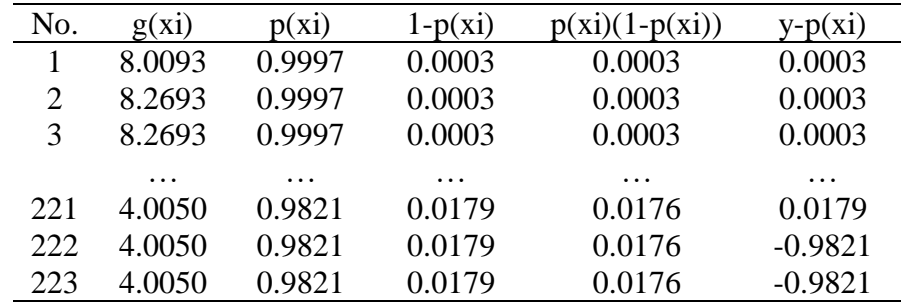

e. Menghitung matriks V

Matriks V adalah matriks diagonal dengan elemen diagonal utamanya adalah  $p(xi)(1 - p(xi))$ . Maka dapat dilihat hasil tabel dibawah sebagai berikut:

| No.            |          |          | 3        | 4        | $\cdots$ | 220      | 221      | 222      | 223      |
|----------------|----------|----------|----------|----------|----------|----------|----------|----------|----------|
|                | 0.1098   |          | O        | O        | $\cdots$ | O        |          |          |          |
| $\overline{2}$ | $\theta$ | 0.1019   | $\theta$ | $\theta$ | $\cdots$ | $\theta$ | $\theta$ |          |          |
| 3              | $\theta$ | 0        | 0.1019   |          | $\cdots$ | $\theta$ |          |          |          |
| $\cdots$       | $\cdots$ | $\cdots$ | $\cdots$ | $\cdots$ | $\cdots$ | $\cdots$ | $\cdots$ | $\cdots$ | $\cdots$ |
| 221            |          |          | O        | O        | $\cdots$ | $\theta$ | 0.0176   |          |          |
| 222            | 0        |          | U        | O        | $\cdots$ | $\theta$ | $\theta$ | 0.0176   |          |
| 223            |          |          |          |          | $\cdots$ |          |          | $\theta$ | 76       |

**Tabel 4. 46 Matriks V**

## f. Matriks X'

Transpose dari matriks X. Maka dapat dilihat tabel dibawah sebagai berikut:

| No.     |          | $\mathcal{D}_{\cdot}$ | 3        | 4            | $\cdots$ | 220                                   | 221 | 222 | 223      |
|---------|----------|-----------------------|----------|--------------|----------|---------------------------------------|-----|-----|----------|
| $\bf K$ |          |                       |          | $\mathbf{1}$ | $\cdots$ |                                       |     |     |          |
| X1      | $\Omega$ | O                     | $\theta$ | $\theta$     | $\cdots$ | $\Omega$                              | 0   |     | $\Omega$ |
| X2      |          | $\Omega$              | $\theta$ | $\theta$     | $\cdots$ | $\begin{array}{c} \hline \end{array}$ |     |     |          |
| X3.2    |          |                       |          | 1            | $\cdots$ | $\mathbf{O}$                          | 0   |     | $\theta$ |
| X3.3    | $\theta$ | $\theta$              | $\theta$ | $\theta$     | $\cdots$ | $\overline{1}$                        |     |     |          |
| X4      |          |                       |          |              | .        |                                       |     |     |          |

**Tabel 4. 47Matriks X'**

g. Menghitung matriks  $X'(y - p(x_i))$ yaitu perkalian matriks X' dengan matriks  $(y - p(x_i))$ Maka dapat dilihat hasil tabel dibawah sebagai berikut:

**Tabel 4. 48 Perhitungan Matriks**  $X'(y-p(xi))$ 

| K    | 0.0100396 |
|------|-----------|
| X1   | 0.0029023 |
| X2   | 0.003265  |
| X3.2 | 0.0071655 |
| X3.3 | 1.456E-08 |
| X4   | 0.0100649 |

h. Menghitung matriks X'V yaitu perkalian matriks X' dengan matriks V. Maka dapat dilihat hasil tabel dibawah sebagai berikut:

| $1 \quad 2 \quad 3$                 | $\sim$ 4 |                |                                      | 220 221 222 223                     |  |
|-------------------------------------|----------|----------------|--------------------------------------|-------------------------------------|--|
| $0.0002$ $0.0002$ $0.0002$ $0.0002$ |          | <b>Service</b> |                                      | 0.0176 0.0176 0.0176 0.0176         |  |
| $0.0000$ $0.0000$ $0.0000$ $0.0000$ |          |                |                                      | $0.0000$ $0.0000$ $0.0000$ $0.0000$ |  |
| $0.0002$ $0.0000$ $0.0000$ $0.0000$ |          |                | $\ldots$ 0.0176 0.0176 0.0176 0.0176 |                                     |  |
| $0.0002$ $0.0002$ $0.0002$ $0.0002$ |          |                |                                      | $0.0000$ $0.0000$ $0.0000$ $0.0000$ |  |
| $0.0000$ $0.0000$ $0.0000$ $0.0000$ |          | and the        |                                      | 0.0176 0.0176 0.0176 0.0176         |  |
| $0.0002$ $0.0002$ $0.0002$ $0.0002$ |          |                |                                      | 0.0176 0.0176 0.0176 0.0176         |  |

**Tabel 4. 49 Matriks X'V**

i. Menghitung matriks *X*'*VX* yaitu perkalian matriks *X*'*V* dengan matriks

X. Maka dapat dilihat hasil tabel dibawah sebagai berikut:

| K    | X1   | X2   | X3.2 | X3.3 | X4     |
|------|------|------|------|------|--------|
| 8.32 | 6.35 | 4.95 | 0.01 | 8.31 | 7.6546 |
| 6.35 | 6.35 | 3.81 | 0.00 | 6.35 | 6.0181 |
| 4.95 | 3.81 | 4.95 | 0.00 | 4.94 | 4.5964 |
| 0.01 | 0.00 | 0.00 | 0.01 | 0.00 | 0.005  |
| 8.31 | 6.35 | 4.94 | 0.00 | 8.31 | 7.6475 |
| 7.65 | 6.02 | 4.60 | 0.01 | 7.65 | 7.6546 |

**Tabel 4. 50 Matriks**  *X*'*VX*

j. Matriks  $(X'VX)^{-1}$ 

Invers dari matriks *X*'*VX*. Maka dapat dilihat tabel dibawah sebagai berikut:

| K           | X1        | X2        | X3.2      | X3.3        | X4        |
|-------------|-----------|-----------|-----------|-------------|-----------|
| 478.1871    | $-0.4919$ | 0.0413    | -467.6989 | $-476.4510$ | $-1.5047$ |
| $-0.4919$   | 0.6904    | $-0.0065$ | 0.6929    | 0.1512      | $-0.1984$ |
| $-0.0413$   | $-0.0065$ | 0.5000    | $-0.2065$ | $-0.3018$   | $-0.0348$ |
| $-476.6989$ | 0.6929    | $-0.2065$ | 676.9660  | 476.4623    | $-0.1845$ |
| $-476.4510$ | 0.1512    | $-0.3018$ | 476.4623  | 476.5348    | 0.1094    |
| $-1.5047$   | $-0.1984$ | 0.0348    | $-0.1845$ | 0.1093      | 1.7031    |

 $\bf {Tablel \ 4.\ 51 \ Matrix} \ \big(X'VX\big)^{\!-1}$ *X VX*

k. Menghitung matriks  $\{X'VX\}^{-1}\{X'(Y-p(x))\}$ yaitu perkalian  $X'VX$ dengan matriks X'(y - p(xi)). Maka dapat dilihat hasil tabel dibawah sebagai berikut:
| K    | 1.3686    |
|------|-----------|
| X1   | 0.0000    |
| X2   | 0.0002    |
| X3.2 | 0.0644    |
| X3.3 | $-1.3687$ |
| X4   | 0.0000    |

**Tabel 4. 52 Matriks**  $\{X'VX\}^{-1}\{X'(Y-p(x))\}$ 

## **4.3 Pembahasan Penelitian**

### **4.3.1 Kejadian ISPA pada balita di Puskesmas Cikampak Torgamba**

Penyakit ISPA pada balita di Puskesmas Cikampak Torgamba masih sangat rawan akan penyakit ISPA. Meningkatnya kejadian ISPA di sebabkan oleh beberapa faktor yang mempengaruhi. Kejadian ISPA pada balita di Puskesmas Cikampak yaitu balita yang rentang usia < 1 tahun lebih beresiko terkena ISPA, jenis kelamin yang beresiko terkena ISPA, status gizi tidak beresiko terkena ISPA , dan orangtua yang merokok tidak bagus buat balita lebih beresiko terkena ISPA. Penyakit ISPA di wilayah Cikampak Torgamba masuk dalam 10 besar penyakit yang paling banyak di derita oleh balita.Infeksi. Saluran Pernafasan Akut (ISPA) adalah infeksi akut yang melibatkan organ saluran pernafasan bagian atas dan saluran pernafasan bagian bawah. Infeksi ini disebabkan oleh virus, jamur, dan bakteri. ISPA akan menyerang host apabila ketahanan tubuh menurun. Balita adalah kelompok yang memiliki sistem kekebalan tubuh yang masih rentan berbagai penyakit.

Dari 142 pasien balita yang diteliti, balita dengan rentang usia < 5 tahun merupakan pasien terbanyak diantara rentang usia lainnya yaitu 81 pasien. Pasien balita dengan jenis kelamin laki-laki menjadi penderita terbanyak yaitu sebesar 120 pasien dan pasien balita dengan jenis kelamin perempuan terdapat 103 pasien. Terdapat 7 pasien balita dengan status gizi kurang, 25 pasien balita dengan status gizi cukup dan 191 pasien balita dengan status gizi normal yang menjadi objek penelitian terbanyak. Adapun terdapat 203 pasien balita dengan diagnosis riwayat keluarga perokok dan 20 pasien balita lainnya tidak memiliki riwayat keluarga perokok.

#### **4.3.2 Pengaruh umur dengan kejadian ISPA pada balita**

Berdasarkan tabel 4.2 di atas, dapat diketahui bahwa kejadian ISPA pada balita

di Puskesmas Cikampak Torgamba dengan kategori umur < 5 tahun lebih banyak terkena ISPA yaitu 63.7% dibandingkan dengan balita umur 5 tahun yaitu 36.3%. Berdasarkan hasil analisis logistik, menunjukkan ada pengaruh umur pvalue  $-7.6417 < \alpha$  dengan kejadian ISPA di Puskesmas Cikampak Torgamba dengan nilai odd ratio sebesar 0.0017 kali karena umur mempunyai pengaruh besar, ISPA yang terjadi pada bayi dan anak-anak akan memberikan gambaran klinik yang lebih jelek bila dibandingkan dengan orang dewasa.

Hal ini disebabkan oleh imunitas yang belum sempurna dan saluran pernafasan yang relatif sempit. Peneliti berasumsi bahwa usia pasien merupakan salah satu faktor resiko dari meningkatnya ISPA karena pada usia 0-12 bulan sistem kekebalan tubuh bayi masih sangat rentan dibanding anak-anak yang berusia diatas 1 tahun. Saat bayi berusia 6 bulan, biasanya bayi sudah tidak diberikan ASI eksklusif dan sudah mulai diberikan MP-ASI (Makanan Pendamping ASI). Pemberian MP-ASI yang tidak diawasi juga dapat menimbulkan infeksi dikarenakan adanya kontaminasi bakteri terhadap makanan tersebut. Selain itu pada usia tersebut bayi juga berada pada fase memasukkan benda kedalam mulutnya. Jika kebersihan benda tersebut tidak terjaga secara tidak langsung akan terjadi transmisi bakteri dari benda kedalam mulut bayi yang dapat menginfeksikan saluran pernafsan bayi.

#### **4.3.3 Pengaruh jenis kelamin dengan kejadian ISPA pada balita**

Berdasarkan tabel 4.3 bahwa dari jumlah total data ada sebanyak 223 yang mana pasien berjenis kelamin laki-laki ada sebanyak 120 pasien atau 53.8% dan ada sebanyak 103 pasien yang berjenis perempuan atau 46.2%. Berdasarkan hasil analisis logistik jenis kelamin berpengaruh terhadap kejadian ISPA pada balita pvalue  $(0.3676 > \alpha)$  dengan nilai peluang sebesar 0.71 kali.

Berdasarkan hasil analisis dari deskripsi data, peneliti mengemukakan jumlah pasien laki-laki yang terkena ISPA lebih banyak dibandingkan jumlah pasien balita perempuan. Peneliti berasumsi bahwa penyebab balita dengan jenis kelamin laki-laki lebih banyak yang terkena ISPA adalah faktor keturunan yang terkait dengan jenis

kelamin atau perbedaan hormonal faktor pola aktifitas yang berbeda antara laki-laki dan perempuan. Hal itu dikarenakan perkembangan sel-sel tubuh laki-laki lebih lambat dibandingkan perempuan ditambah dengan aktifitas anak laki-laki yang cenderung lebih sering bermain dengan lingkungan.

#### **4.3.4 Pengaruh status gizi dengan kejadian ISPA pada balita**

Berdasarkan tabel 4.4 bahwa dari jumlah pasien 223 terdapat 191 pasien status gizinya sebagian besar tepatnya 85.7% memiliki status gizi yang normal, sedangkan pada status gizi cukup terdapat 25 pasien atau 11.2% dan terdapat pada 7 pasien atau 3.1% pada gizi kurang. Berdasarkan hasil analisis logstik status gizi berpengaruh terhadap kejadian ISPA pada balita pvalue  $(-0.0068 > \alpha)$  dengan nilai peluang sebesar 0.99 kali. Status gizi baik merupakan suatu keseimbangan antara kebutuhan, masukan nutrisi dalam tubuh yang dapat berpengaruh terhadap daya tahan dan respon imunitas tubuh terhadap penyakit. Sedangkan status gizi buruk merupakan suatu kondisi seseorang mengalami kekurangan masukkan nutrisi yang dibutuhkan dalam tubuhnya (malnutrisi).

Peneliti berasumsi gizi yang baik pada tumbuh kembang akan meningkatkan sistem imun sehingga tingkat kesehatan juga akan baik. Begitu pula sebaliknya, gizi yang kurang akan menghambat pertumbuhan sehingga dapat menurunkan sistem imun yang mengakibatkan balita akan mudah terserang penyakit. Saat seseorang dalam keadaan gizi yang baik maka respon imunitas orang tersebut dapat berfungsi dengan optimal dibandingkan jika dalam keadaan gizi yang baik maka respon imunitas orang tersebut dapat berfungsi dengan optimal dibandingkan jika dalam keadaan gizi yang buruk, sehingga defisiensi gizi terutama pada balita dapat mengganggu kekebalan tubuh terhadap penyakit infeksi akut.

### **4.3.5 Pengaruh keluarga perokok dengan kejadian ISPA pada balita**

Berdasarkan tabel 4.5 bahwa dari 203 pasien atau 91% pasien mendapatkan paparan asap rokok dan dari 20 pasien atau 9% pasien terdapat tidak merokok. Berdasarkan analisis logistik asap rokok berpengaruh terhadap kejadian ISPA pada balita pvalue  $(-0.6816 < \alpha)$  dengan nilai peluang sebesar 0.49 kali. Asap rokok juga mengandung partikel hidrokarbon polisiklik, karbon monoksida, nikotin, nitrogen

oksida, dan akrolein yang dapat menyebabkan kerusakan epitel bersilia, menurunkan klirens mukosiliar serta menekan aktivitas fagosit dan efek bakterisida sehingga mengganggu sistem pertahanan paru. Anak balita dan anggota keluarga dari perokok lebih mudah dan lebih sering menderita gangguan pernapasan dibandingkan anak balita dan anggota keluarga yang bukan perokok.

Peneliti berasumsi bahwa resiko ISPA pada balita akan meningkat jika balita tinggal di rumah atau lingkungan yang penghuninya memiliki kebiasaan merokok. Asap rokok bukan menjadi penyebab langsung kejadian ISPA pada balita, tetapi menjadi faktor tidak langsung yang diantaranya dapat menimbulkan penyakit paruparu yang akan melemahkan daya tahan tubuh balita.

### **BAB V**

## **KESIMPULAN DAN SARAN**

## **5.1 Kesimpulan**

Berdasarkan hasil analisa yang telah dilakukan pada penelitian tersebut dapat diperoleh kesimpulan bahwa:

1. Model regresi logistik terhadap ISPA pada balita di Puskesmas Cikampak Torgamba didapatkan hasil sebagai berikut :

 $1 + 0.2001A_2 + 1.7772A_{3,2} + 20.1003A_{3,3} + 0.0037A_4$  $1 + 0.2001112 + 1.11121132 - 20.10031133 - 0.0091114$  $1 + \exp 24.1933 - 6.3536X_1 + 0.2601X_2 - 4.7772X_{3,2} - 20.1883X_{3,3} - 0.8897$  $(Y_i = Y\alpha | X_i) = \frac{\exp 24.1933 - 6.3536X_1 + 0.2601X_2 - 4.7772X_{3,2} - 20.1883X_{3,3} - 0.8897X_4}{1 + \exp 24.1933 - 6.3536X_1 + 0.2601X_2 - 4.7772X_{3,2} - 20.1883X_{3,3} - 0.8897X_4}$  $P(Y_i = Y\alpha | X_i) = \frac{\exp 24.1933 - 6.3536X_1 + 0.2601X_2 - 4.7772X_{3,2} - 20.1883X_{3,3} - 0.8897X_1}{1 + \exp 24.1933 - 6.3536X_1 + 0.2601X_2 - 4.7772X_{3,2} - 20.1883X_{3,3} - 0.8897X_1}$  $Y = Y\alpha|X_1 = \frac{\exp(24.1933 - 6.3536X_1 + 0.2601X_2 - 4.1172X_{3,2} - 20.1883X_{3,3} - 1.271X_2 - 1.271X_3 - 1.271X_3 - 1.271X_3 - 1.271X_3 - 1.271X_3 - 1.271X_3 - 1.271X_3 - 1.271X_3 - 1.271X_3 - 1.271X_3 - 1.271X_3 - 1.271X_3 - 1.271X_3 - 1.271$ 

2. Dari hasil uji menggunakan metode maksimum *likelihood* untuk penelitian ISPA pada balita di Puskesmas Cikampak Torgamba didapatkan hasil bahwa ada pengaruh signifikan.

## **5.2 Saran**

Berdasarkan hasil analisa yang telah dilakukan dan pembahasan yang didapatkan, maka terdapat beberapa saran dari penulis untuk pengembangan dan penelitian selanjutnya yaitu :

- 1. Pada penelitian ini masih terdapat banyak kekurangan yang disebabkan oleh terbatasnya pengetahuan peneliti. Pada penelitian ini hanya menggunakan metode *likelihood*. Peneliti berharap penelitian selanjutnya diharapkan dapat menggunakan metode dan pengembangan lainnya.
- 2. Peneliti berharap bagi masyarakat agar lebih peduli terhadap kesehatan pernapasan khususnya anak balita.
- 3. Bagi Puskesmas Cikampak Torgamba, peneliti menyarankan supaya lebih teliti dalam pencatatan dan merekapitulasi data tersebut. Kemudian Puskesmas Cikampak Torgamba dapat melakukan rekapitulasi data pasien kedalam bentuk format komputer agar peneliti mudah dalam proses penelitian.

#### **DAFTAR PUSTAKA**

- Aisah, S. Miswan. Ahmad, Y. Rafiudin. 2018. Faktor-faktor yang Berhubungan dengan Penyakit ISPA Pada Anak Balita Desa Tinombo Kecamatan Tinombo Kabupaten Parigi Moutong. *Jurnal Kolaboratif Sains*. 1(1): 629-641.
- Azizah, S. M. Novita, E. C. 2017. Model Regresi Logistik Pada Faktor-faktor Yang Mempengaruhi Imunisasi Lengkap Balita. *Jurnal Ilmiah Teknosains*. 3(2): 73-76.
- Burhan, S. Andi, K. J. 2018. Penaksiran Parameter Regresi Linier Logistik dengan Metode Maksimum *Likelihood Local* Pada Resiko Kanker Payudara di Makasar. *Jurnal Matematika*. 14(2): 159-165.

Harlan, Johan. 2018. Analisis Regresi Logistik. Depok: Gunadarma.

- Kurniawan, Panji. S. 2018. *Maximum Likelihood Estimator* untuk Mengestimasi Model Regresi Isotonik dengan Pendekatan Polinomial Bernstein Pada Kasus Satu Variabel Independen. Skripsi. Yogyakarta: Universitas Islam Indonesia.
- Maakh, Yorida. F. 2017. Profil Pengobatan Infeksi Saluran Pernapasan Akut (ISPA) Pada Balita di Puskesmas Rambangaru Tahun 2015. *Jurnal Infos Kesehatan*. 15(2): 435-450.
- Nirwana. Mustika, H. Nurul, F. 2018. Estimasi Parameter Model Moving Average Orde 1 Menggunakan Metode Momen dan *Maximum Likelihood*. *Eigen Mathematics Journal.* 1(1): 18-21.
- Oktavia, Y. G. Andi, K. J. Nirwan, I. 2020. Pemodelan Regresi Logistik Biner Menggunakan Metode Momen Diperumum. *Jurnal of Statistics And Its Application*. 1(2): 74-82.
- Putriyani, G. Ayu. 2017. Faktor-faktor Yang Mempengaruhi Kejadian Penyakit ISPA Pada Balita di Desa Sidomulyo Wilayah Kerja Puskesmas Wonoasri Kabupaten Madiun. Skripsi. Mulia Madiun: Stikes Bhakti Husada.
- Putra, Y. Sekar, Sri. W. 2019. Faktor Penyebab Kejadian ISPA. *Jurnal Kesehatan*. 10(1): 37-40.
- Larasati, D. R. 2018. Penentuan Harga Opsi Eropa Menggunakan Metode Trinomial dengan Volatilitas Menggunakan Metode *Maximum Likelihood Estimation* (MLE). Skripsi. Makassar: Universitas Islam Negeri Alauddin.
- Saputra, B. Agus. 2016. Faktor-faktor Yang Mempengaruhi Jumlah Penderita Infeksi Saluran Pernafasan Akut (ISPA) di Kota Medan Menggunakan Analisis Jalur. Skripsi. Medan: Universitas Sumatera Utara.
- Safiah, A. Sudirman. Muhammad, N. 2019. Model Regresi Logistik Biner Pada Tingkat Pengangguran Terbuka di Provinsi Sulawesi Barat Tahun 2017. *Journal of Statistics and Its Application on Teaching and Research*. 1(2). pp: 1-6.
- Safitri, G. Dadan, D. Fitriani, A. 2016. Penerapan Metode Schnabel Dalam Mengestimasi Jumlah Anggota Populasi Tertutup (Studi Kasus Perhitungan Populasi Ikan Mola-mola). *Jurnal EurekaMatika*. 4(1): 75-91.
- Sembiring, K. 2018. Faktor-faktor Yang Mempengaruhi Kesejahteraan Rumah Tangga Di Kabupaten Deli Serdang Dengan Pendekatan Regresi Logistik. Skripsi. Medan: Universitas Sumatera Utara.
- Sirait, Haposan. Usman, Malik. 2015. Relatif Efesiensi Penaksir Momen Terhadap Penaksir Maksimum Likelihood Untuk Parameter Berdistribusi Segitiga. *Jurnal Aptek*. 7(1): 39-43.
- Tampil, Y. Andriani. Hanny, K. Yohanis, L. 2017. Analisis Regresi Logistik Untuk Menentukan Faktor-faktor Yang Mempengaruhi Indeks Prestasi Kumulatif (IPK) Mahasiswa FMIPA Universitas Sam Ratulangi Manado. *Jurnal Matematika dan Aplikasi*. 6(2): 57-62.
- Thamrin, S. Astuti. Azhar. Andi, K. J. 2018. Penaksiran Parameter Distribusi Weibull dengan Metode Bayesian Survival dan Maksimum Likelihood. *Jurnal Keteknikan dan Sains*. 1(2): 22-27.
- Wahyuningsih, S. Sitti, R. Syahrul, B. 2017. Infeksi Saluran Pernafasan Akut (ISPA) pada Balita di Wilayah Pesisir Desa Kore Kecamatan Sanggar Kabupaten Bima. *Jurnal Kesehatan Masyarakat*. 3(2): 98-105.

## **LAMPIRAN**

| <b>Status</b> |            | Jenis     |                    |                 |
|---------------|------------|-----------|--------------------|-----------------|
| Resiko        | Umur       | Kelamin   | <b>Status Gizi</b> | Keluarga        |
| ISPA(Y)       | $(X_1)$    | $(X_2)$   | $(X_3)$            | Perokok $(X_4)$ |
| Positif       | $<$ 5tahun | laki-laki | cukup              | merokok         |
| Positif       | <5tahun    | perempuan | cukup              | merokok         |
| Positif       | $<$ 5tahun | perempuan | cukup              | merokok         |
| Positif       | $<$ 5tahun | perempuan | cukup              | merokok         |
| Positif       | $<$ 5tahun | laki-laki | normal             | merokok         |
| Positif       | <5tahun    | laki-laki | normal             | merokok         |
| Positif       | $<$ 5tahun | perempuan | normal             | merokok         |
| Positif       | $<$ 5tahun | perempuan | normal             | merokok         |
| Positif       | $<$ 5tahun | perempuan | normal             | merokok         |
| Negatif       | 5tahun     | laki-laki | normal             | merokok         |
| Negatif       | 5tahun     | laki-laki | normal             | merokok         |
| Negatif       | 5tahun     | laki-laki | normal             | merokok         |
| Negatif       | 5tahun     | laki-laki | normal             | merokok         |
| Negatif       | 5tahun     | perempuan | normal             | Merokok         |
| Negatif       | 5tahun     | perempuan | normal             | Merokok         |
| Negatif       | 5tahun     | perempuan | normal             | Merokok         |
| Negatif       | 5tahun     | perempuan | normal             | Merokok         |
| Negatif       | 5tahun     | perempuan | normal             | Merokok         |
| Negatif       | 5tahun     | perempuan | normal             | Merokok         |
| Positif       | $<$ 5tahun | laki-laki | cukup              | Merokok         |
| Positif       | $<$ 5tahun | laki-laki | cukup              | Merokok         |
| Positif       | 5tahun     | laki-laki | normal             | Merokok         |
| Positif       | 5tahun     | laki-laki | normal             | Merokok         |
| Positif       | 5tahun     | laki-laki | normal             | Merokok         |
| Positif       | 5tahun     | laki-laki | normal             | Merokok         |
| Positif       | $<$ 5tahun | laki-laki | normal             | Merokok         |
| Positif       | $<$ 5tahun | laki-laki | normal             | Merokok         |
| Positif       | $<$ 5tahun | laki-laki | kurang             | tidak merokok   |
| Positif       | <5tahun    | laki-laki | kurang             | tidak merokok   |
| Positif       | <5tahun    | laki-laki | normal             | tidak merokok   |
| Positif       | $<$ 5tahun | laki-laki | normal             | tidak merokok   |
| Positif       | $<$ 5tahun | perempuan | normal             | tidak merokok   |
| Positif       | <5tahun    | perempuan | normal             | tidak merokok   |

**Lampiran 1 Data Rekam Medik Pasien**

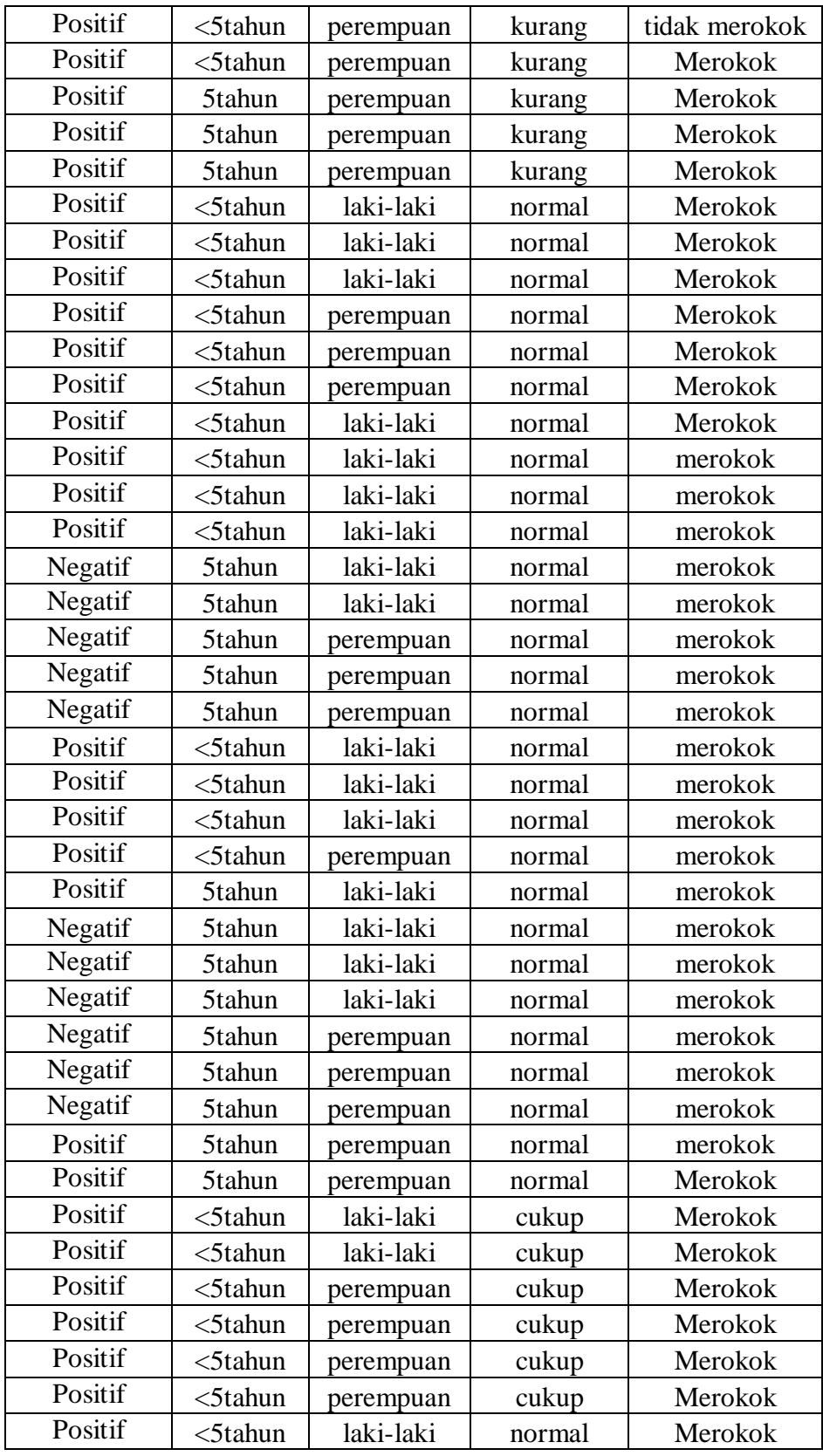

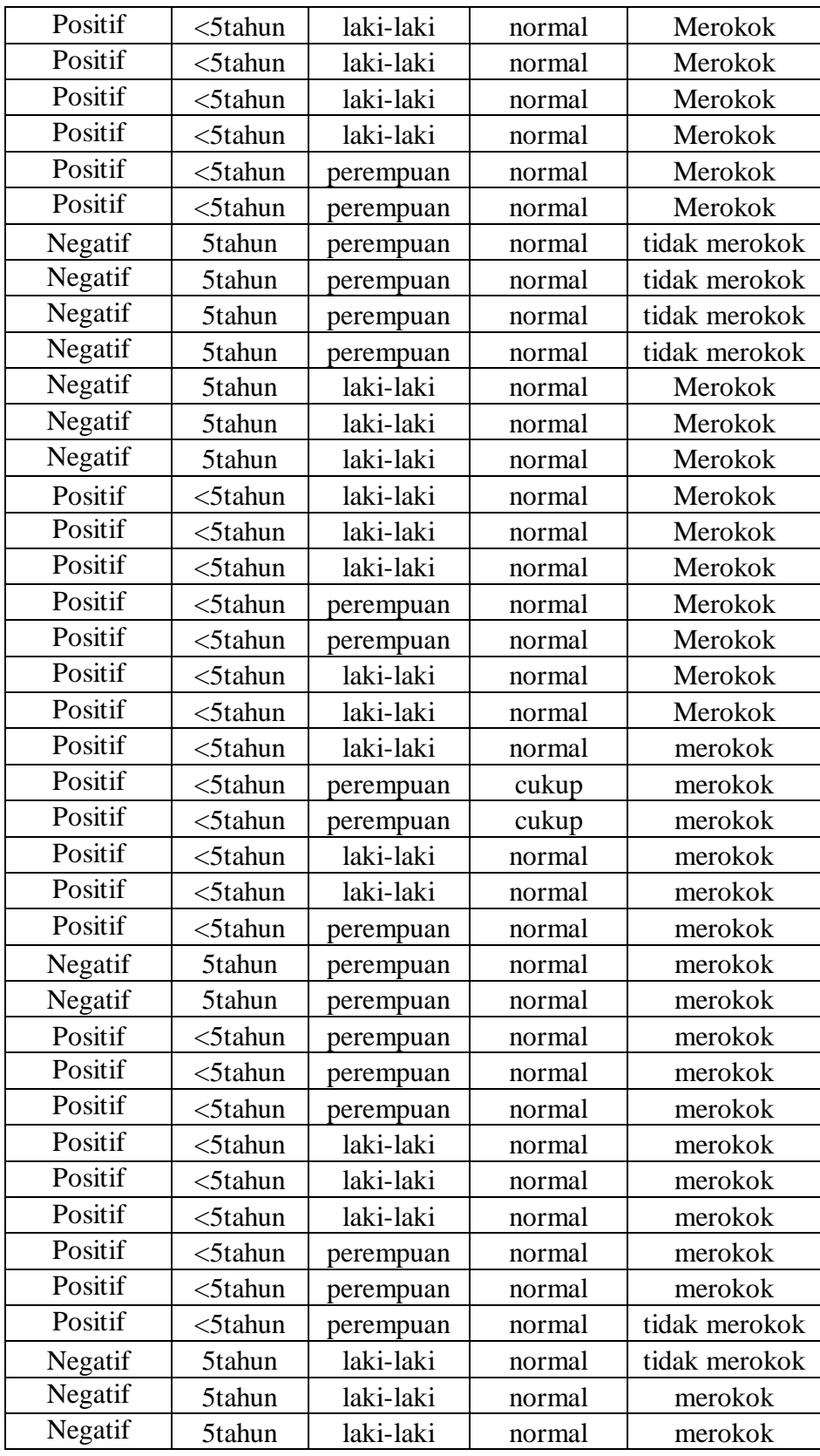

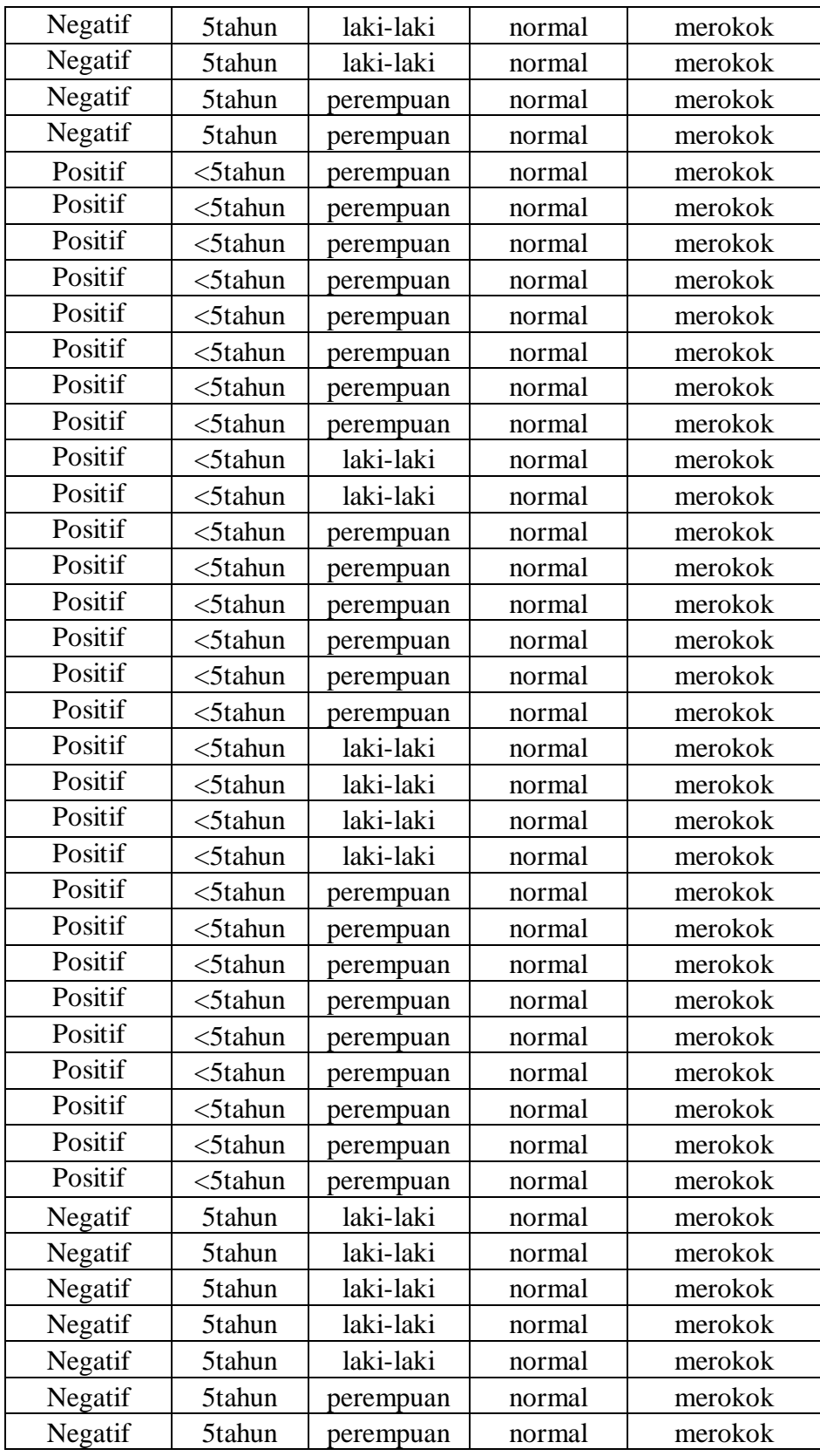

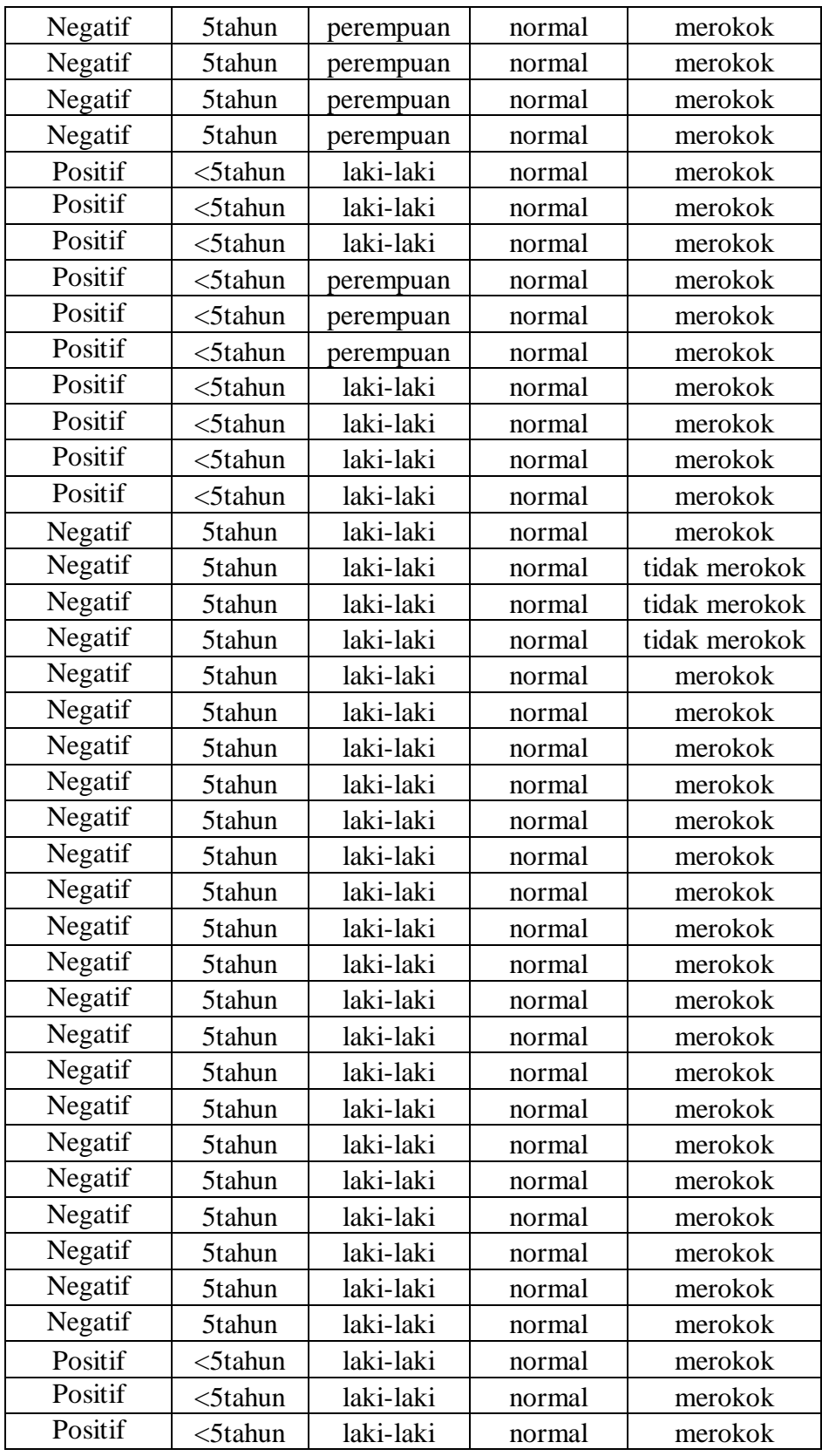

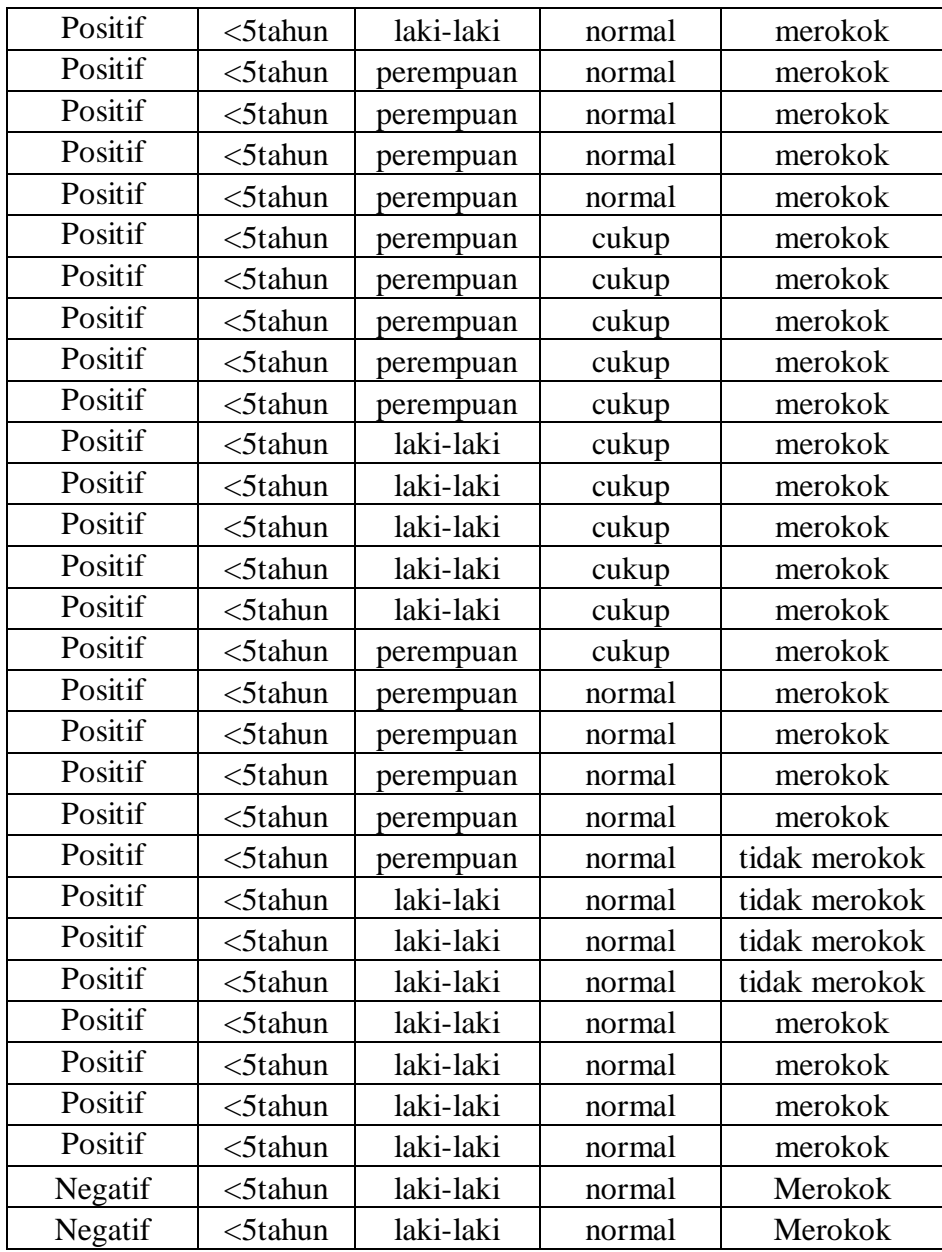

## Lampiran 2 Tabel Chi-Square

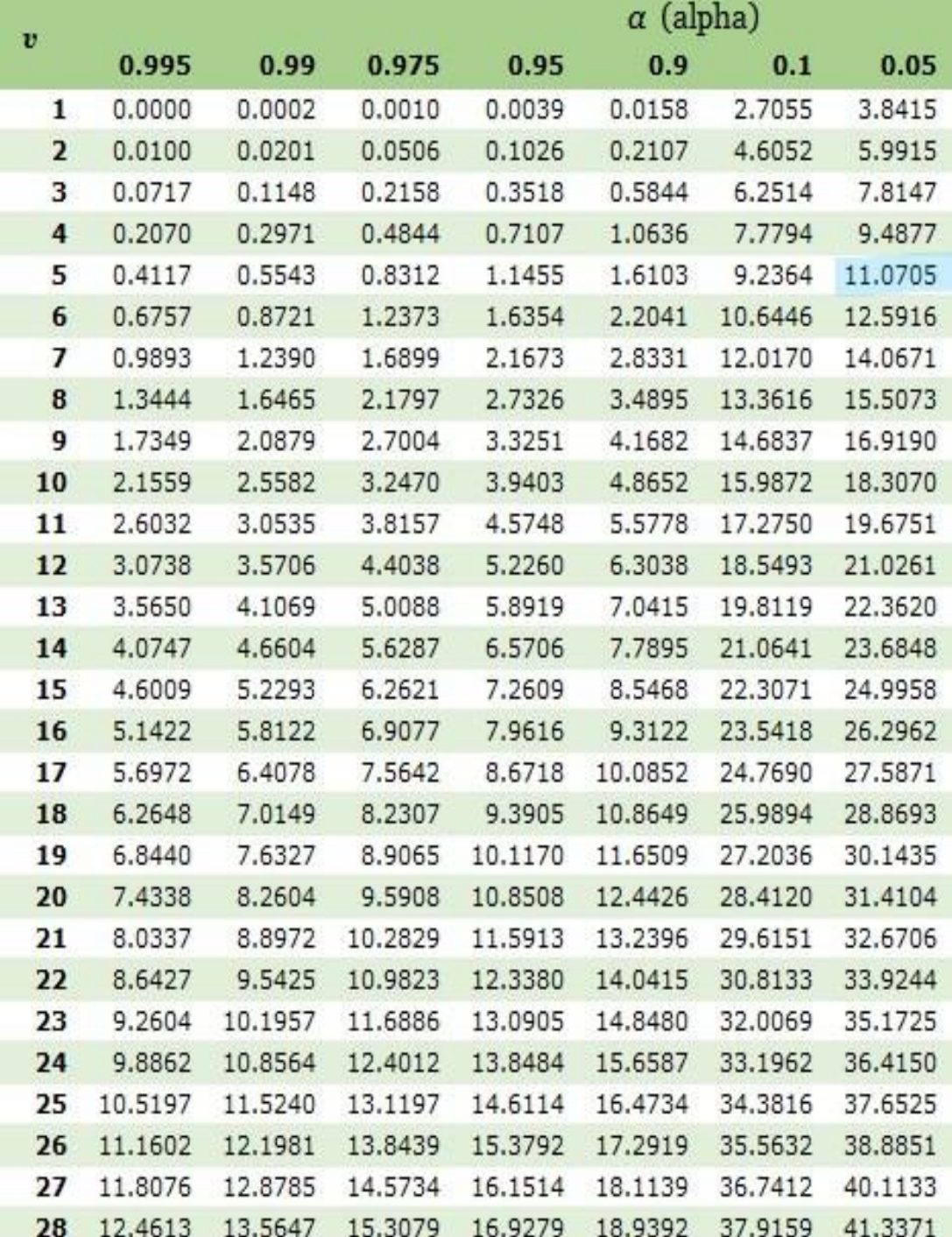

# **Tabel Chi Square**

## **Lampiran 3 Kode**

```
# LOad Library
library(readxl)
library(pscl)
library(ResourceSelection)
library(InformationValue)
library(openxlsx)
```
# Set working directory, untuk menentukan dimana folder yang akan dibaca setwd("E:/sidang munaqasah") # Input Data  $data = read\_excel("DATA ISBN BARU.xlsx")$ str(data)

```
# Persiapan Data
data$ISPA=factor(data$ISPA)
data$UMUR=factor(data$UMUR,levels = c("<5tahun","5tahun"))
data$JENIS_KELAMIN=factor(data$JENIS_KELAMIN)
data$STATUS_GIZI=factor(data$STATUS_GIZI,levels=c("kurang","cukup","norma
l"))
data$ASAP_ROKOK=factor(data$ASAP_ROKOK)
```

```
# Sajian Awal Data
(univ.ispa = epiDisplay::tab1(data$ISPA, cum.percent = FALSE)$output.table)
(univ.umur = epiDisplay::tab1(data$UMUR, cum.percent = FALSE)$$output_table)(univ.jk = epiDisplay::tab1(data$JENIS_KELAMIN, cum.percent =FALSE)$output.table)
(univ.sg = epiDisplay::tab1(data$STATUS_GIZI, cum.percent =FALSE)$output.table)
```

```
(univ.ar = epiDisplay::tab1(data$ASAP_ROKOK, cum.percent = 
FALSE)$output.table)
```

```
# Model Logistik
\text{logit1} < \text{glm}(\text{ISPA}\sim \text{,data} = \text{data}, \text{family} = \text{binomial}(\text{link} = \text{"logit"}))summary(logit1)
\text{coeff} = \text{summary}(\text{logit1})\$coefficients
```

```
# Uji Ratio Likelihood untuk all variabel
df = length(coefficients(logit1)) - 1pR2(logit1)
qchisq(0.95, df)df
# Uji Hosmer LS
hoslem.test(logit1$y, fitted(logit1))
```

```
# Ods Ratio
Estimate = coef(logit1)
OR = exp(Estimate)(odds.ratio = as.data.frame(cbind(Estimate, OR)))
```

```
# Akurasi prediksi
y.ak = data$ISPA
predicted=logit1$fitted.values
```
InformationValue::confusionMatrix(y.ak,predicted,threshold =  $0.5$ )

```
# Menyimpan Hasil Output
wb < - loadWorkbook(file = "Output.xlsx")
addWorksheet(wb, sheetName = "ISPA")
```
writeDataTable(wb, sheet = "ISPA",  $x =$  as.data.frame(univ.ispa),  $colNames = T$ , rowNames = T)

 $addWorksheet(wb, sheetName = "UMUR")$ writeDataTable(wb, sheet = "UMUR",  $x =$  as.data.frame(univ.umur),  $colNames = T$ , rowNames = T)

 $addWorksheet(wb, sheetName = "JENIS KELAMIN")$ writeDataTable(wb, sheet = "JENIS KELAMIN",  $x =$  as.data.frame(univ.jk),  $colNames = T$ , rowNames = T)

 $addWorksheet(wb, sheetName = "STATUS GIZI")$ writeDataTable(wb, sheet = "STATUS GIZI",  $x =$  as.data.frame(univ.sg),  $colNames = T$ , rowNames = T)

addWorksheet(wb, sheetName  $=$  "ASAP ROKOK") writeDataTable(wb, sheet = "ASAP ROKOK",  $x =$  as.data.frame(univ.ar),  $colNames = T$ , rowNames = T)

 $addWorksheet(wb, sheetName = "MODEL")$ writeDataTable(wb, sheet = "MODEL",  $x =$  as.data.frame(coef1),  $colNames = T$ , rowNames = T)

 $addWorksheet(wb, sheetName = "ODS RATIO")$ writeDataTable(wb, sheet = "ODS RATIO",  $x =$  as.data.frame(odds.ratio),  $colNames = T$ , rowNames = T) saveWorkbook(wb, file = "Output1.xlsx", overwrite = T) # Iterasi 0  $diag.0 = scan()$  $v.0 = diag(diag.0)$ 

```
# Iterasi 1
diag.1 = scan()v.1 = diag(diag.1)write.csv(v.1,"v1.csv",row.names = F)
# Iterasi 2
diag.2 = scan()v.2 = diag(diag.2)write.csv(v.2,"v2.csv",row.names = F)
# Iterasi 3
diag.3 = scan()v.3 = diag(diag.3)write.csv(v.3,"v3.csv",row.names = F)
# Iterasi 4
diag.4 = scan()v.4 = diag(diag.4)write.csv(v.4,"v4.csv",row.names = F)
# Iterasi 5
diag.5 = scan()v.5 = diag(diag.5)write.csv(v.5,"v5.csv",row.names = F)
# Iterasi 6
diag.6 = scan()v.6 = diag(diag.6)write.csv(v.6,"v6.csv",row.names = F)
# Iterasi 7
diag.7 = scan()v.7 = diag(diag.7)write.csv(v.7,"v7.csv",row.names = F)
```
write.csv(v.0,"v01.csv",row.names = F)

## **Lampiran 2 Manual**

ITERASI 0

1. Data dalam bentuk dummy

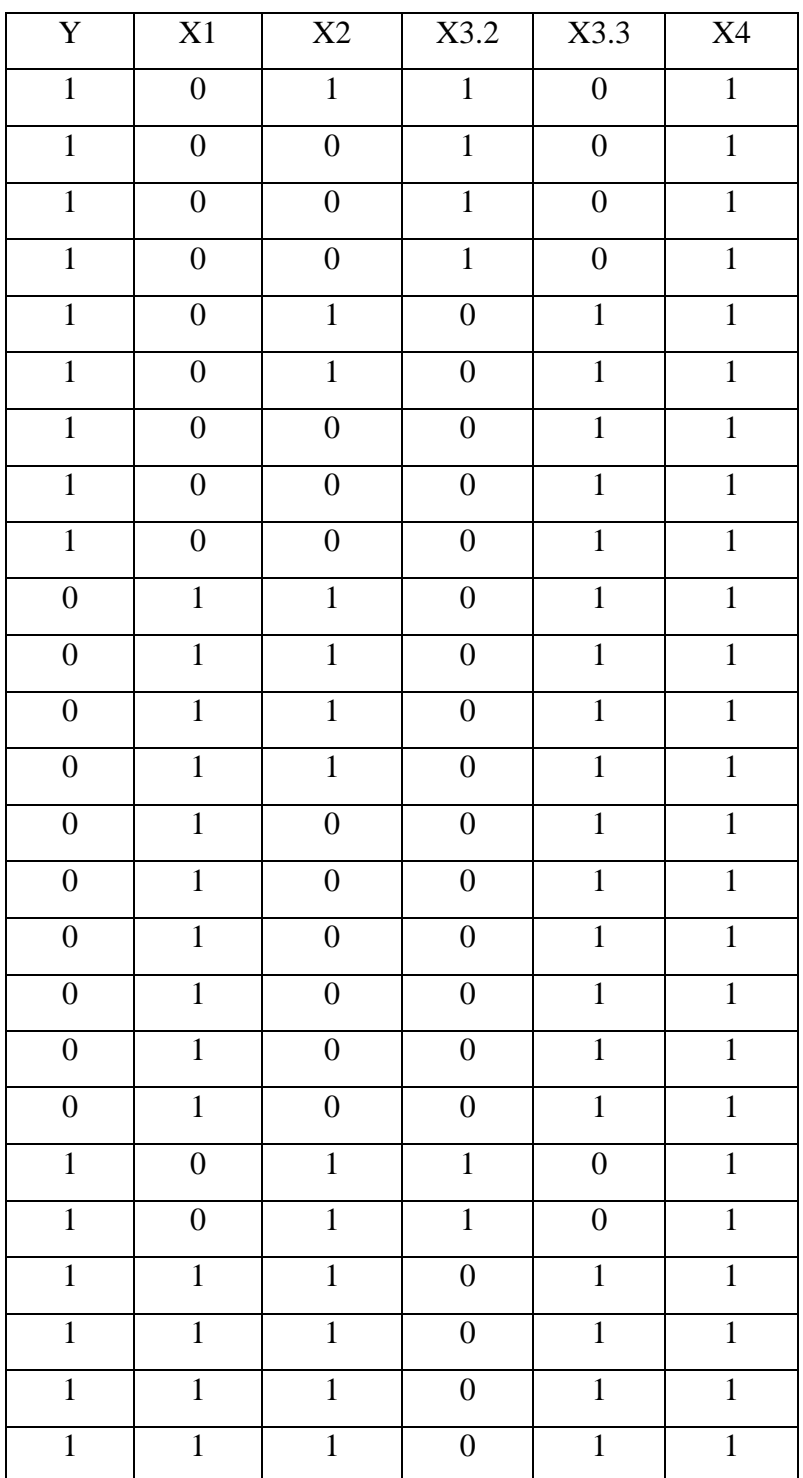

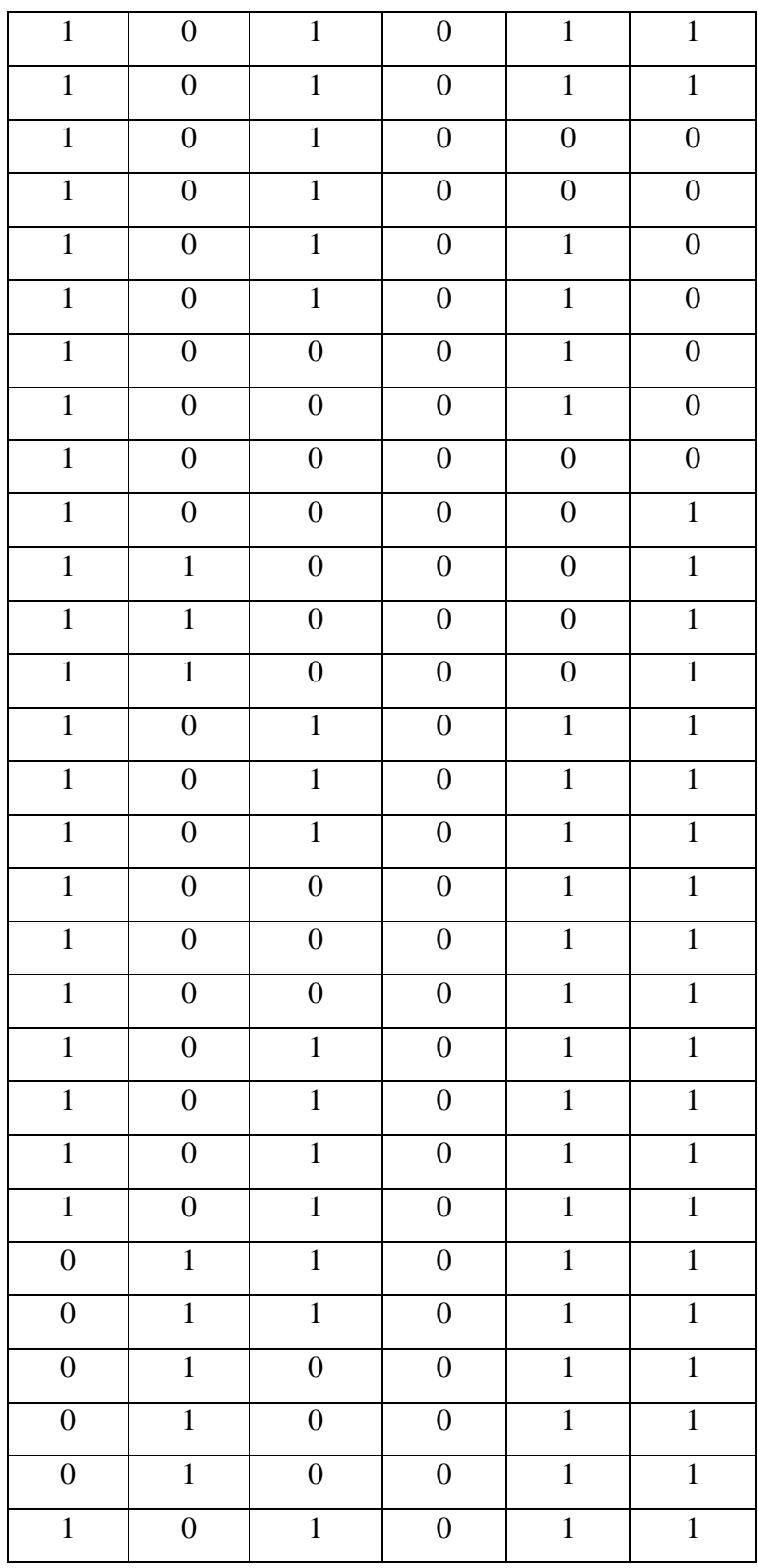

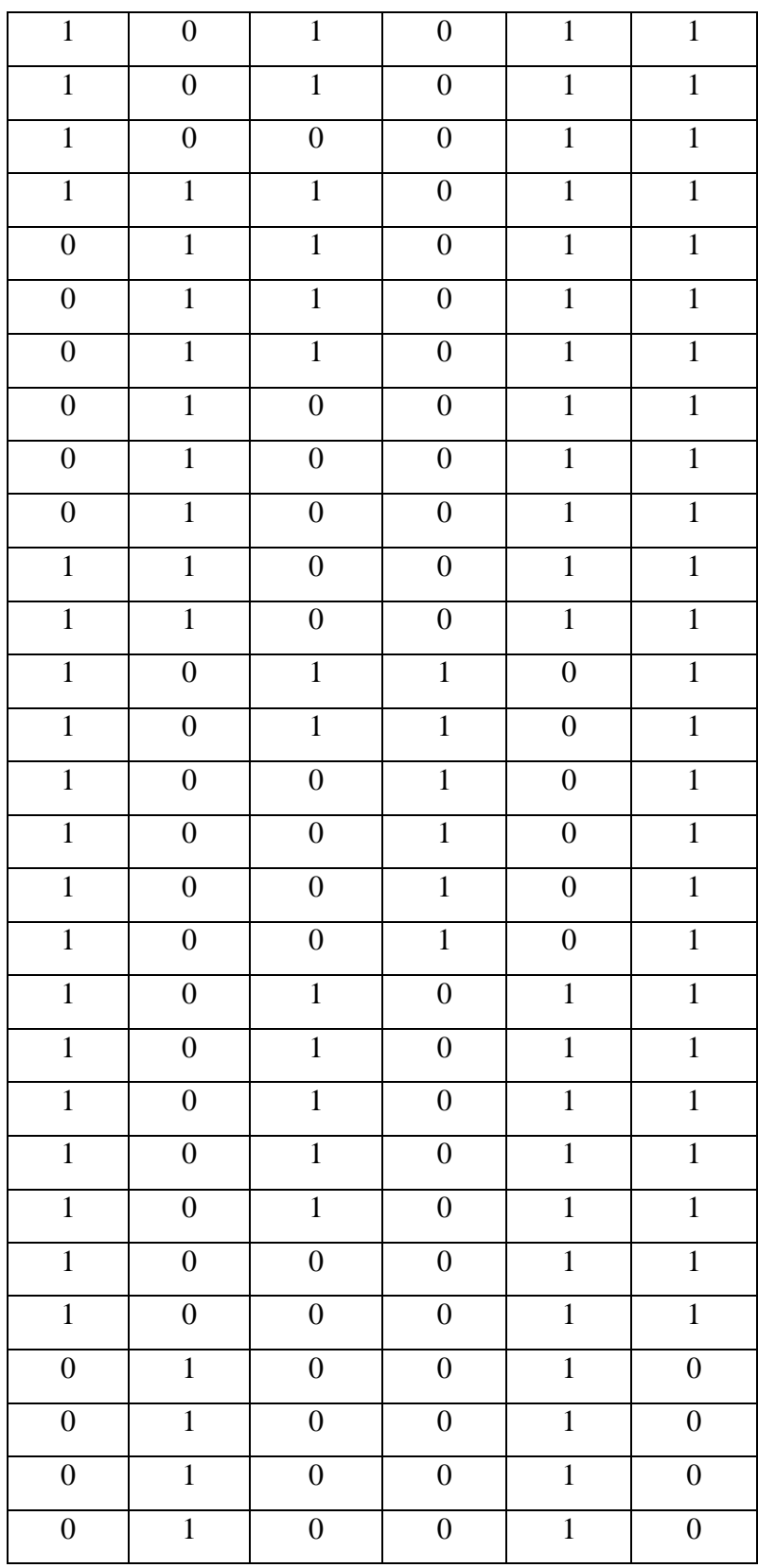

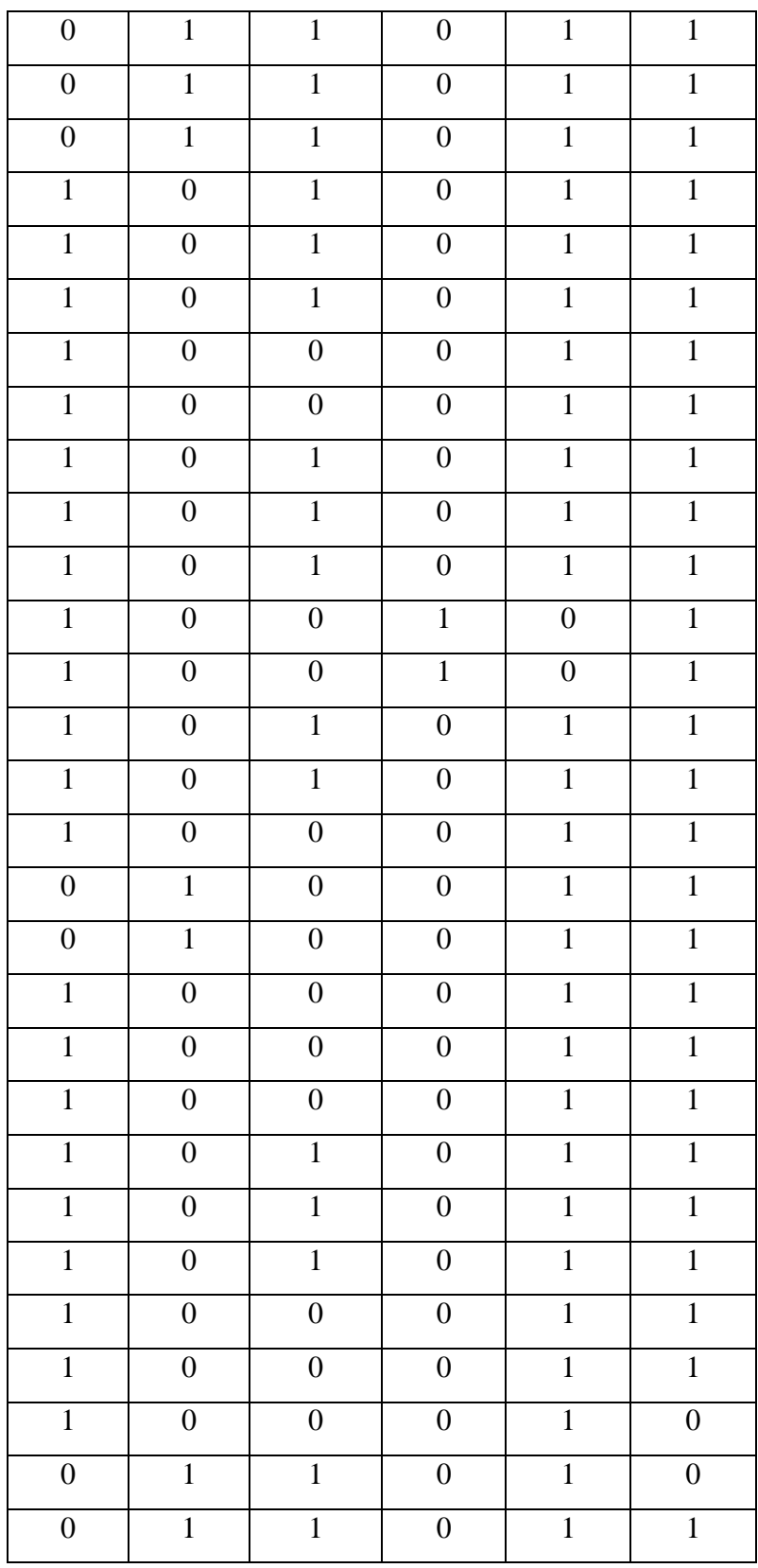

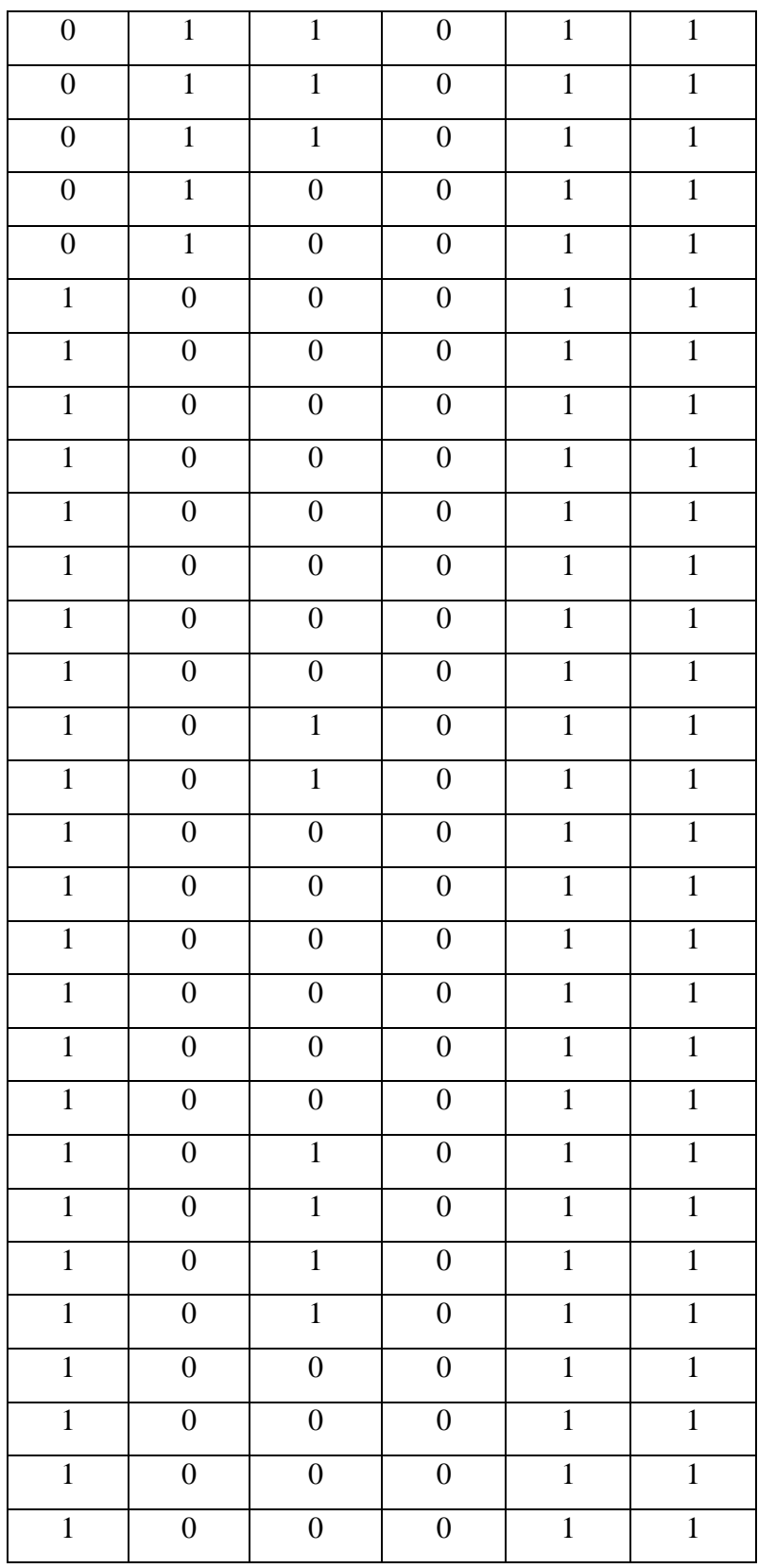

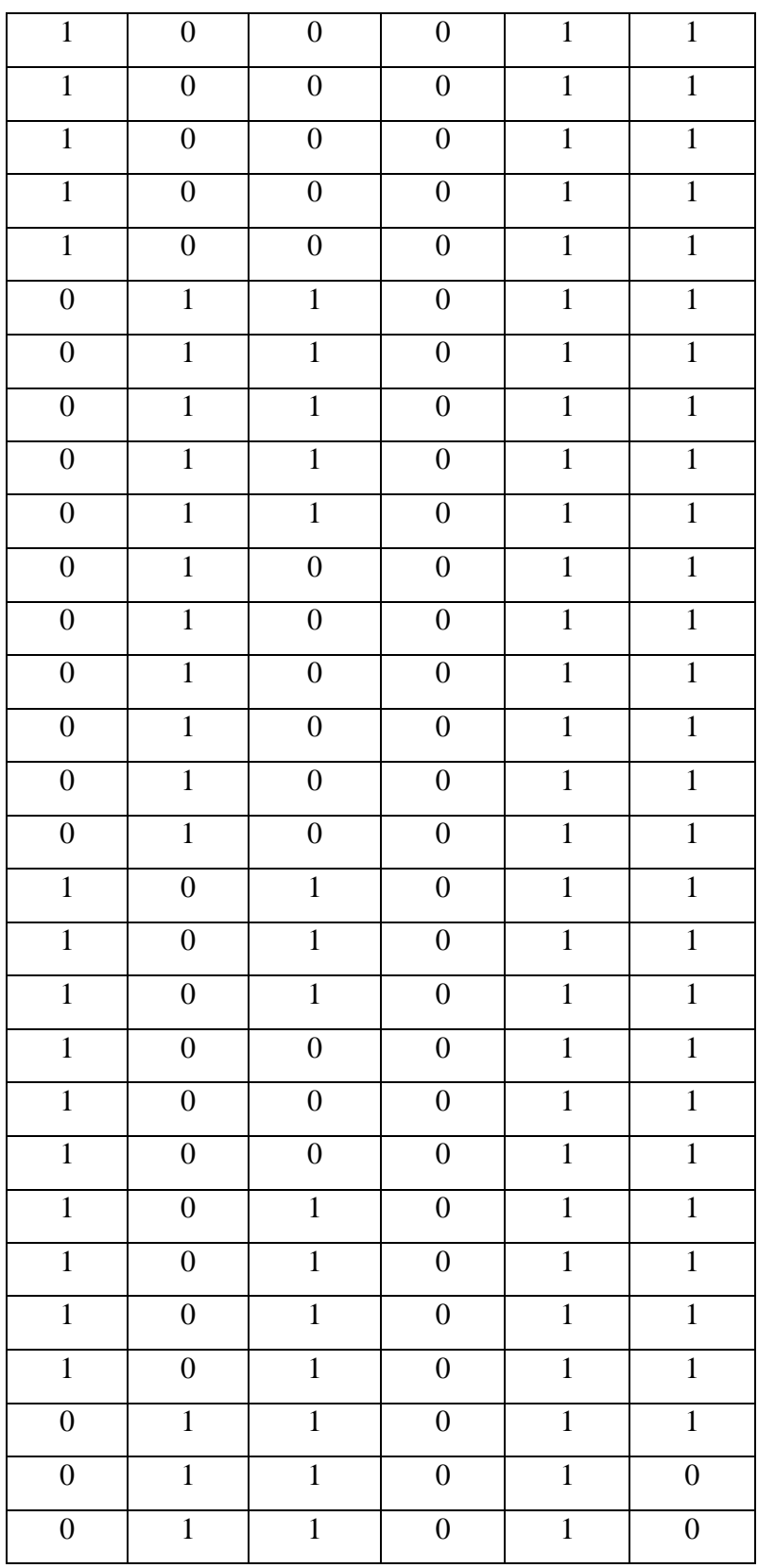

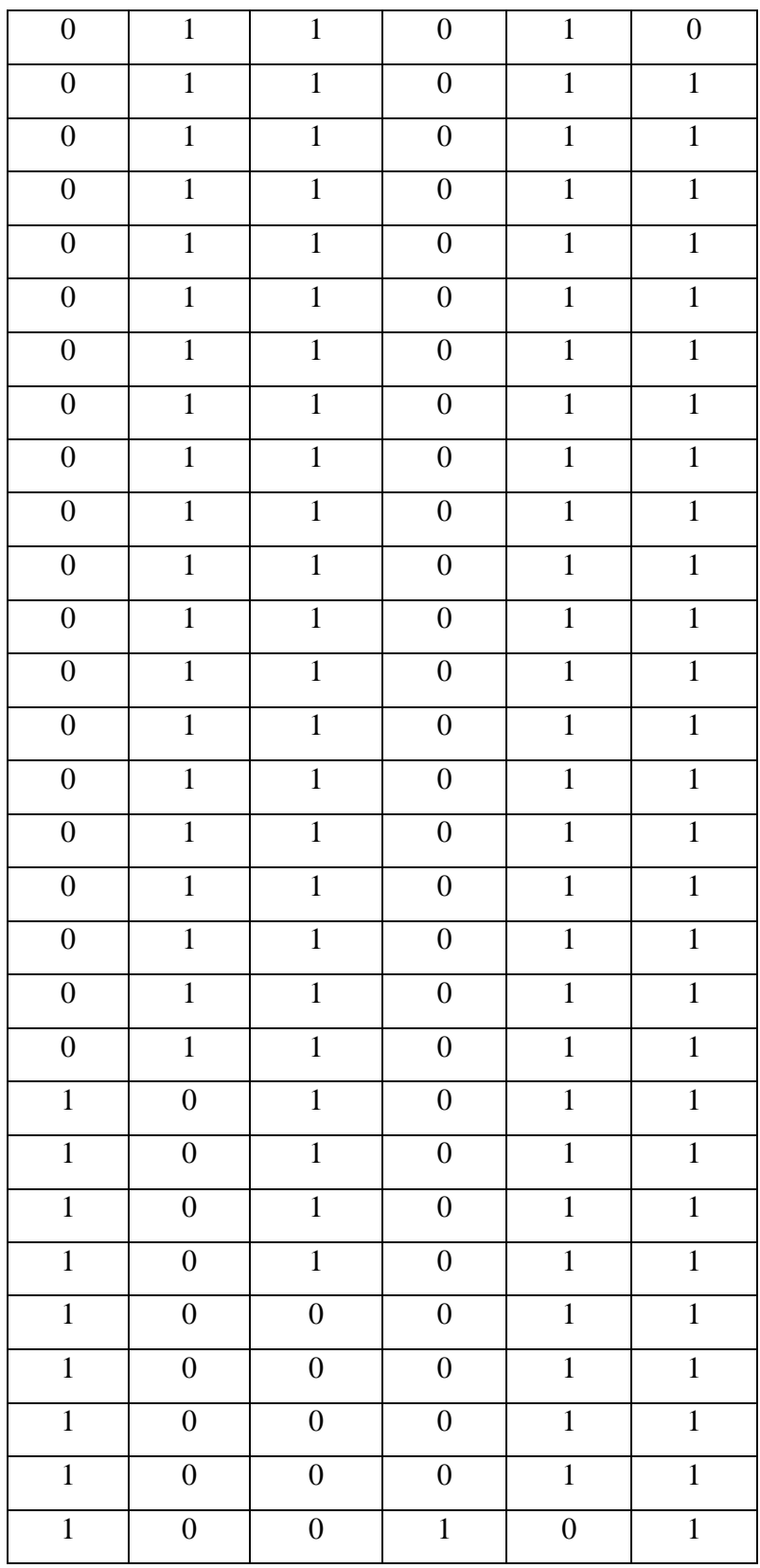

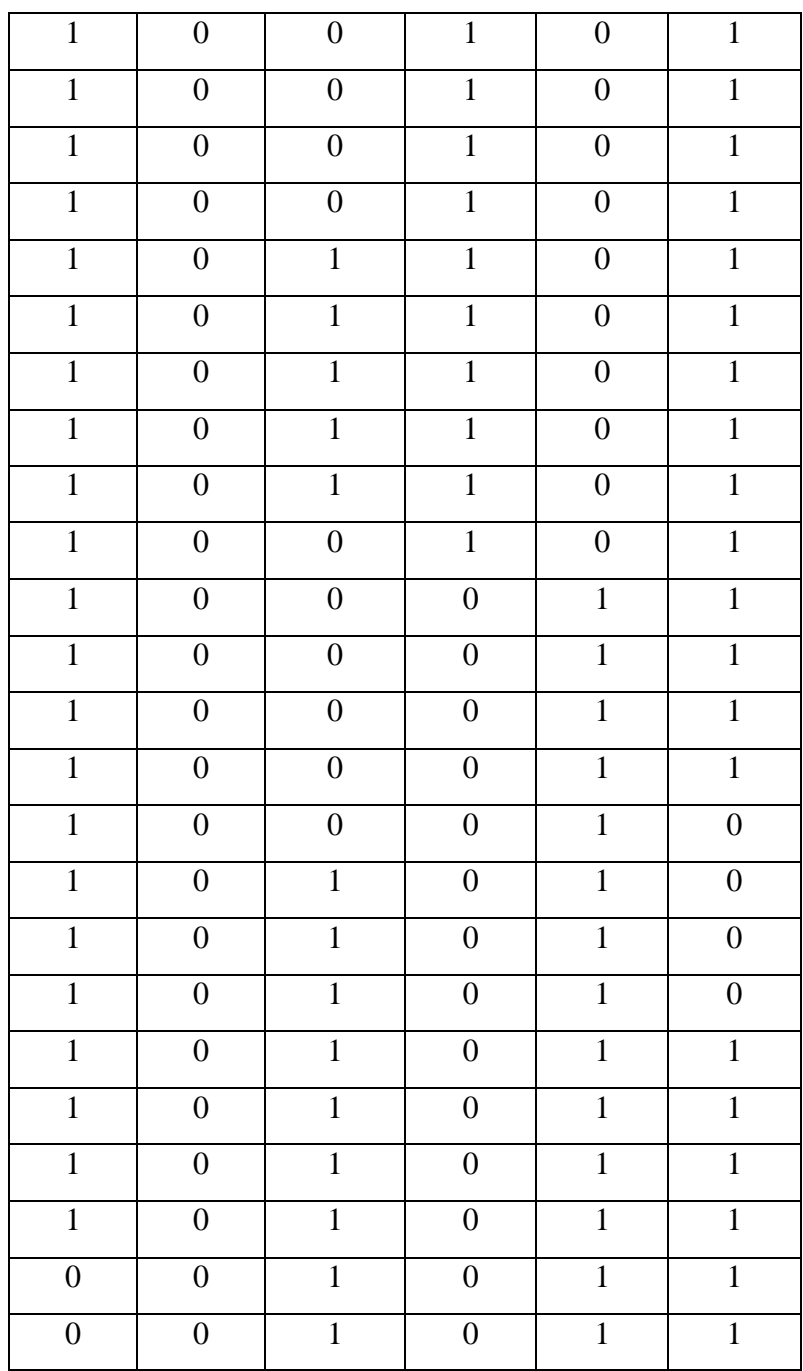

2. Inisialisasi Nilai Beta

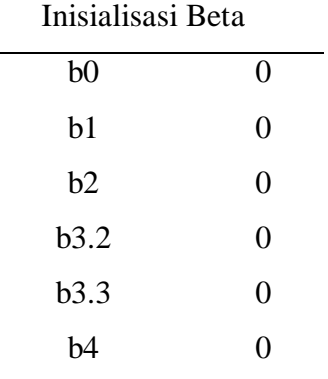

3. Menyusun Matriks X

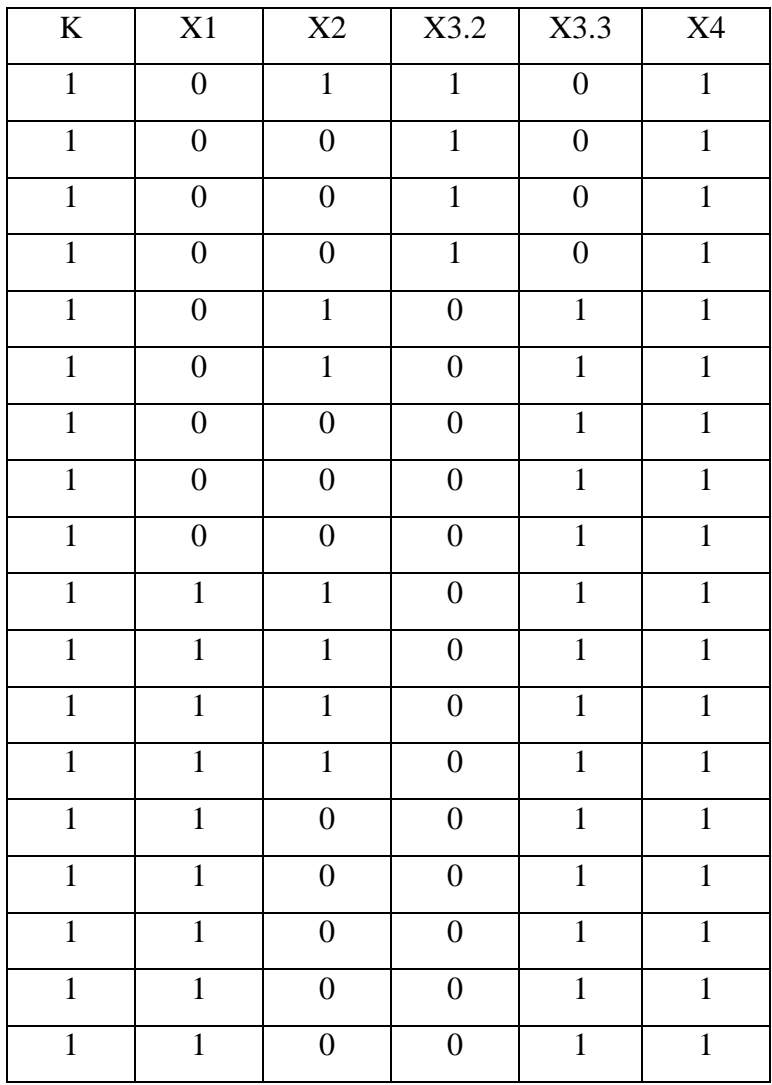

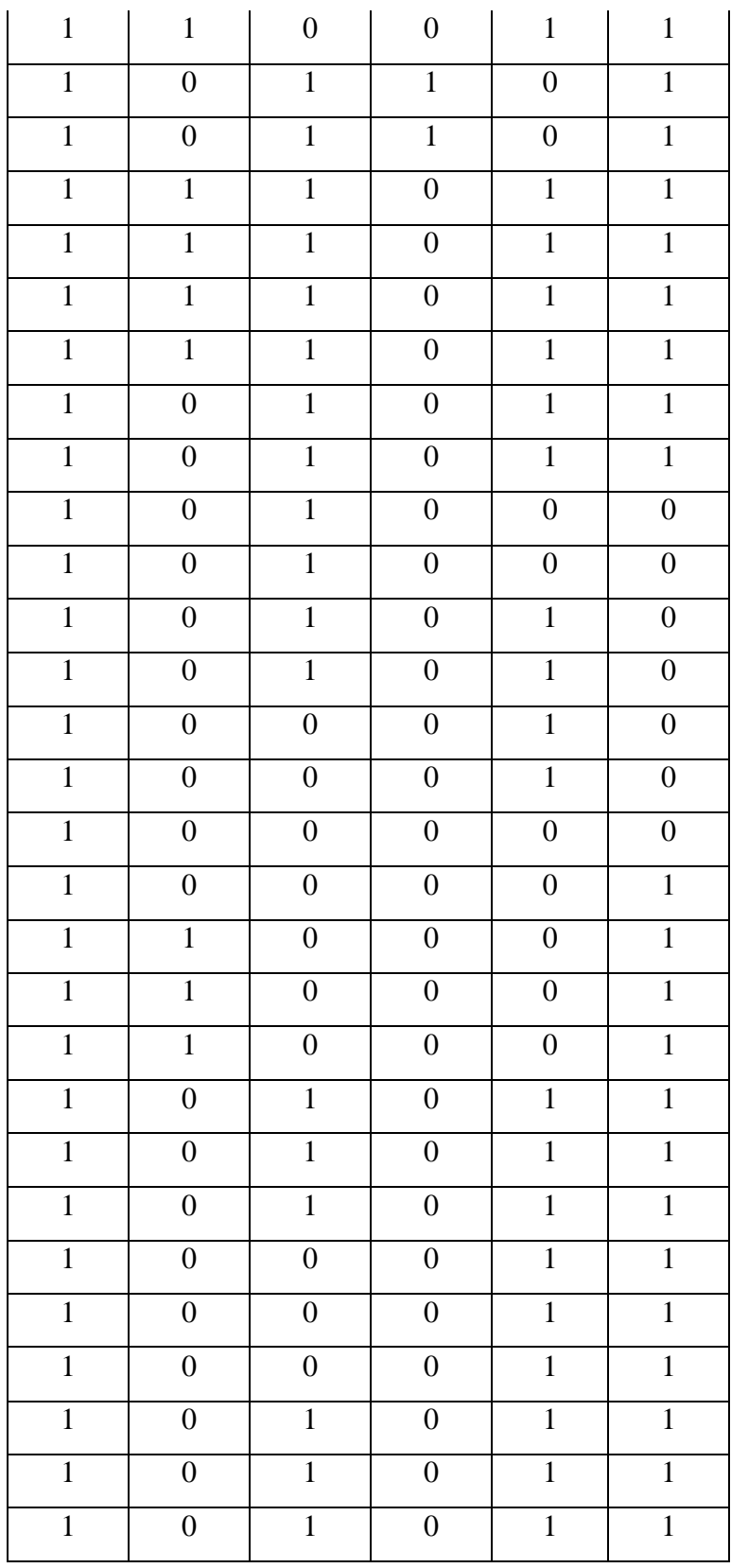

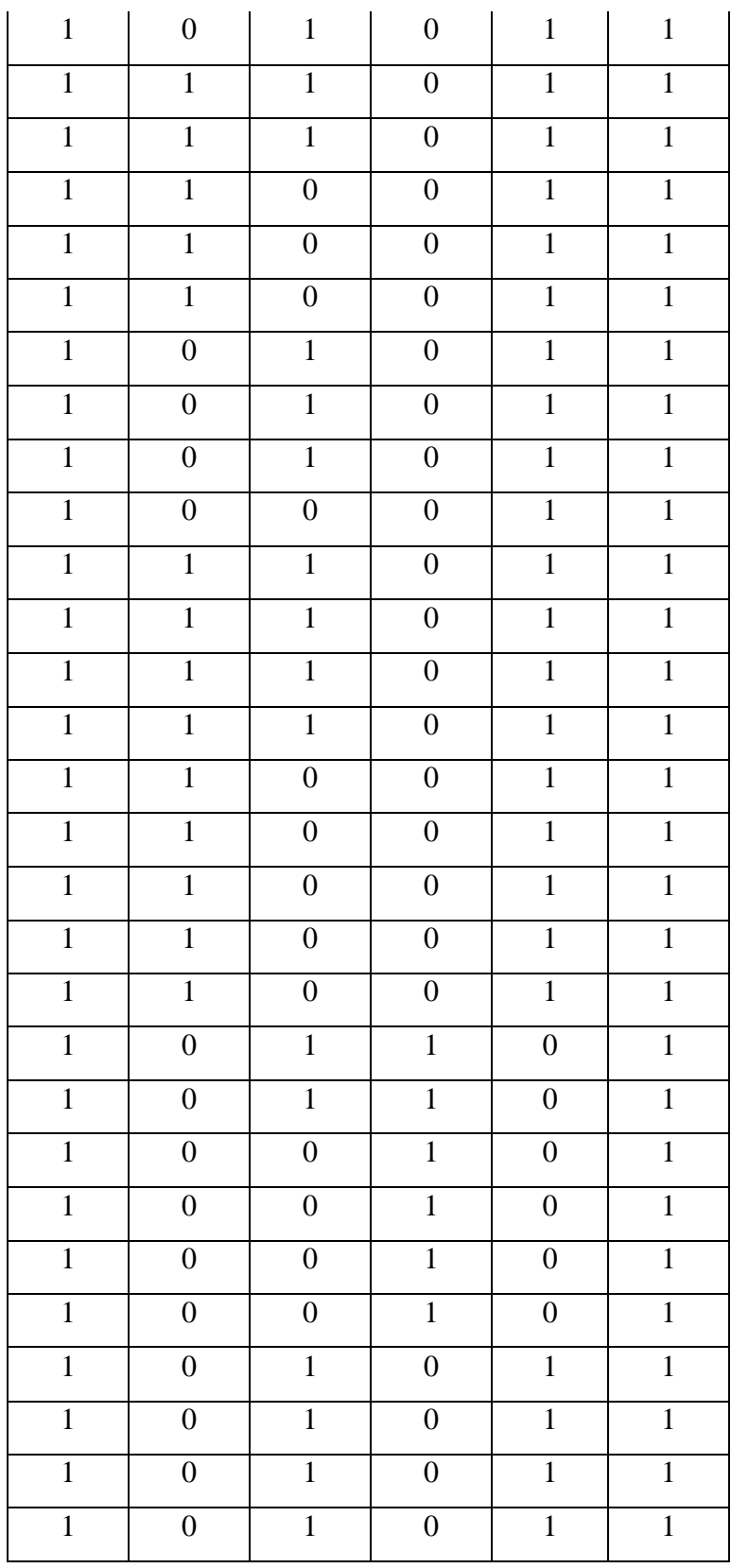

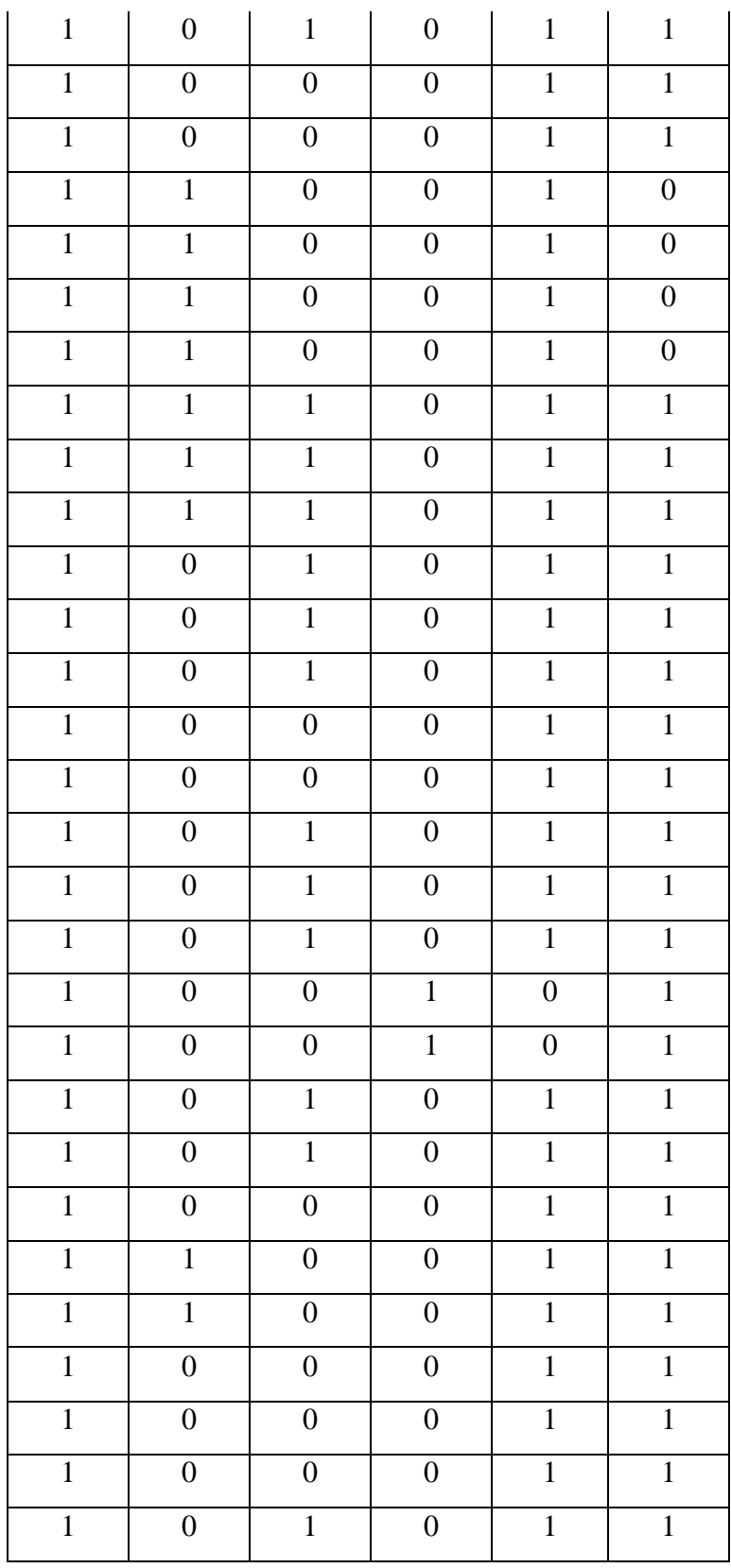

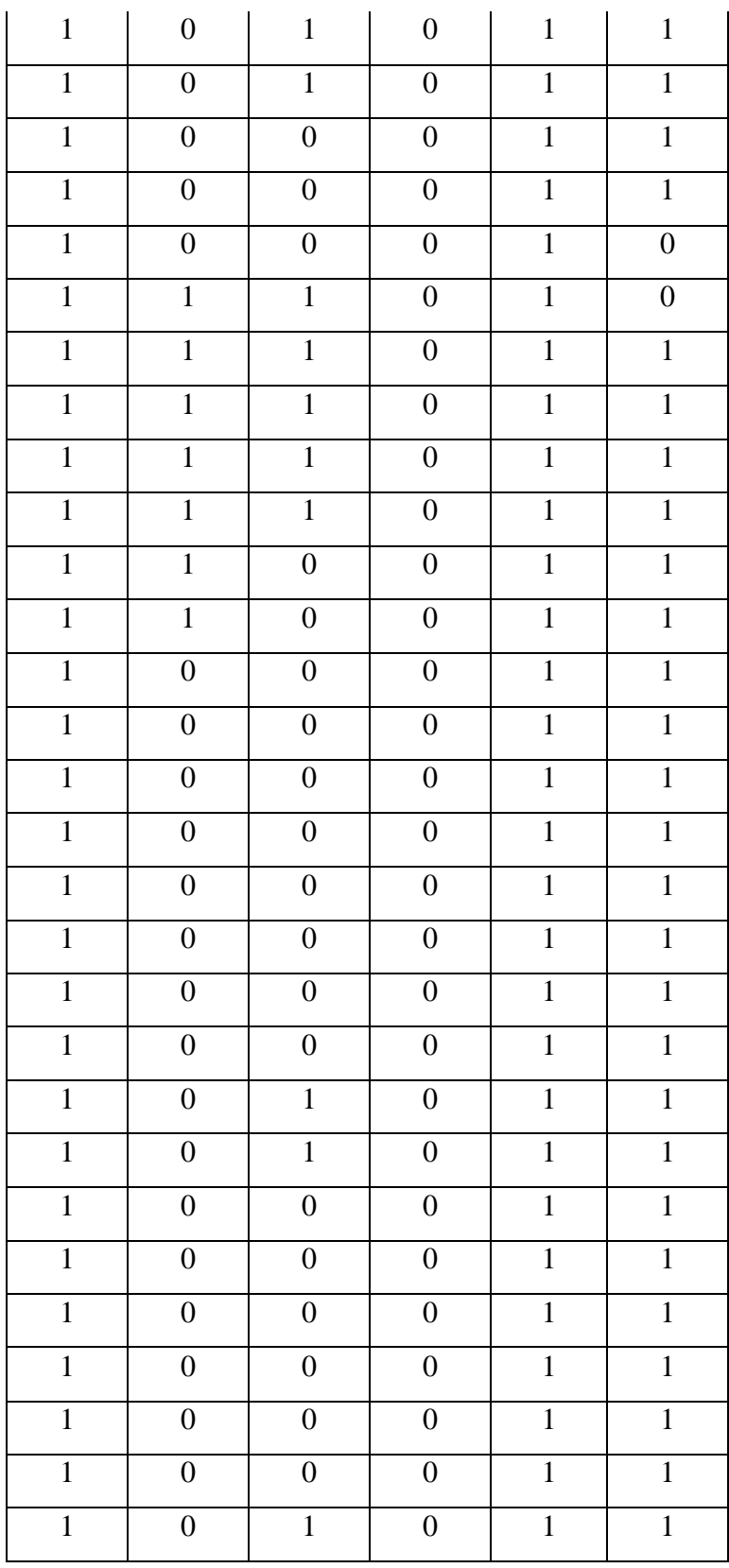

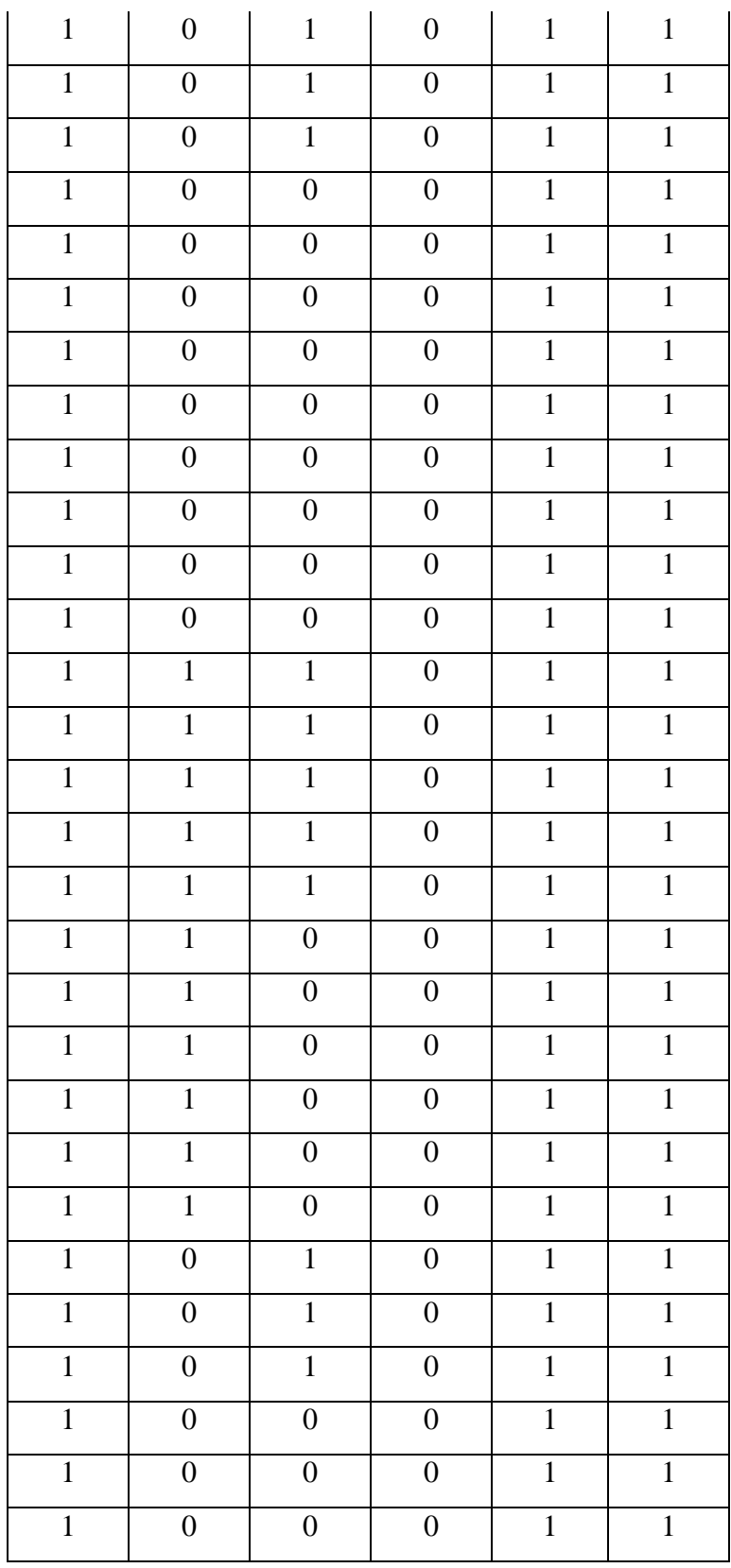

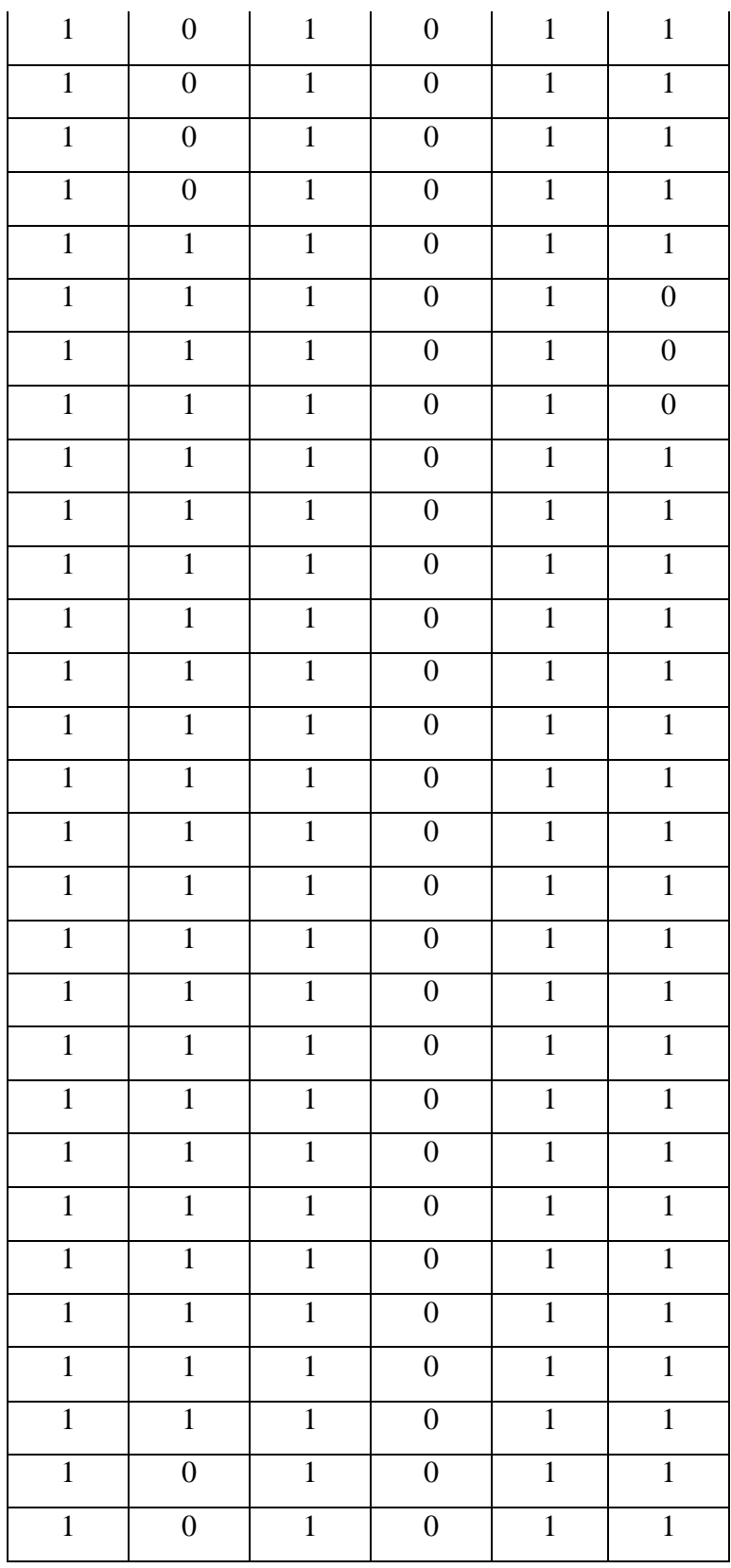

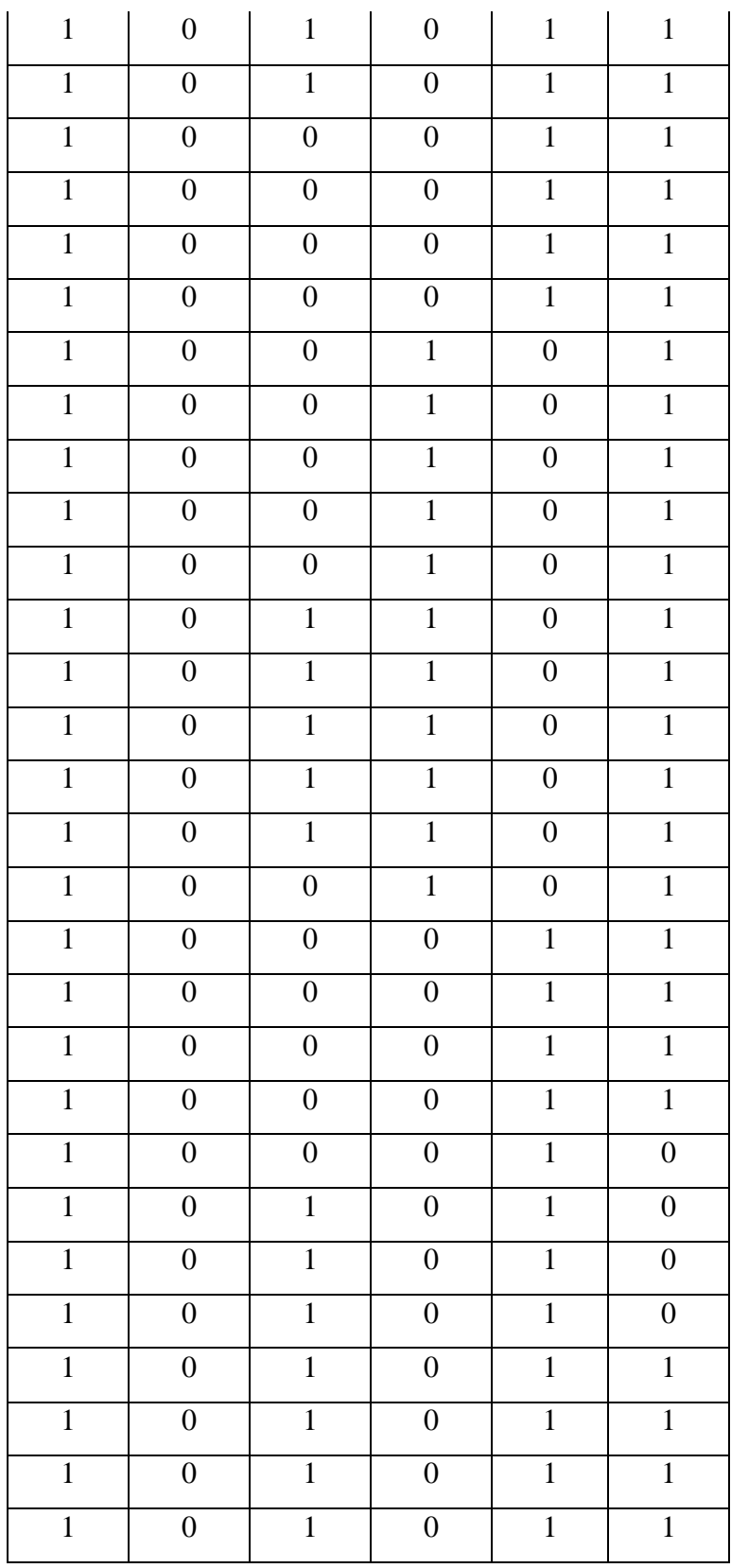

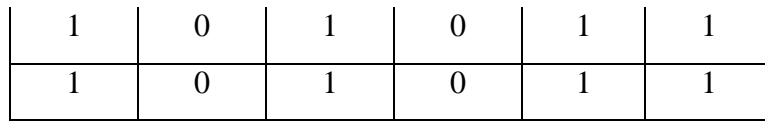

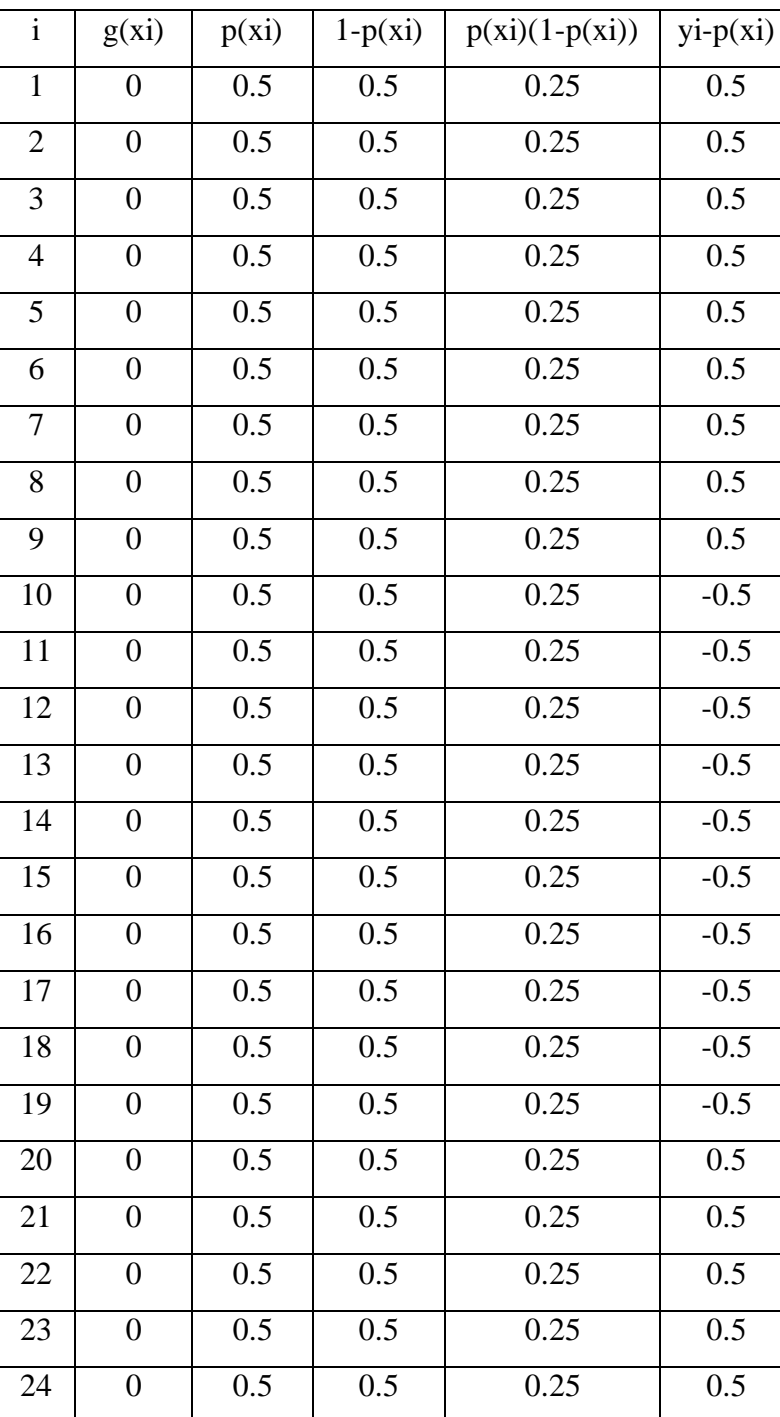

# 4. Data Perhitungan g(x) dan p(x)

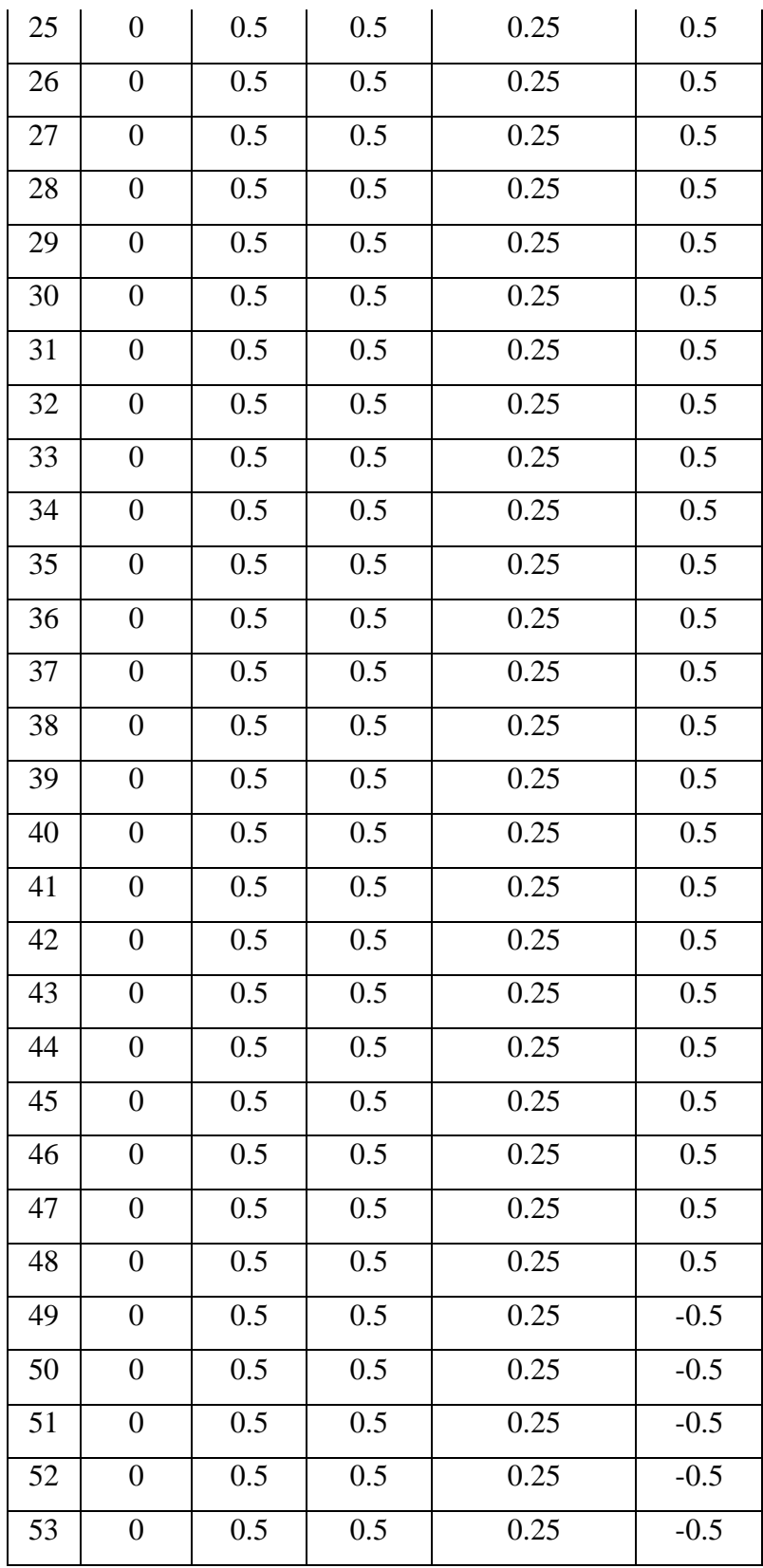
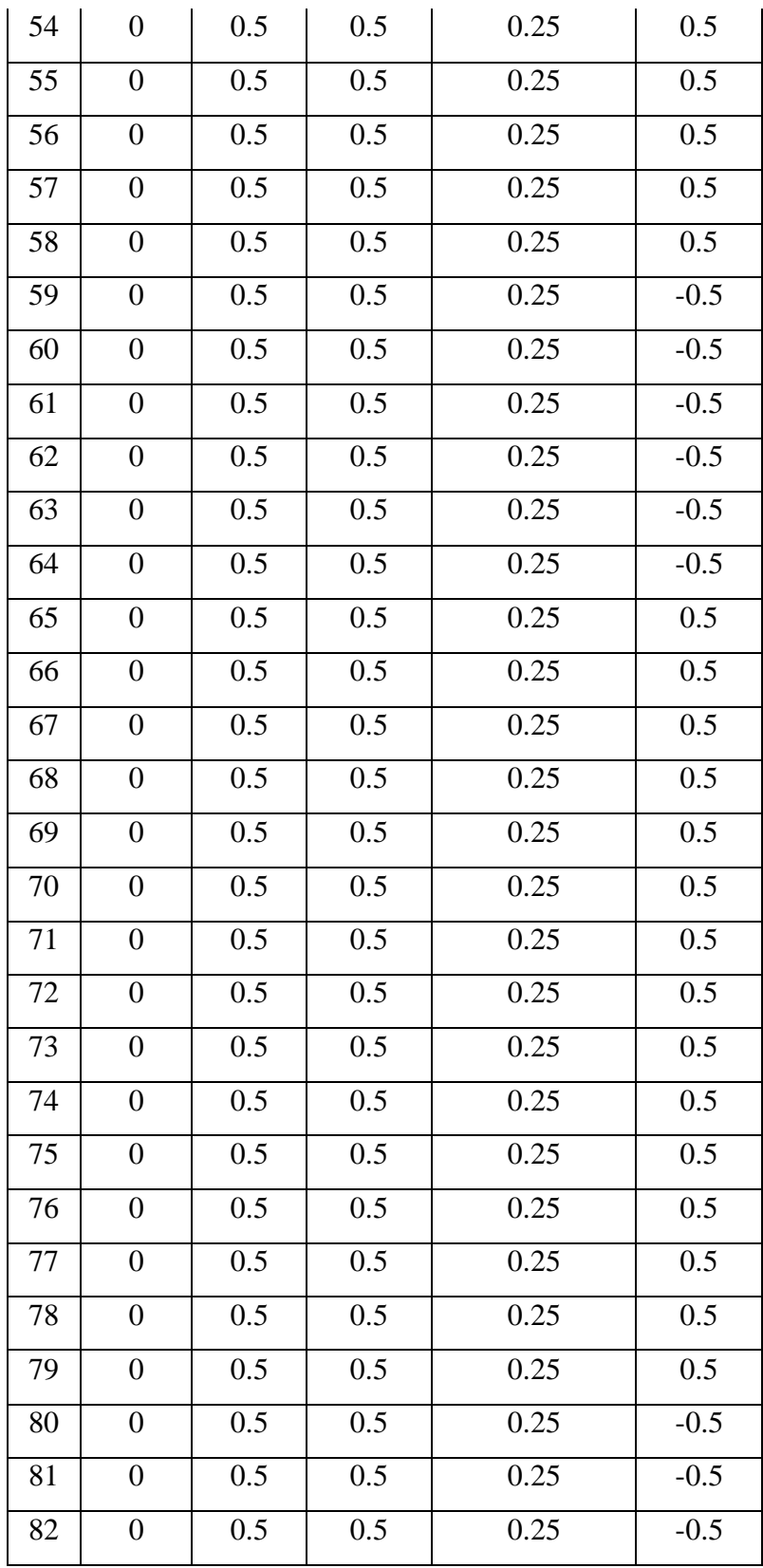

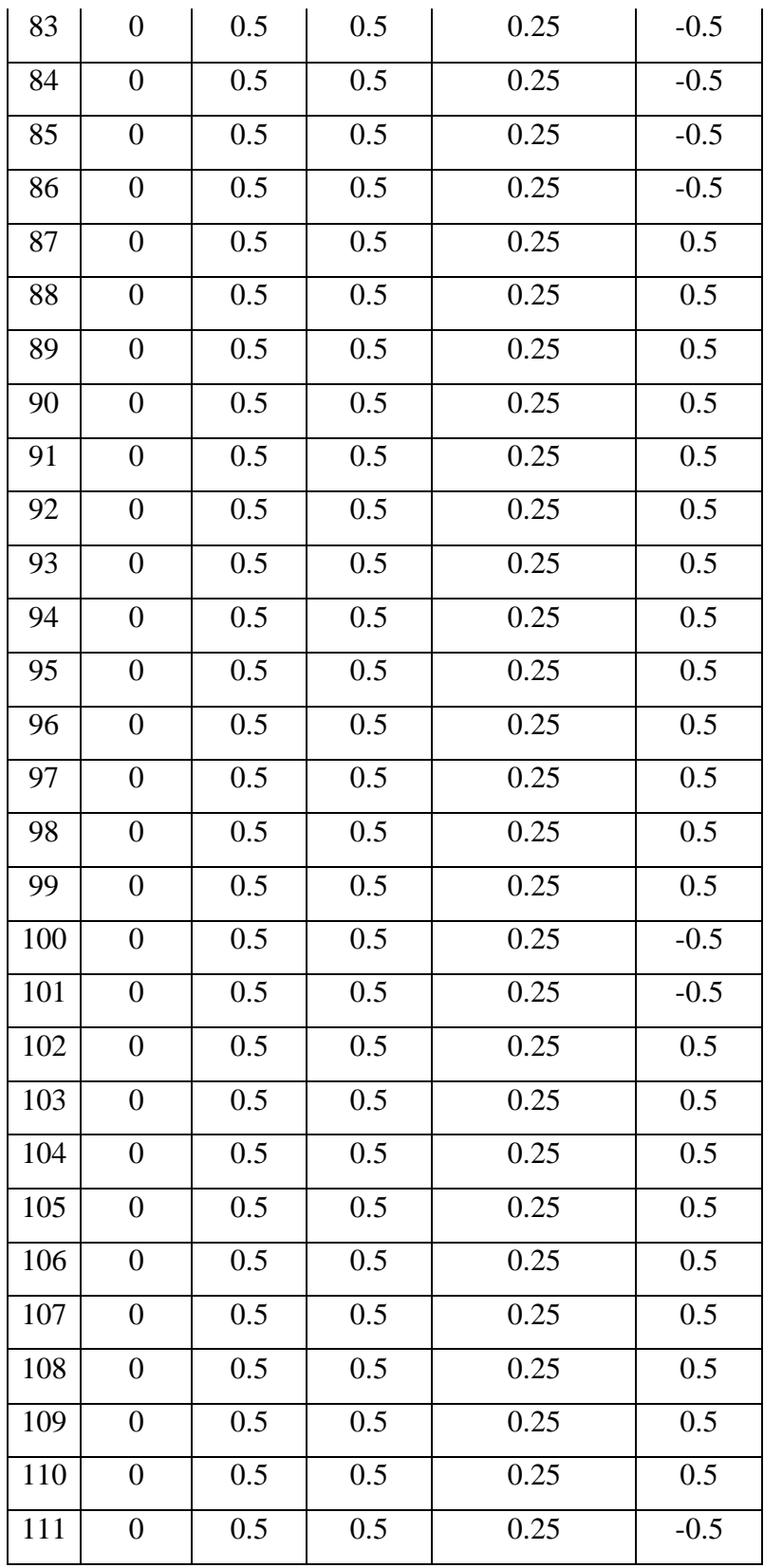

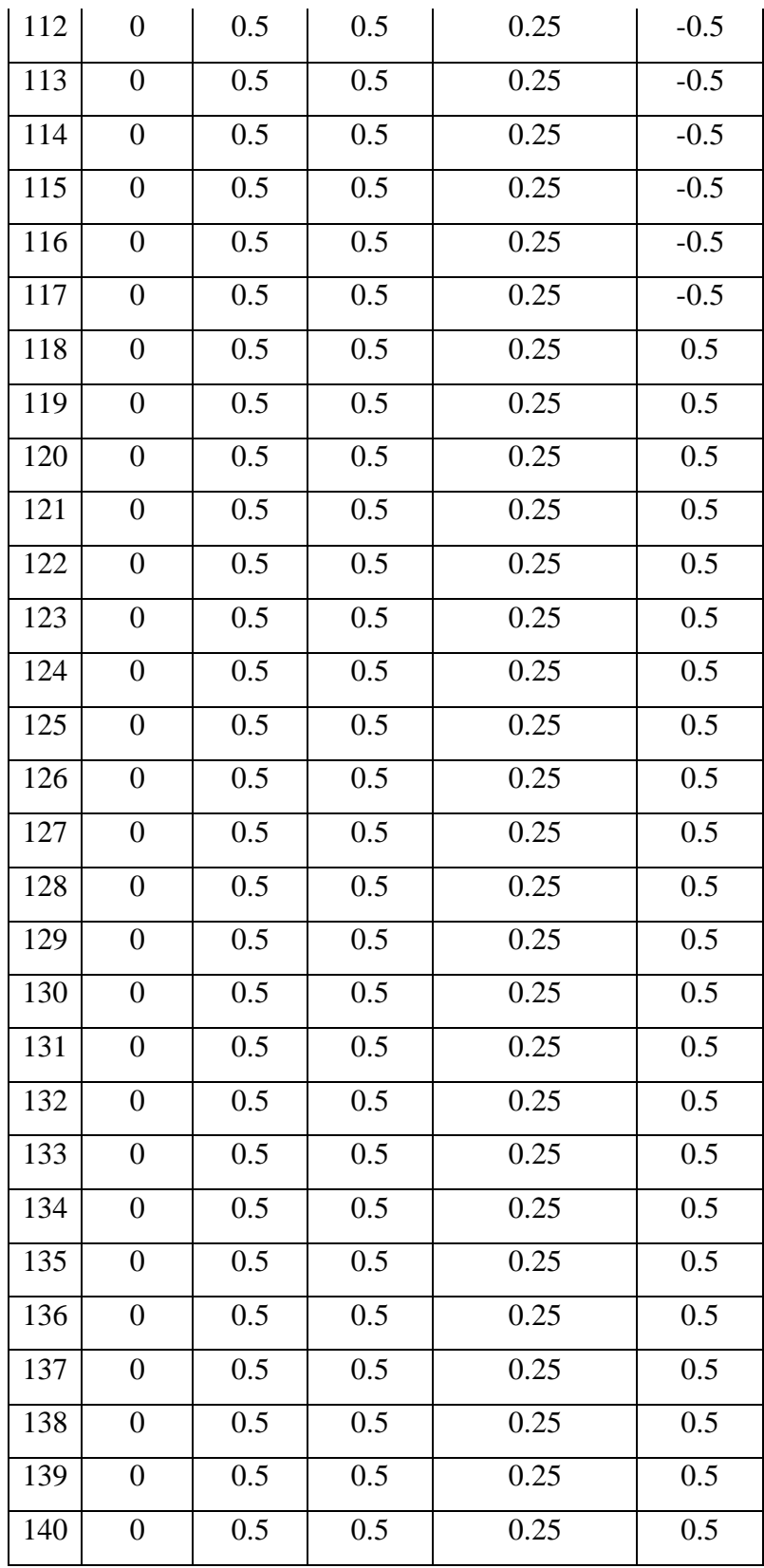

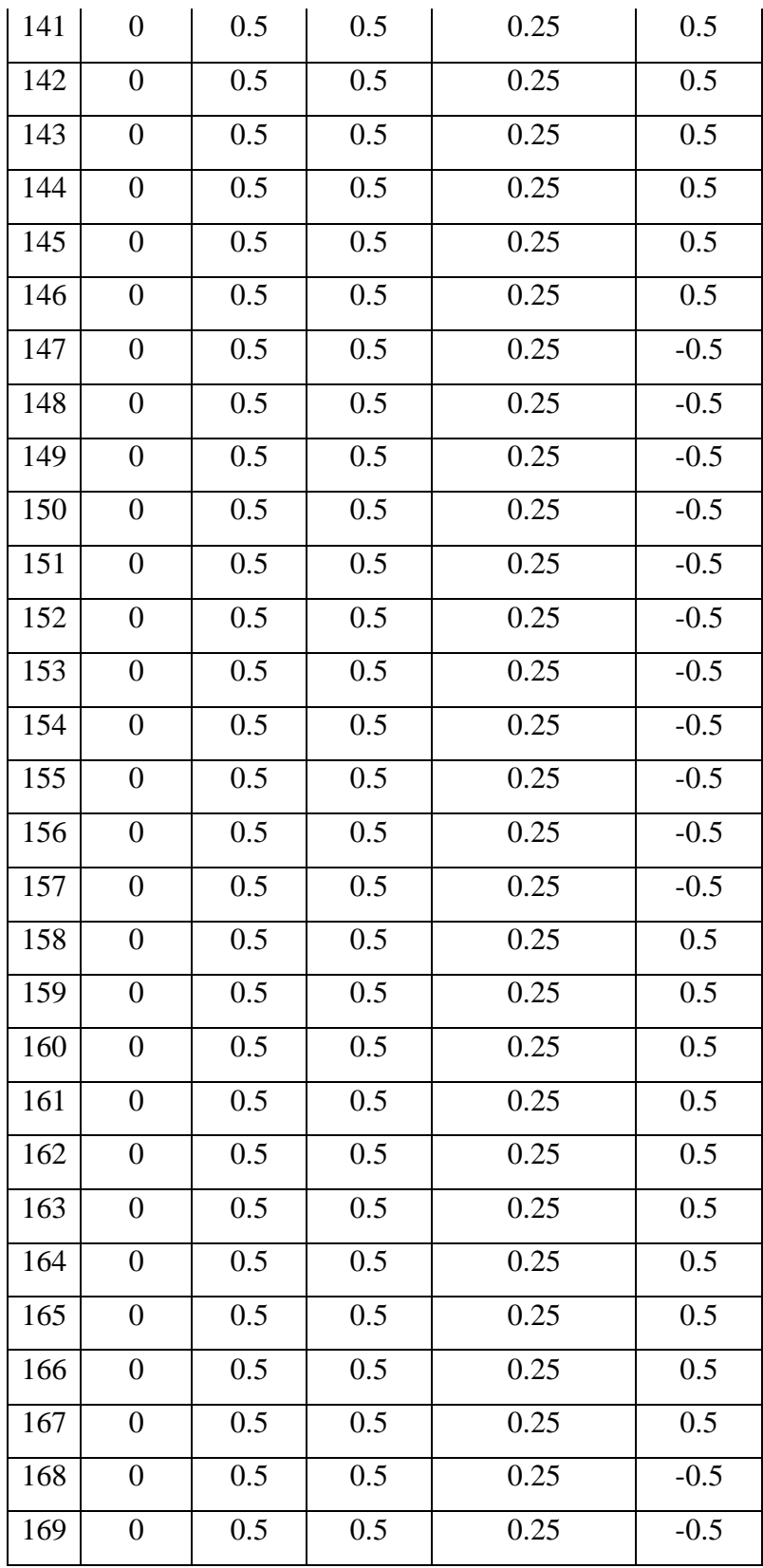

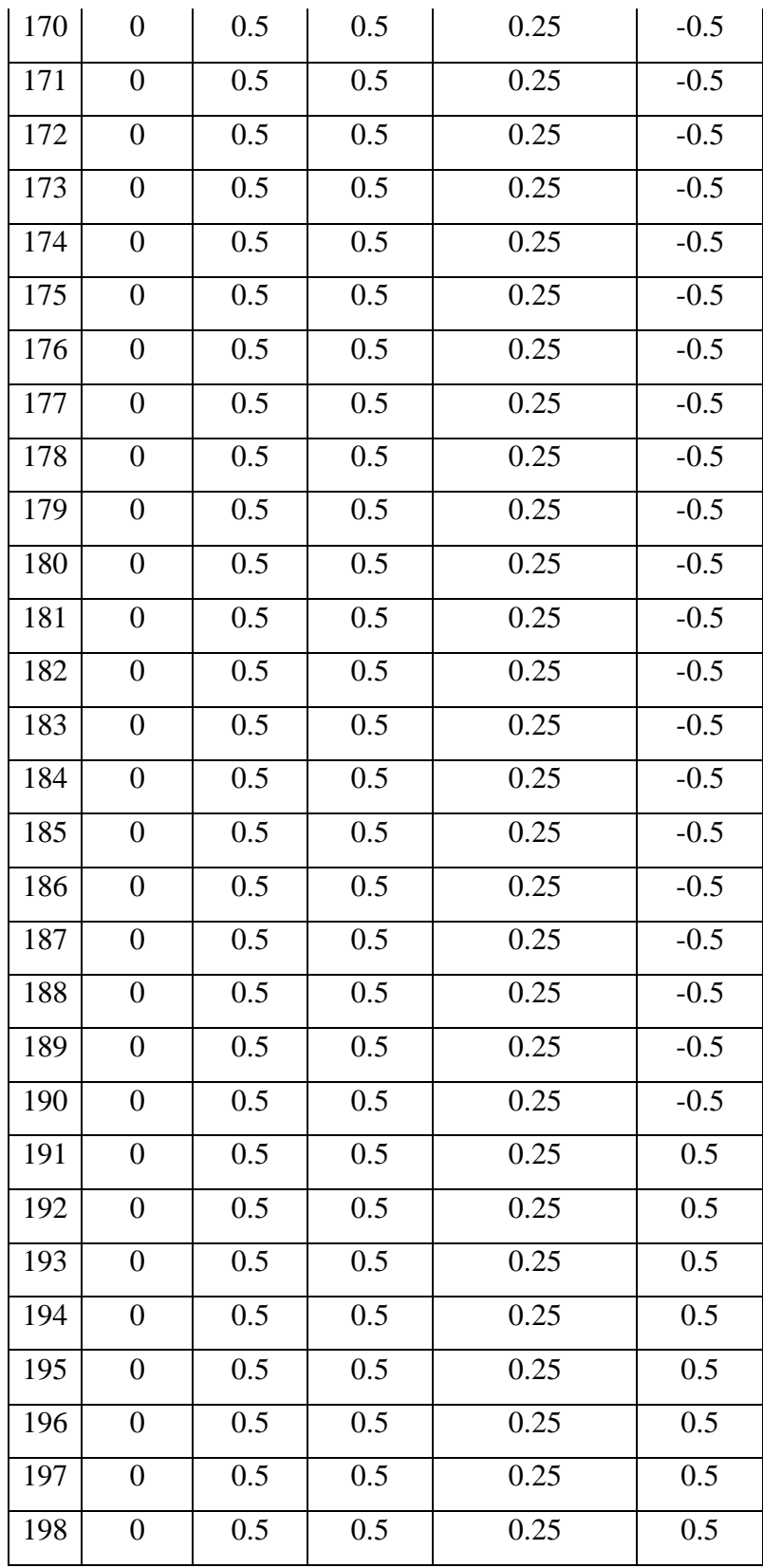

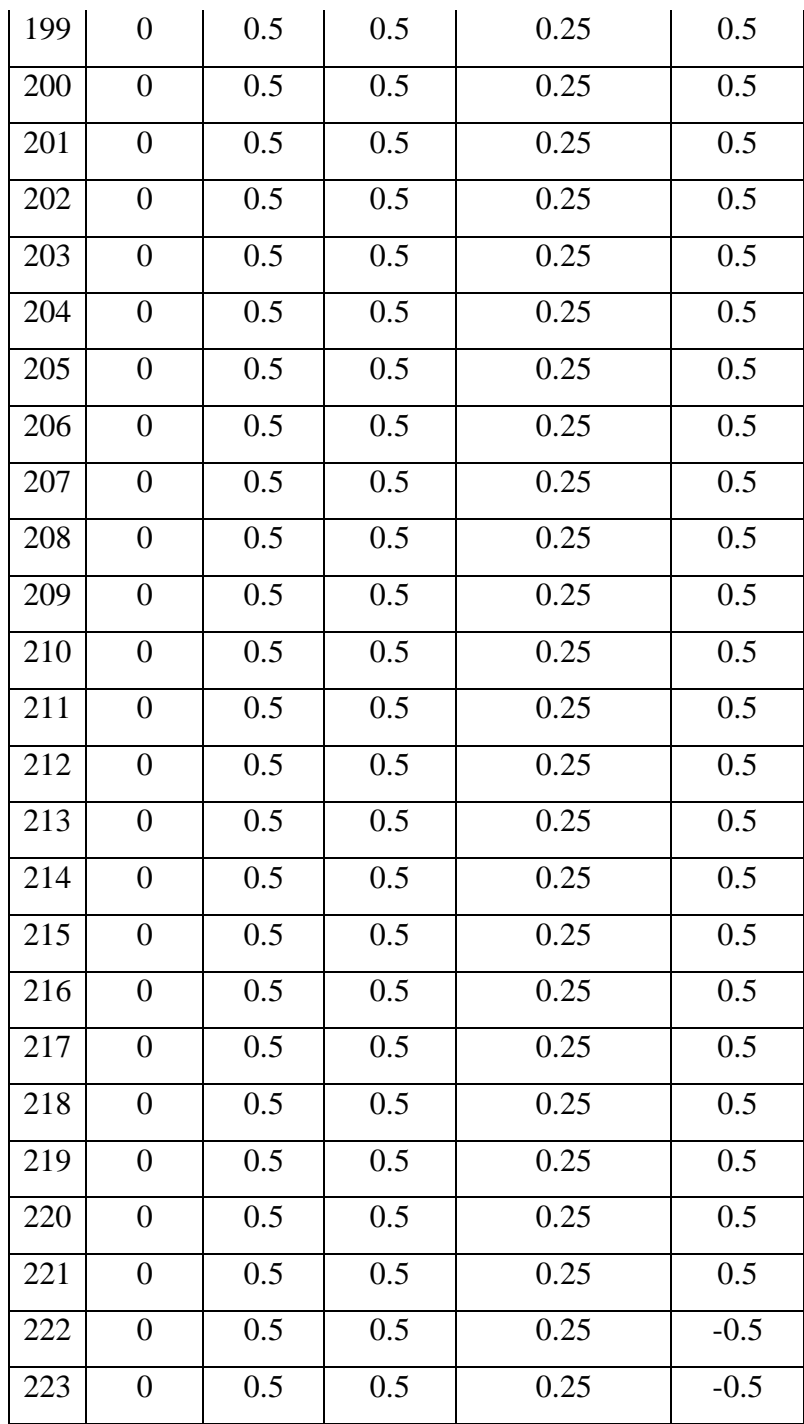

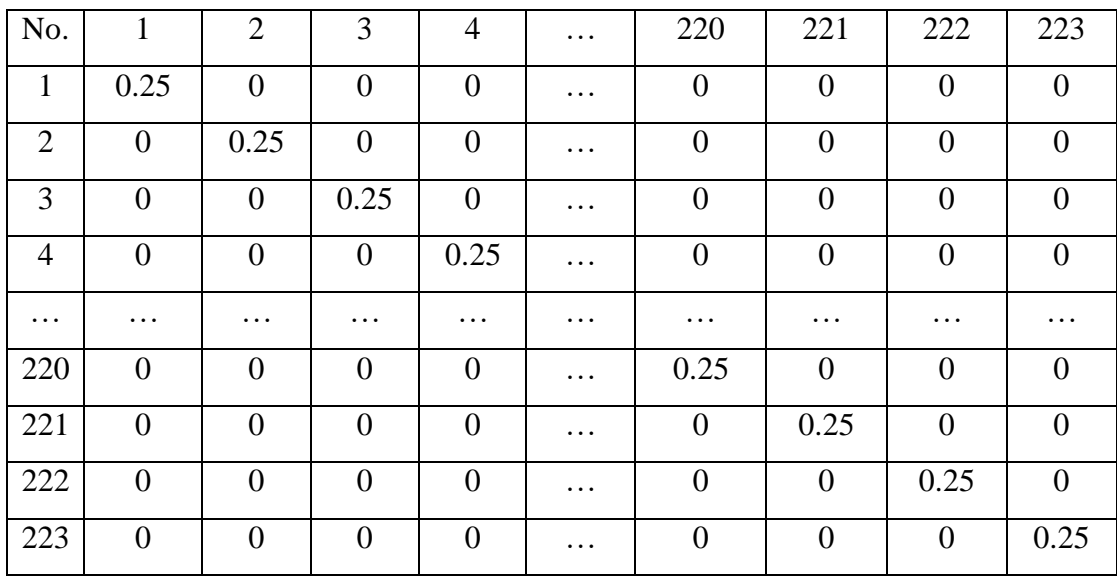

5. Menghitung Matriks V

### 6. Matriks X'

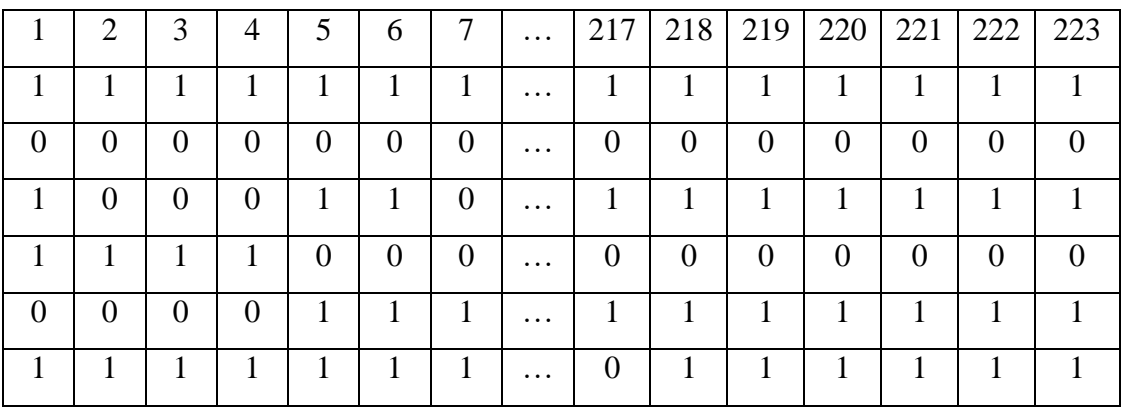

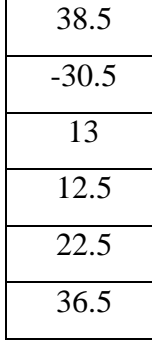

8. Matriks X'V

|      | $\overline{2}$ | 3    | 4    | $\cdots$ | 220  | 221  | 222  | 223  |
|------|----------------|------|------|----------|------|------|------|------|
| 0.25 | 0.25           | 0.25 | 0.25 | $\cdots$ | 0.25 | 0.25 | 0.25 | 0.25 |
| 0.00 | 0.00           | 0.00 | 0.00 | $\cdots$ | 0.00 | 0.00 | 0.00 | 0.00 |
| 0.25 | 0.00           | 0.00 | 0.00 | $\cdots$ | 0.25 | 0.25 | 0.25 | 0.25 |
| 0.25 | 0.25           | 0.25 | 0.25 | $\cdots$ | 0.00 | 0.00 | 0.00 | 0.00 |
| 0.00 | 0.00           | 0.00 | 0.00 | $\cdots$ | 0.25 | 0.25 | 0.25 | 0.25 |
| 0.25 | 0.25           | 0.25 | 0.25 | $\cdots$ | 0.25 | 0.25 | 0.25 | 0.25 |

#### 9. Matriks X'VX

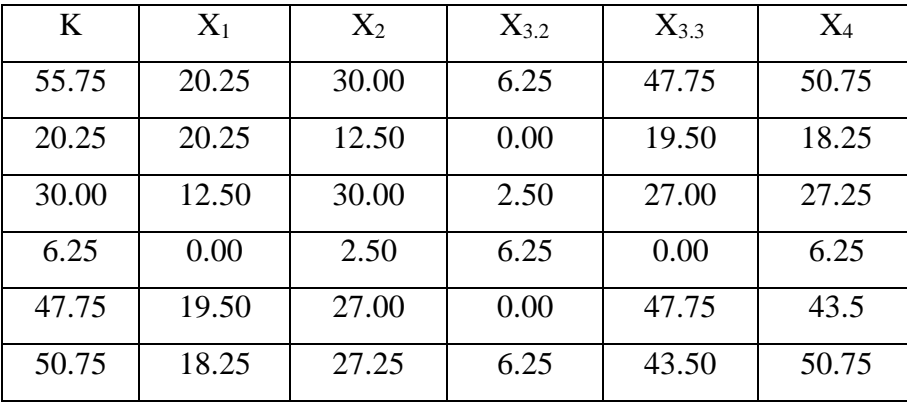

# 10. Matriks  $(X'VX)^{-1}$

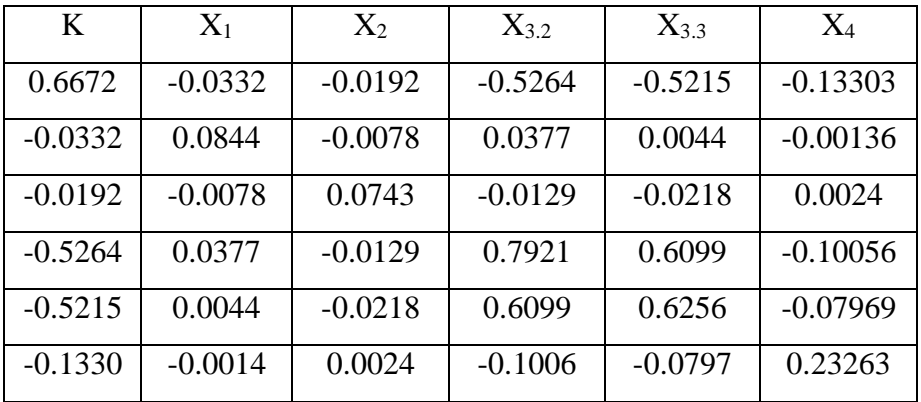

11. Matrix 
$$
\{X'VX\}^{-1}\{X'(Y-p(x))\}
$$

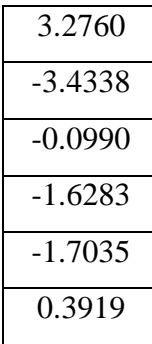

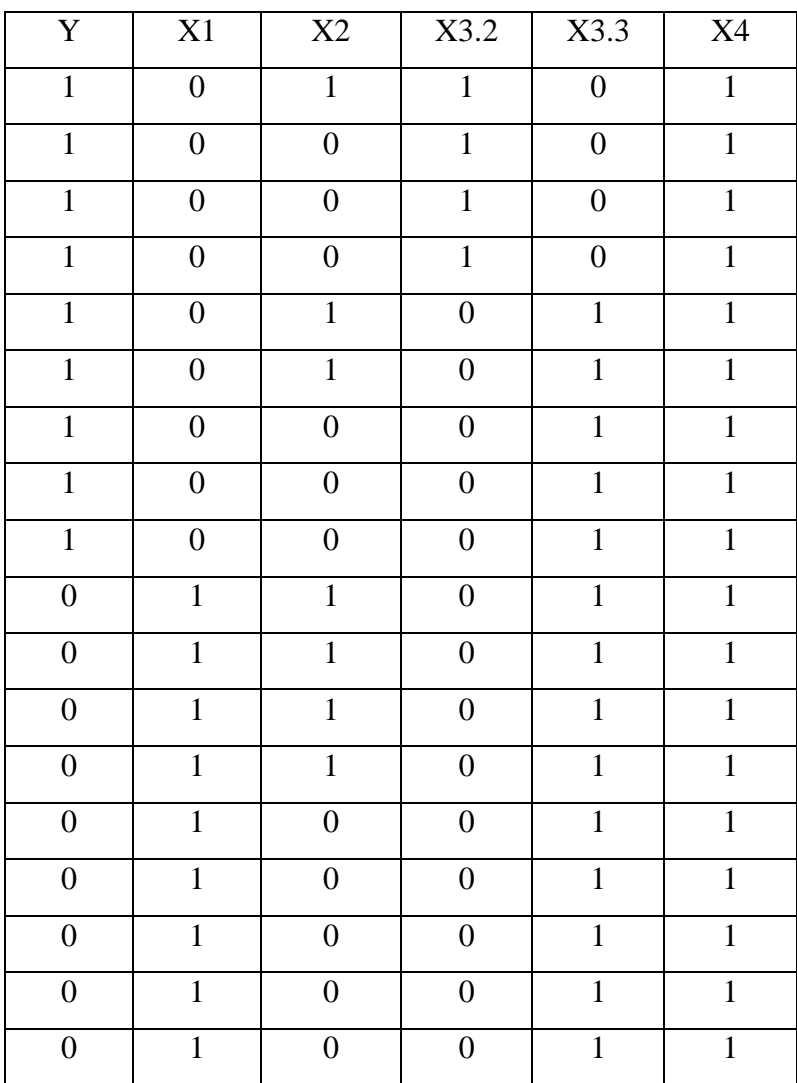

1. Data dalam bentuk dummy

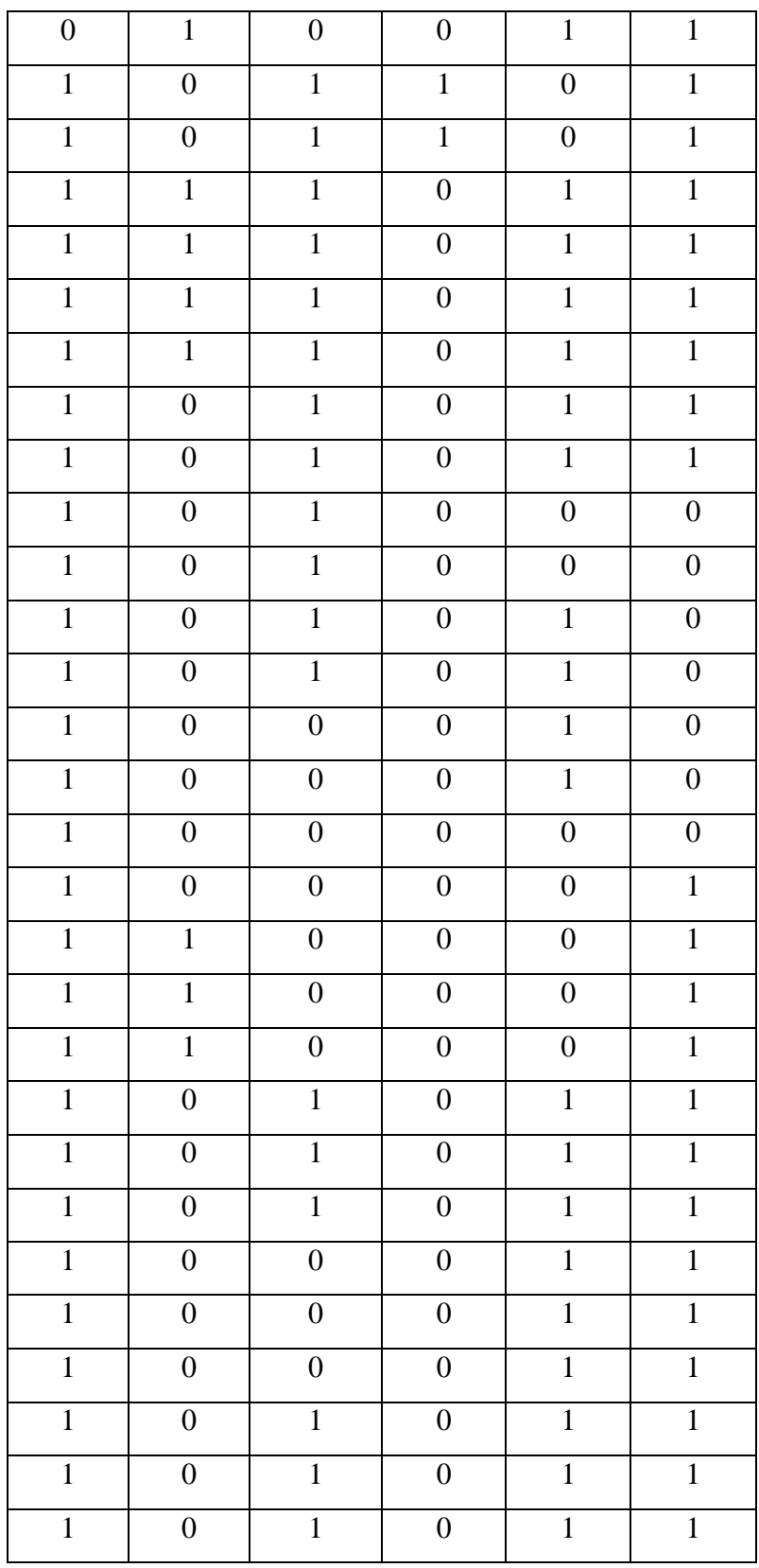

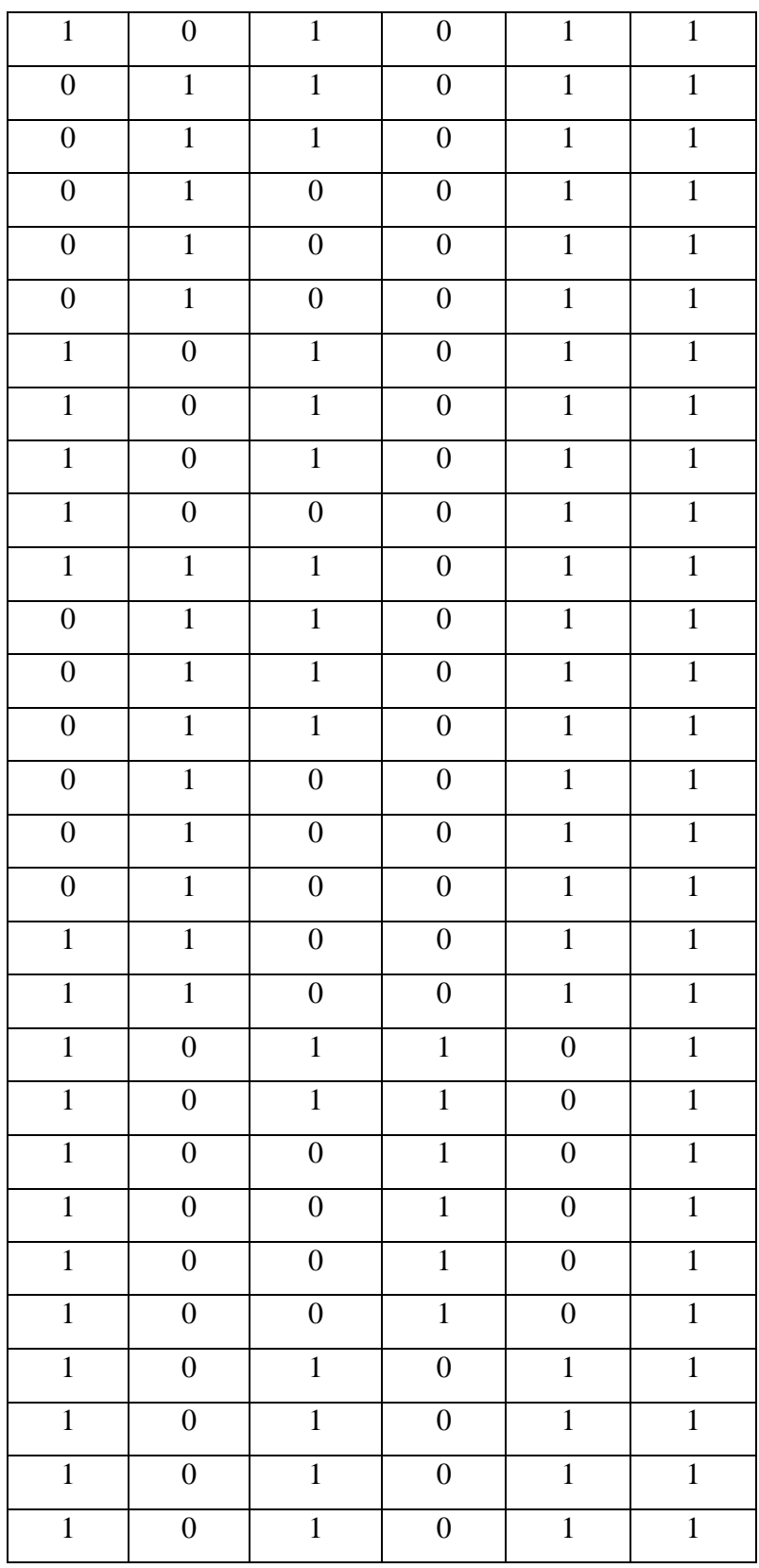

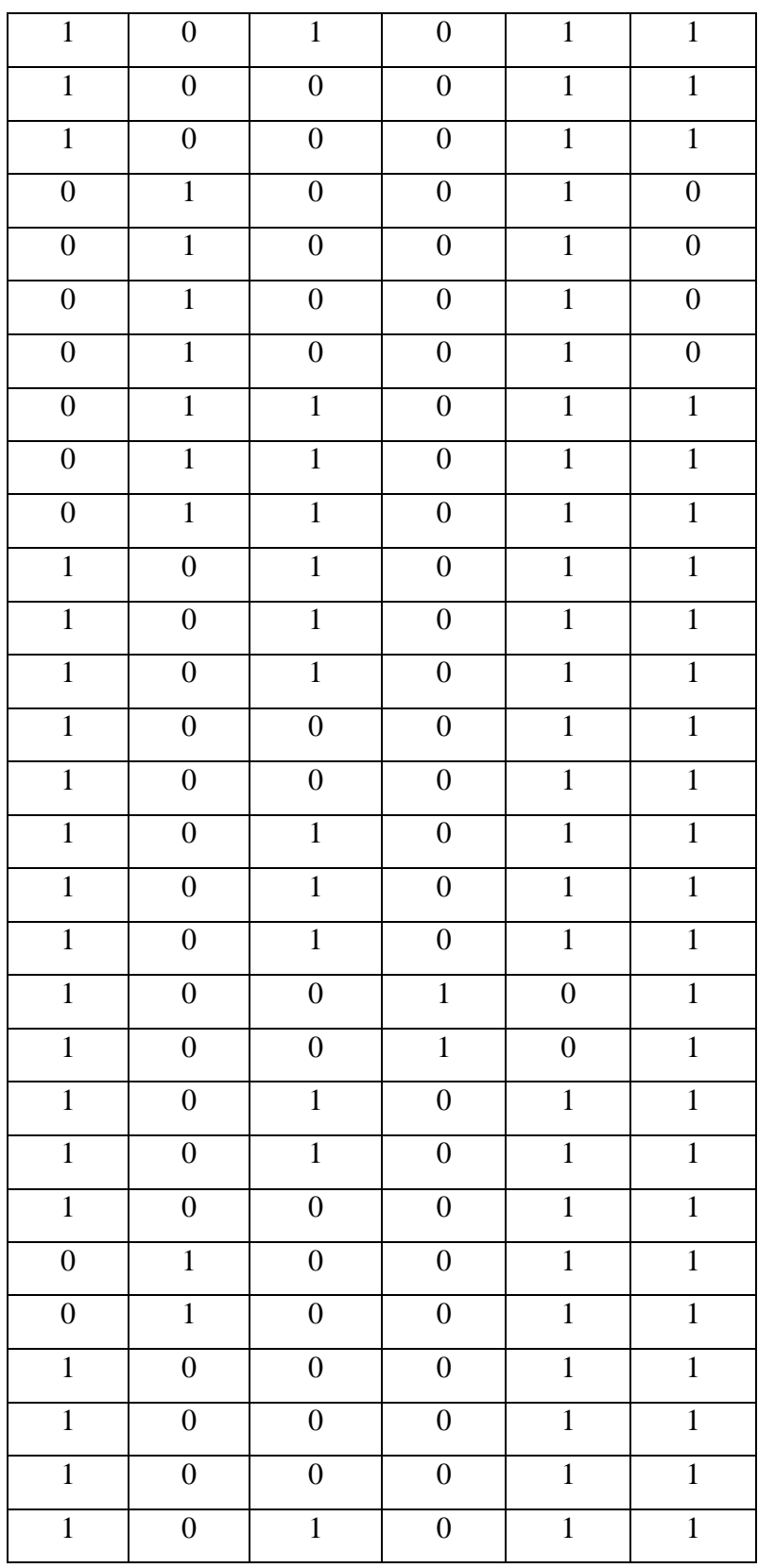

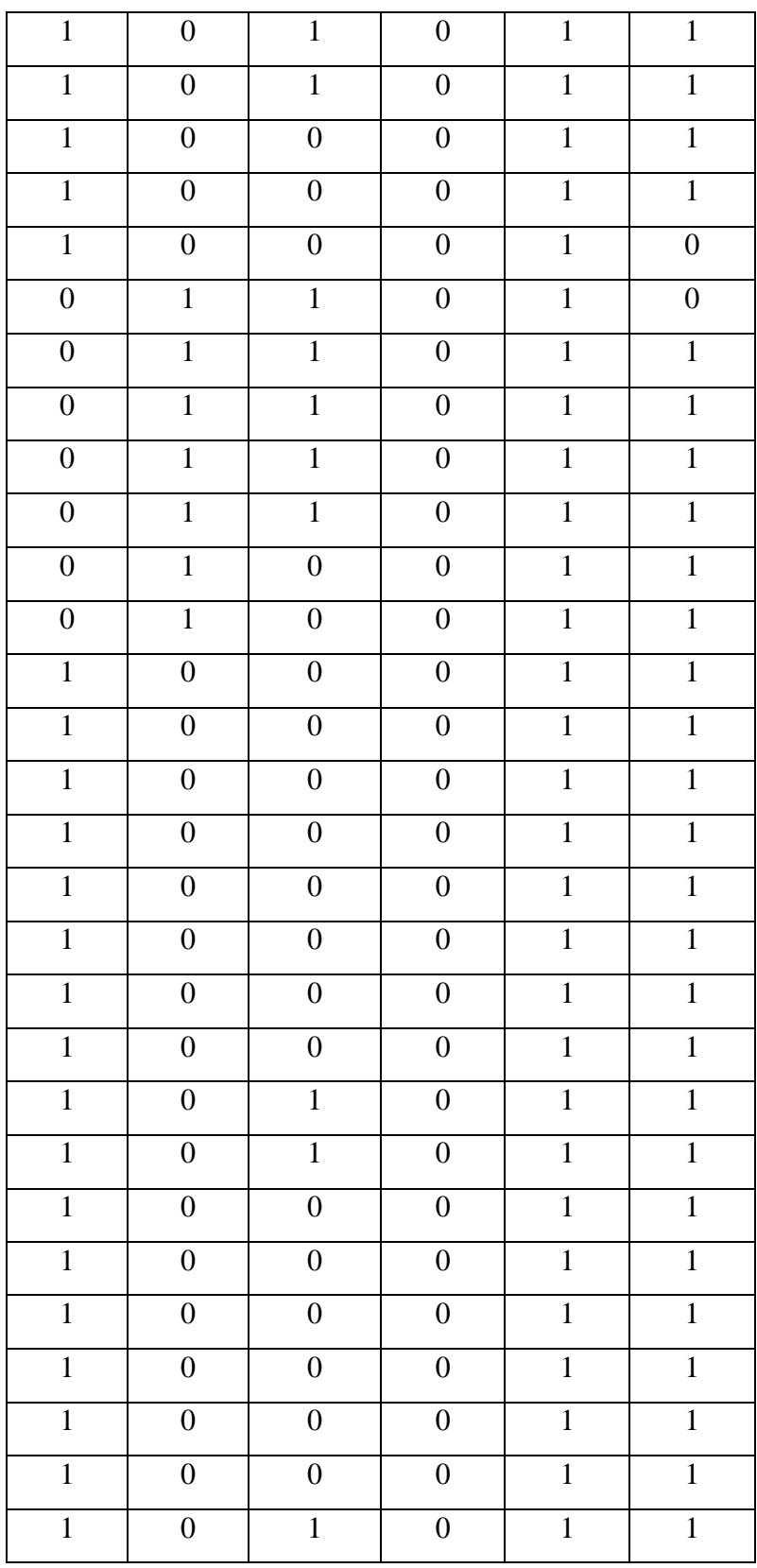

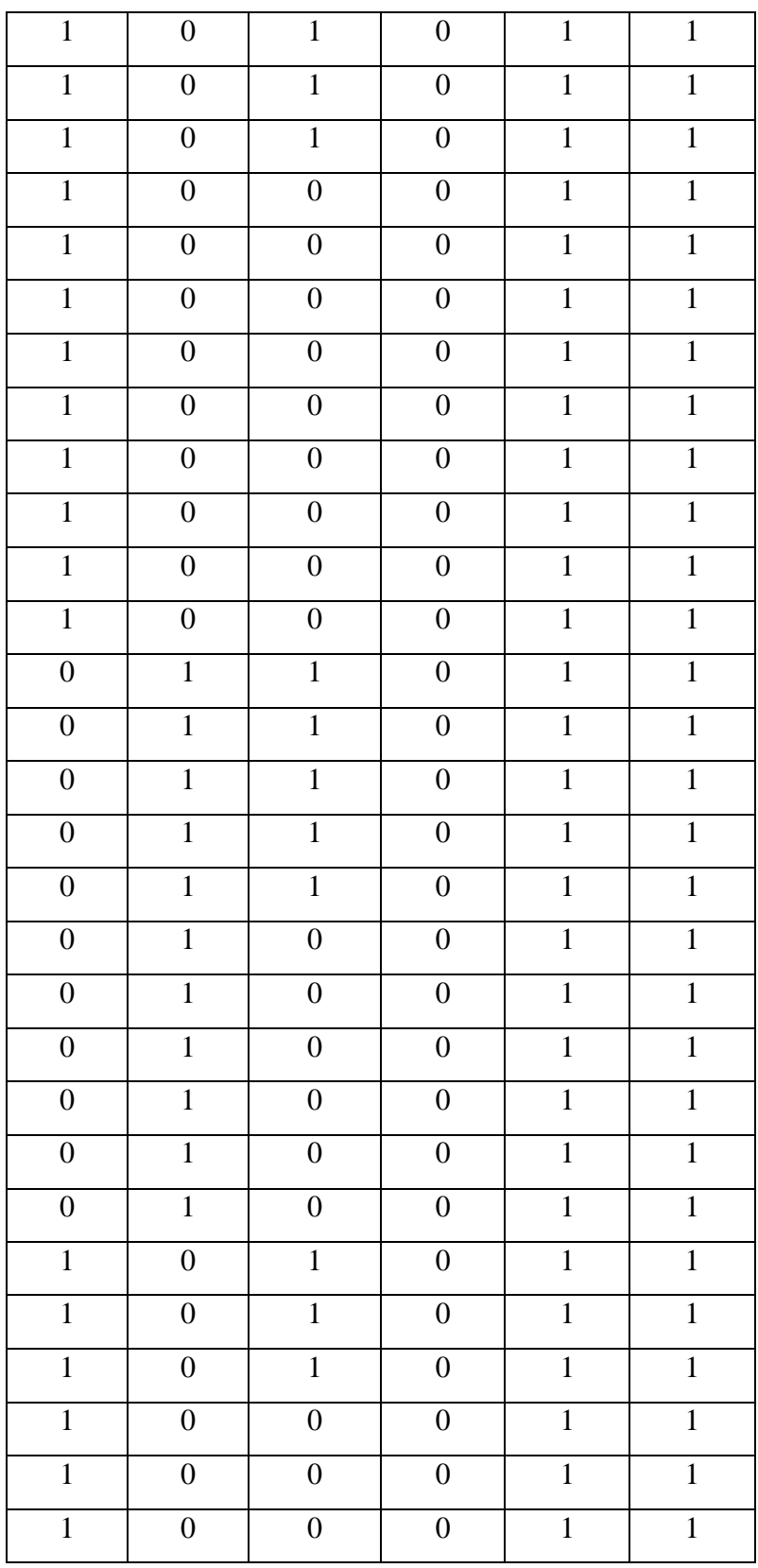

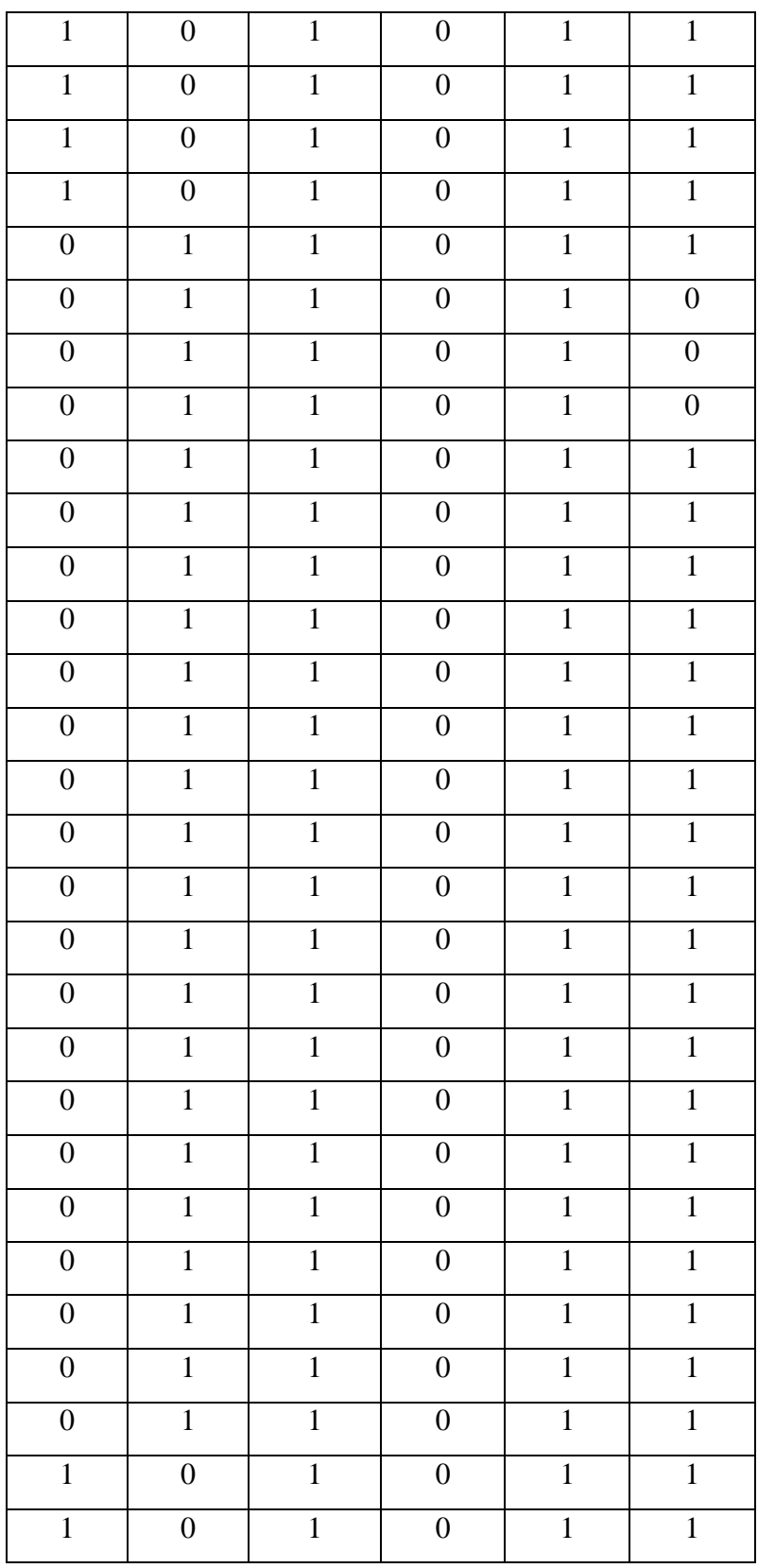

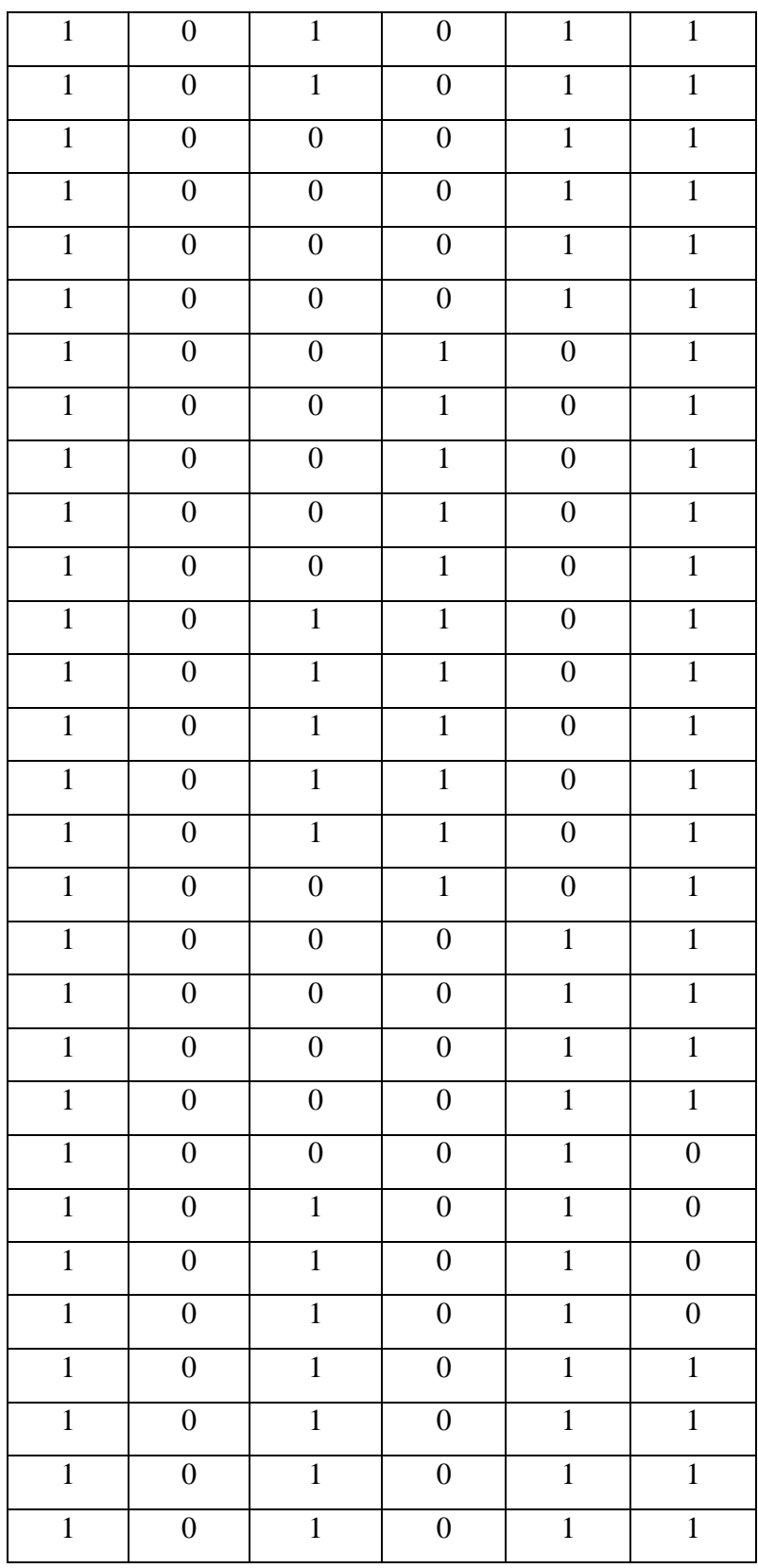

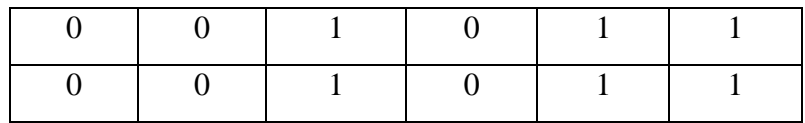

## 2. Inisialisasi Nilai Beta

Inisialisasi Beta

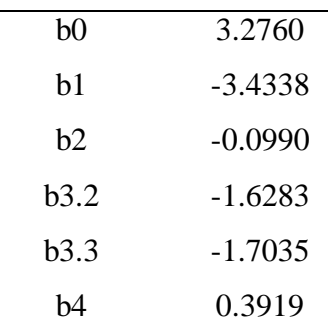

### 3. Menyusun Matriks X

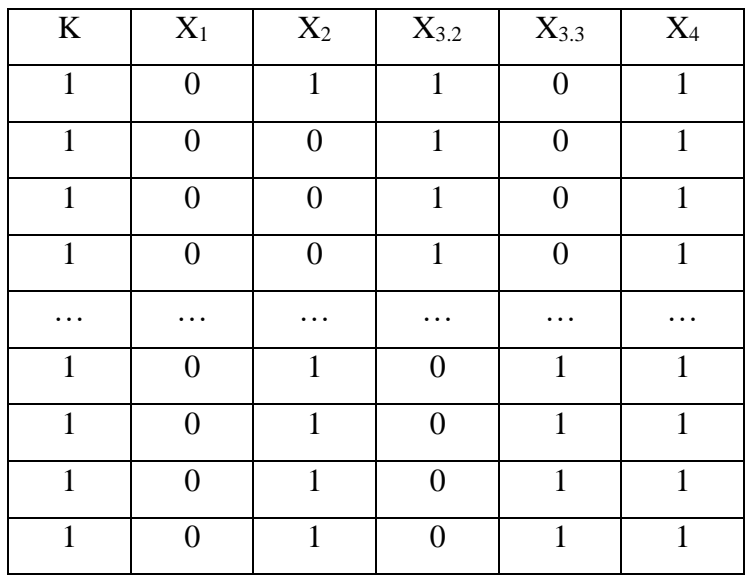

| $\mathbf{i}$   | $g(x_i)$ | p(xi)  | $1-p(xi)$ | $p(xi)(1-p(xi))$ | $y-p(xi)$ |
|----------------|----------|--------|-----------|------------------|-----------|
| 1              | 1.9406   | 0.8744 | 0.1256    | 0.1098           | 0.1256    |
| $\overline{2}$ | 2.0396   | 0.8849 | 0.1151    | 0.1019           | 0.1151    |
| 3              | 2.0396   | 0.8849 | 0.1151    | 0.1019           | 0.1151    |
| 4              | 2.0396   | 0.8849 | 0.1151    | 0.1019           | 0.1151    |
| .              | .        | .      | $\cdots$  | .                | .         |
| 220            | 1.8653   | 0.8659 | 0.1341    | 0.1161           | 0.1341    |
| 221            | 1.8653   | 0.8659 | 0.1341    | 0.11161          | 0.1341    |
| 222            | 1.8653   | 0.8659 | 0.1341    | 0.1161           | $-0.8659$ |
| 223            | 1.8653   | 0.8659 | 0.1341    | 0.1161           | $-0.8659$ |

4. Data Perhitungan g(x) dan p(x)

### 5. Menghitung Matriks V

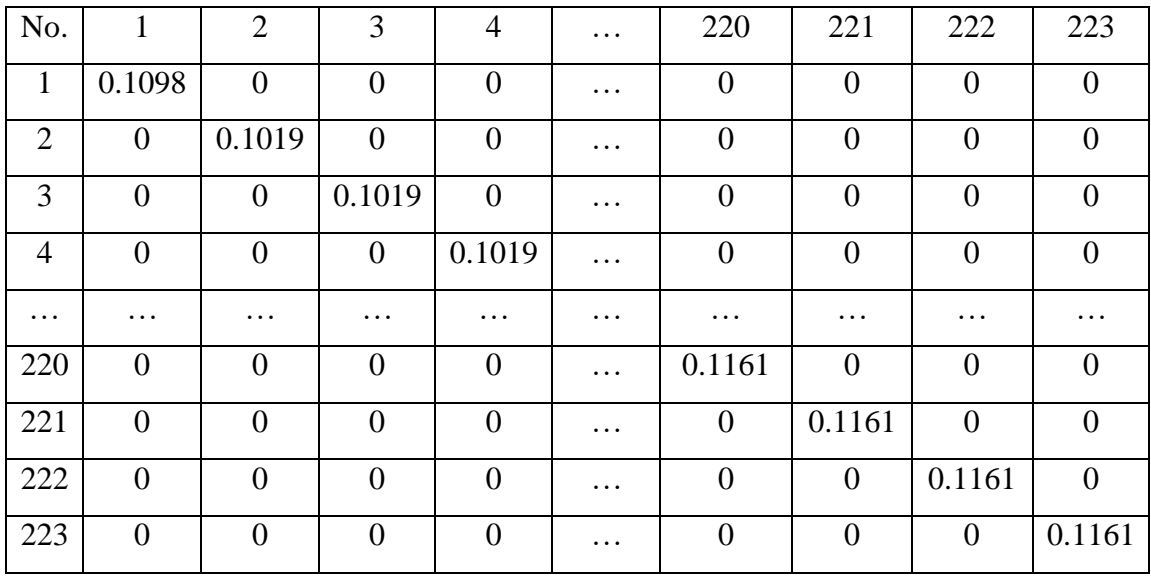

6. Matriks X'

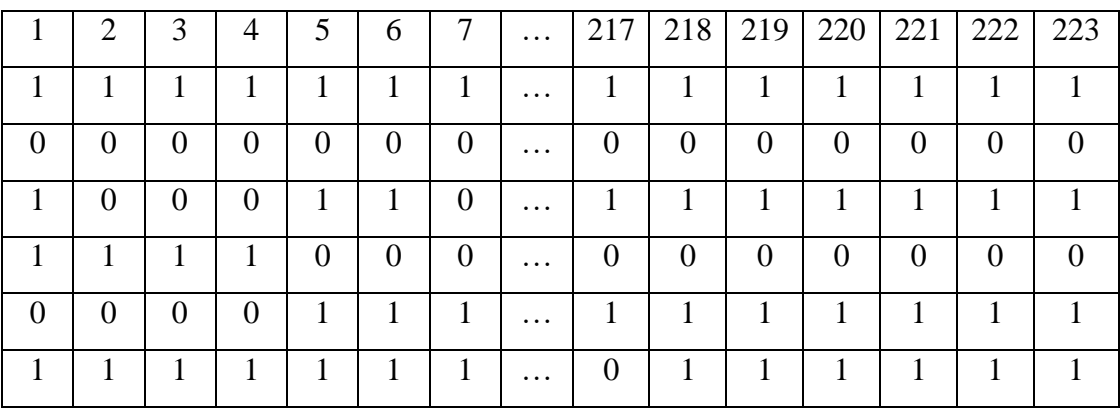

| 10.9951071   |
|--------------|
| $-5.1274276$ |
| 3.94850968   |
| 2.98243209   |
| 6.54605387   |
| 10.2909361   |

8. Matriks X'V

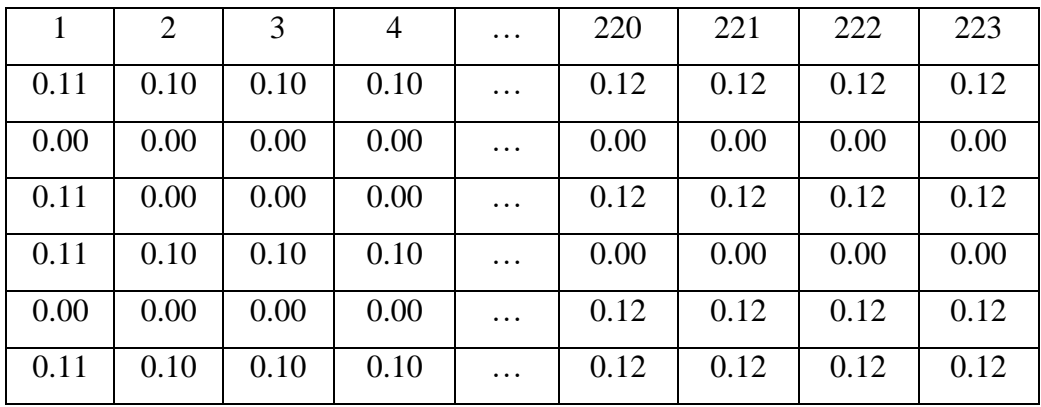

9. Matriks X'VX

| K     | $X_1$ | $X_2$ | $X_{3.2}$ | $X_{3,3}$ | $X_4$  |
|-------|-------|-------|-----------|-----------|--------|
| 27.60 | 11.85 | 15.08 | 2.63      | 24.09     | 25.259 |
| 11.85 | 11.85 | 7.00  | 0.00      | 11.11     | 10.952 |
| 15.08 | 7.00  | 15.08 | 1.10      | 13.91     | 13.815 |
| 2.63  | 0.00  | 1.10  | 2.63      | 0.00      | 2.626  |
| 24.09 | 11.11 | 13.91 | 0.00      | 24.09     | 21.868 |
| 25.26 | 10.95 | 13.82 | 2.63      | 21.87     | 25.259 |

# 10. Matriks  $(X'VX)^{\wedge}(-1)$

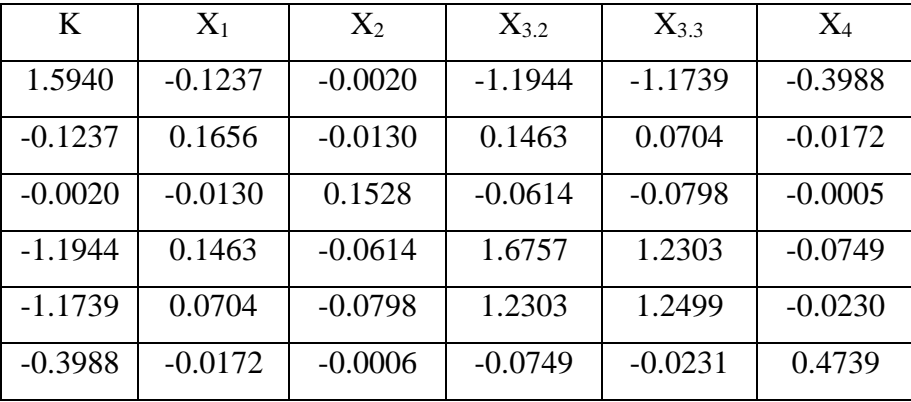

11. Matriks {X'VX}-1 { X'(Y - p(x))}

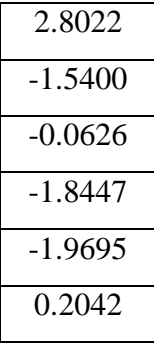

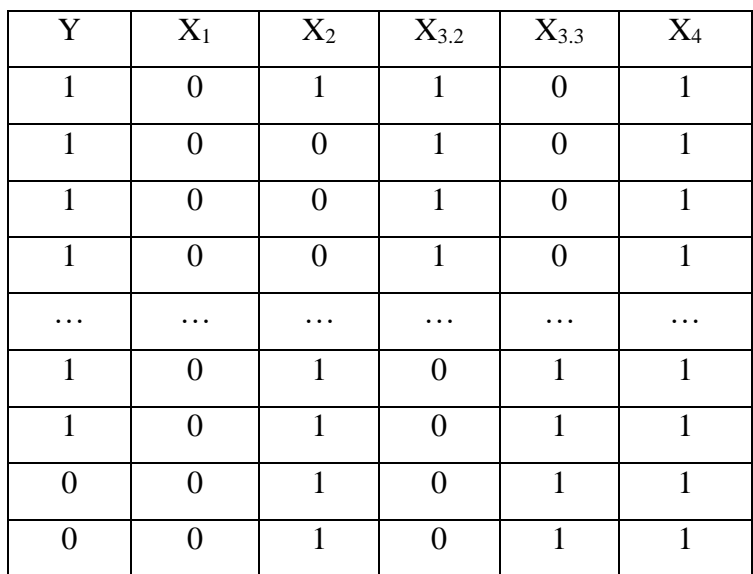

1. Data dalam bentuk dummy

2. Inisialisasi Nilai Beta

Inisialisasi Beta

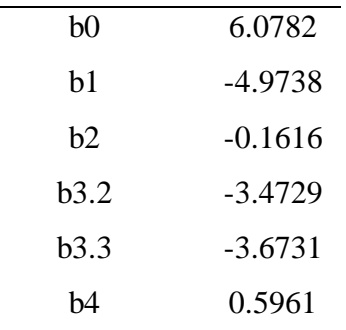

3. Menyusun Matriks X

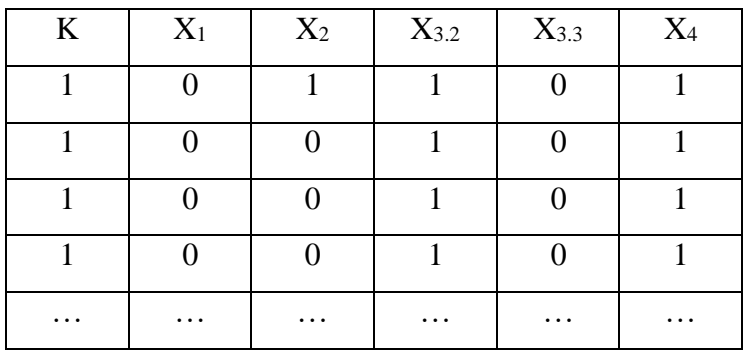

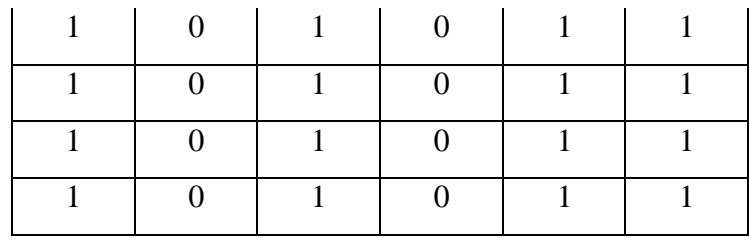

### 4. Data Perhitungan g(x) dan p(x)

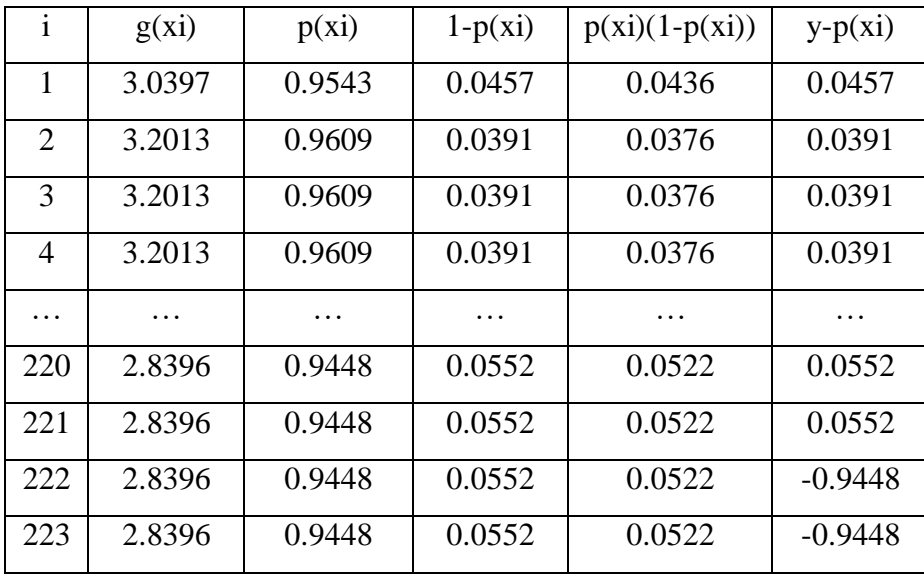

### 5. Menghitung Matriks V

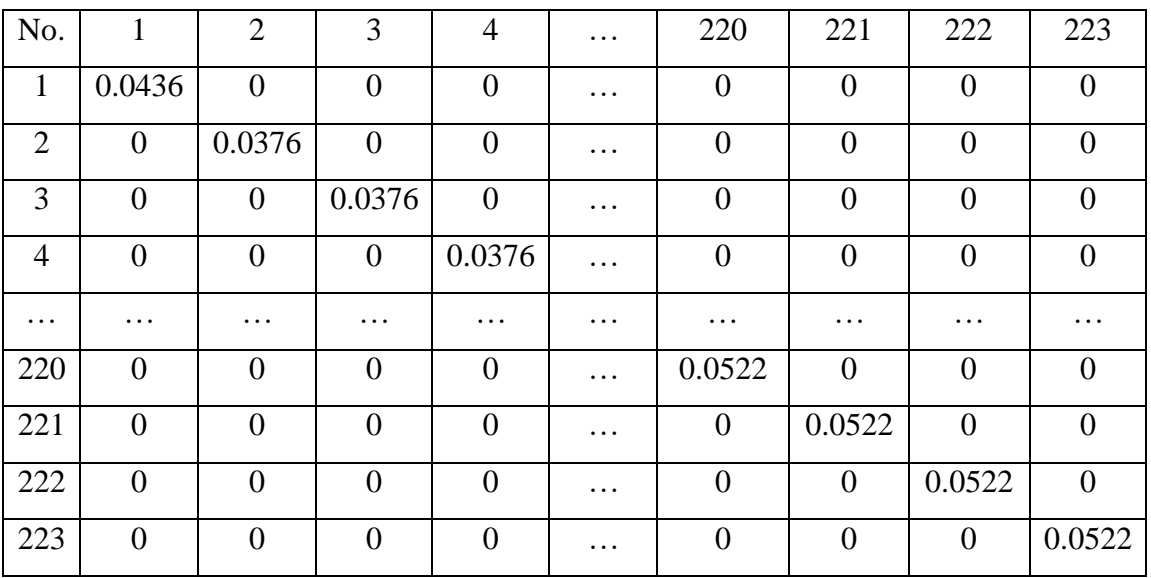

6. Matriks X'

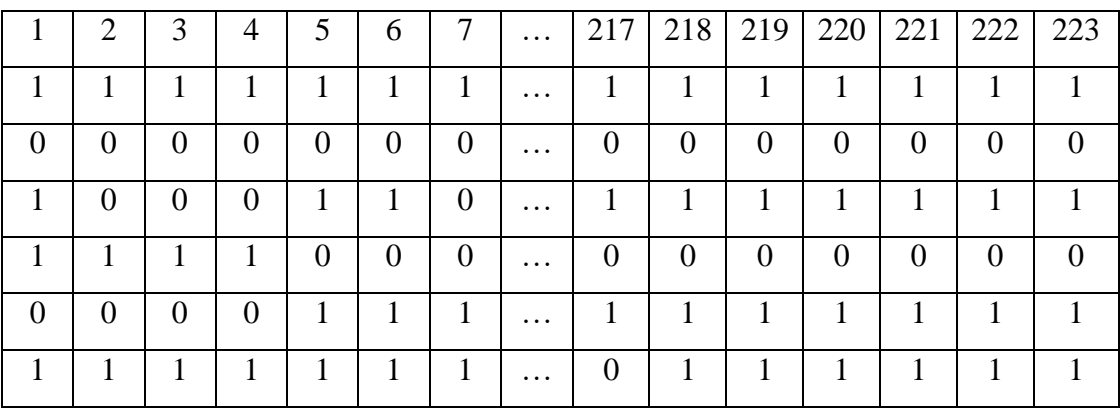

| 4.34161549   |
|--------------|
| $-0.8642429$ |
| 1.75633344   |
| 1.04341047   |
| 2.82605773   |
| 4.05278444   |

8. Matriks X'V

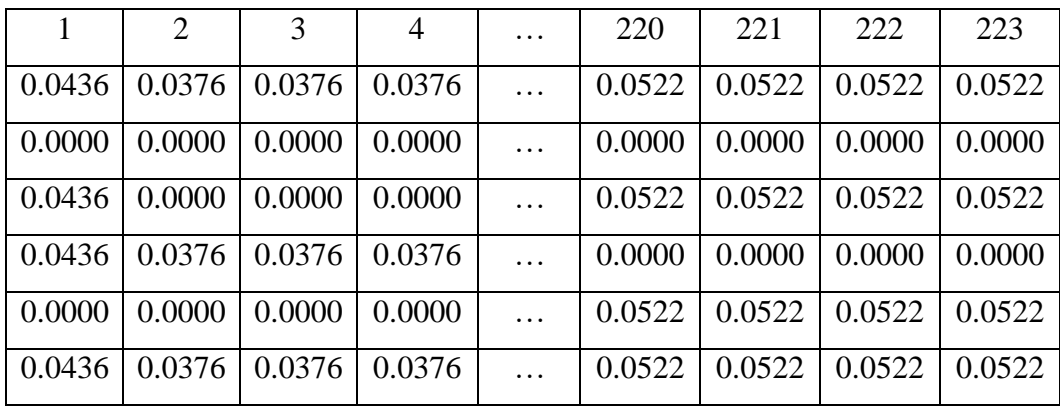

9. Matriks X'VX

| K     | $X_1$ | $X_2$ | $X_{3.2}$ | $X_{3,3}$ | $X_4$  |
|-------|-------|-------|-----------|-----------|--------|
| 14.62 | 7.81  | 8.22  | 1.00      | 13.22     | 13.384 |
| 7.81  | 7.81  | 4.58  | 0.00      | 7.42      | 7.3162 |
| 8.22  | 4.58  | 8.22  | 0.44      | 7.78      | 7.5542 |
| 1.00  | 0.00  | 0.44  | 1.00      | 0.00      |        |
| 13.22 | 7.42  | 7.78  | 0.00      | 13.22     | 11.991 |
| 13.38 | 7.32  | 7.55  | 1.00      | 11.99     | 13.384 |

# 10. Matriks  $(X'VX)^{-1}$

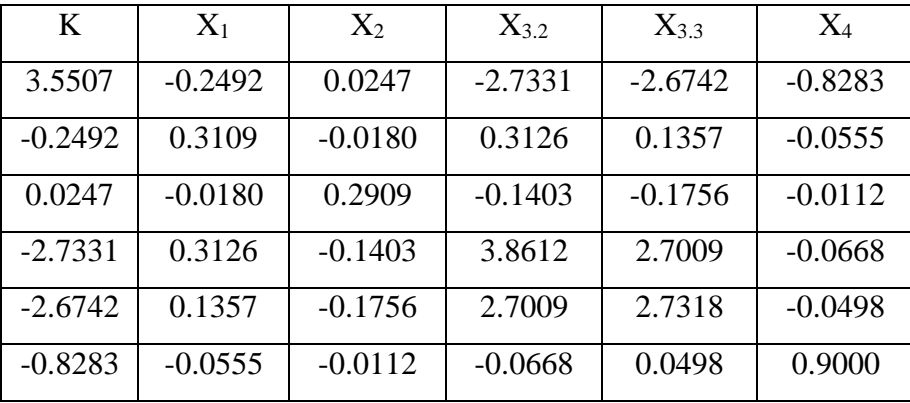

11. Matriks  ${X'VX}^{-1} { X'(Y - p(x))}$ 

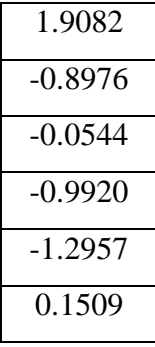

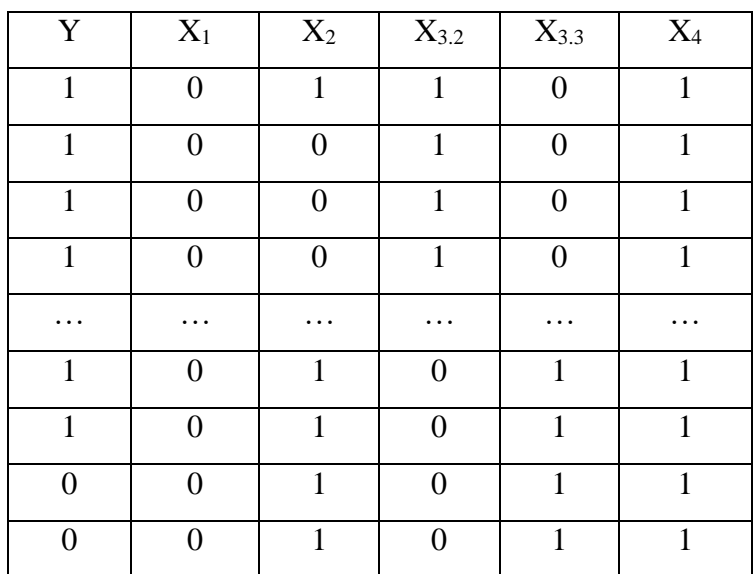

1. Data dalam bentuk dummy

2. Inisialisasi Nilai Beta

Inisialisasi Beta

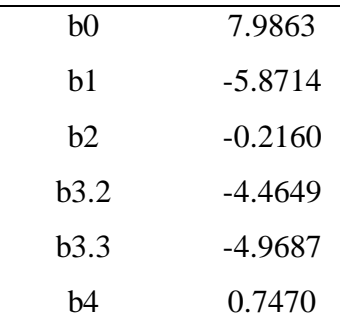

3. Menyusun Matriks X

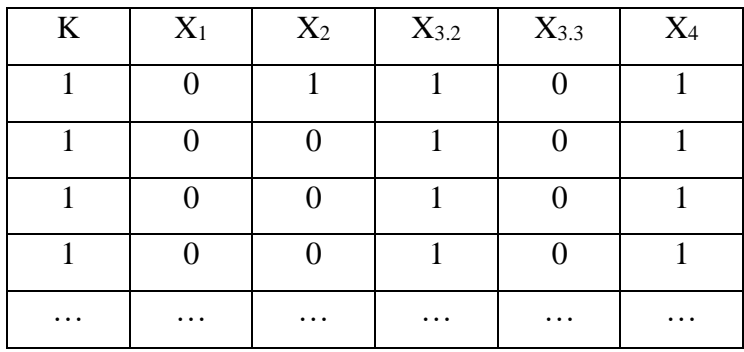

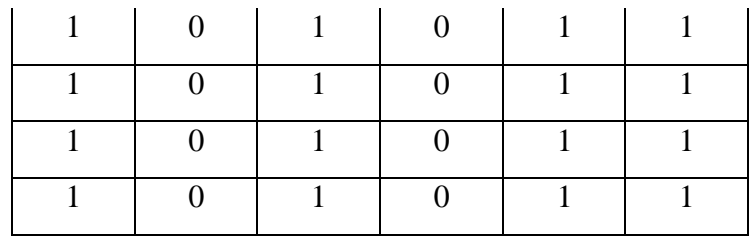

### 4. Data Perhitungan g(x) dan p(x)

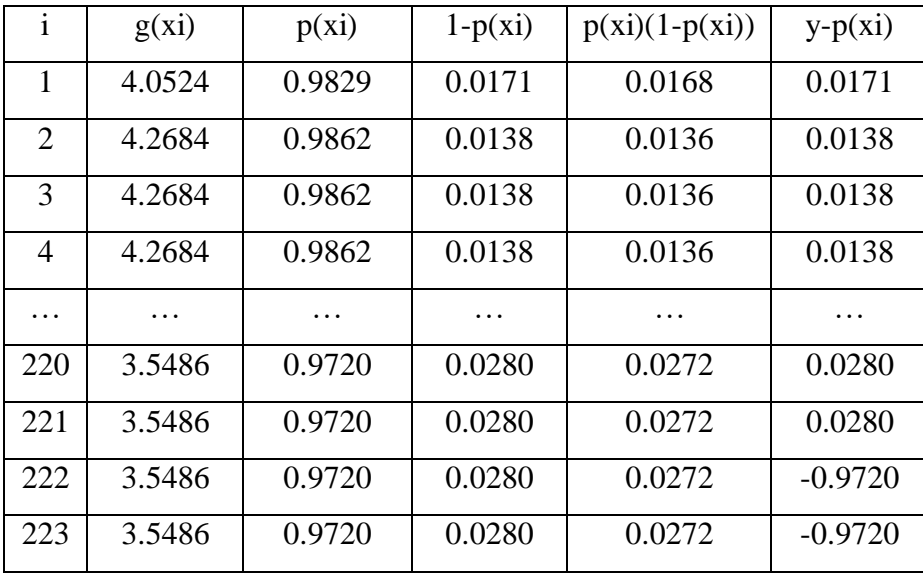

### 5. Menghitung Matriks V

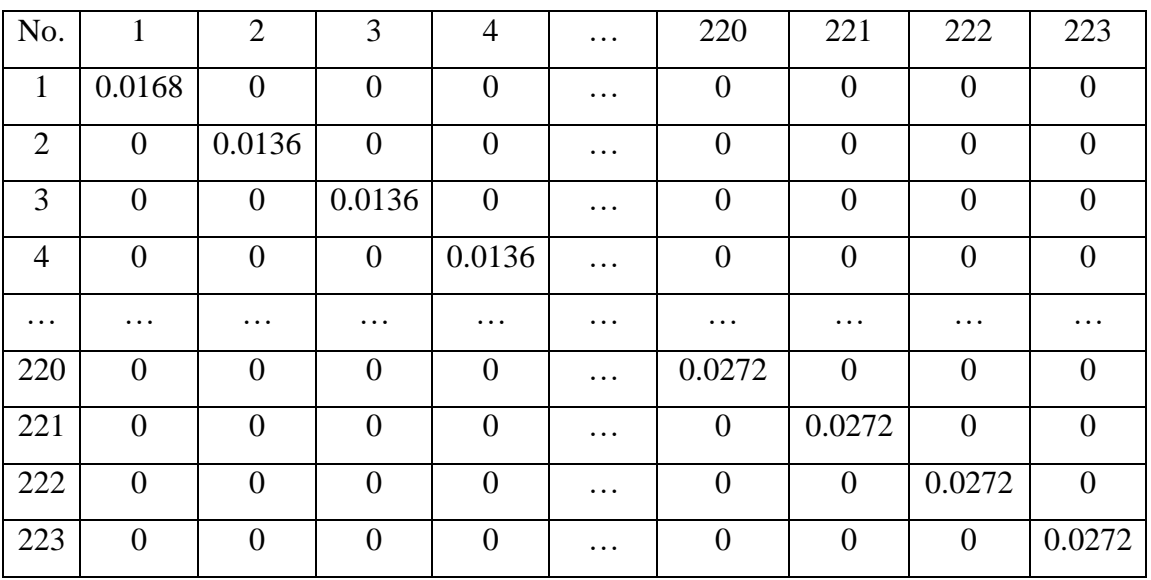

6. Matriks X'

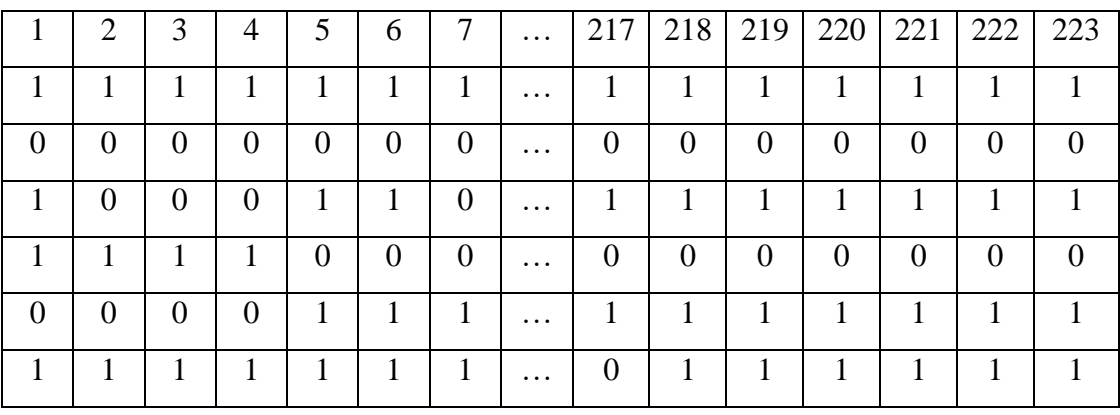

| 1.5480978  |
|------------|
| 0.05882402 |
| 0.65692635 |
| 0.37799365 |
| 1.00655512 |
| 1.46958334 |

8. Matriks X'V

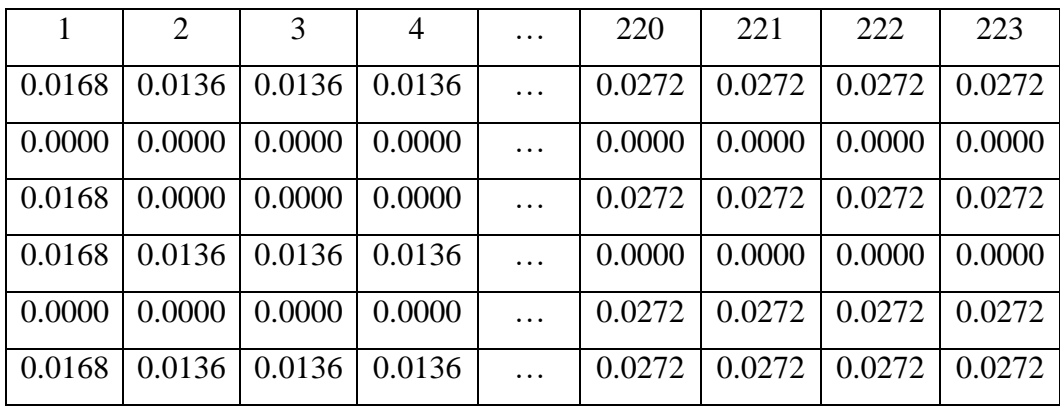

9. Matriks X'VX

| $\bf K$ | $X_1$ | $X_2$ | $X_{3.2}$ | $X_{3,3}$ | $X_4$  |
|---------|-------|-------|-----------|-----------|--------|
| 9.98    | 6.59  | 5.79  | 0.37      | 9.45      | 9.1548 |
| 6.59    | 6.59  | 3.91  | 0.00      | 6.44      | 6.2139 |
| 5.79    | 3.91  | 5.79  | 0.17      | 5.62      | 5.3494 |
| 0.37    | 0.00  | 0.17  | 0.37      | 0.00      | 0.372  |
| 9.45    | 6.44  | 5.62  | 0.00      | 9.45      | 8.6293 |
| 9.15    | 6.21  | 5.35  | 0.37      | 8.63      | 9.1548 |

# 10. Matriks  $(X'VX)^{-1}$

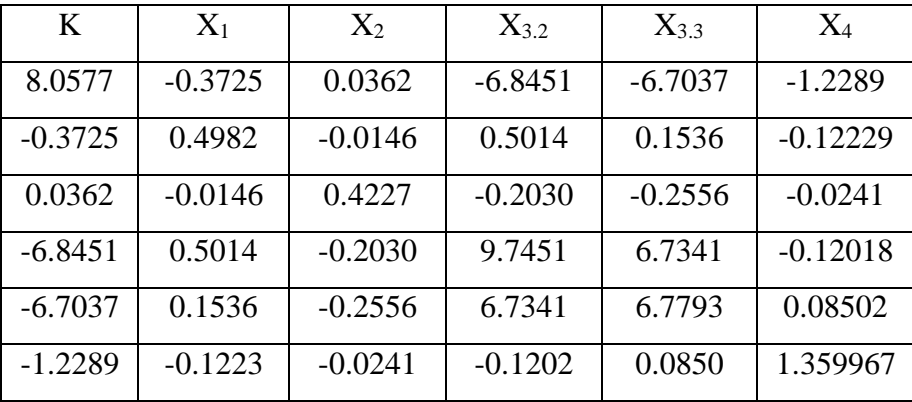

11. Matriks  ${X'VX}^{-1} { X'(Y - p(x)) }$ 

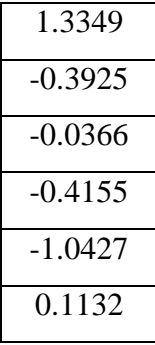

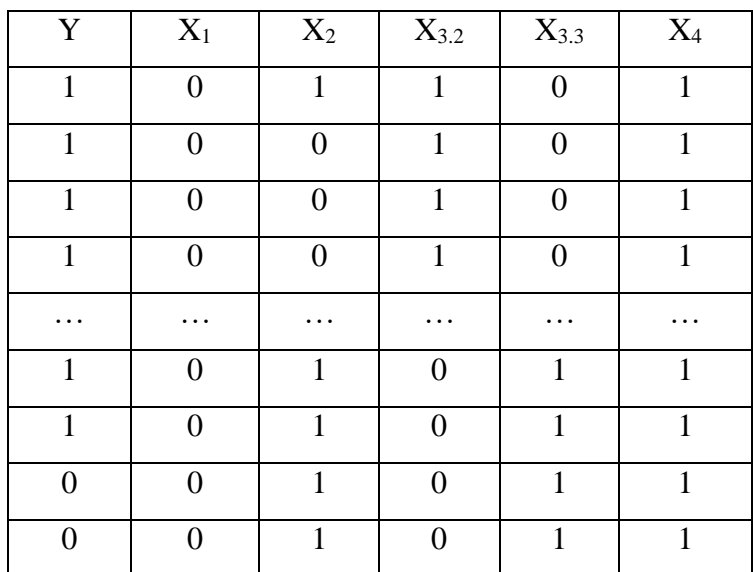

1. Data dalam bentuk *dummy*

2. Inisialisasi Nilai Beta

Inisialisasi Beta

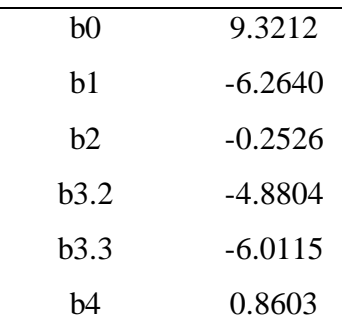

3. Menyusun Matriks X

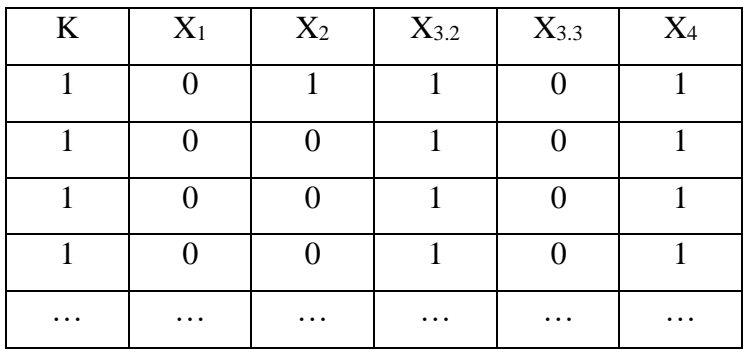

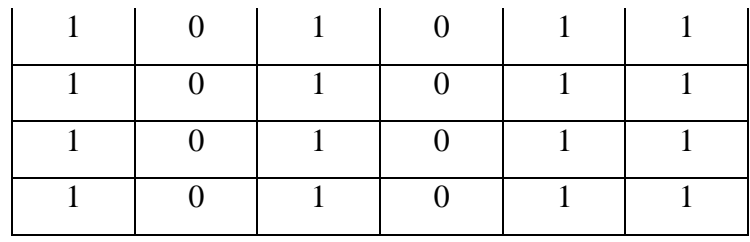

### 4. Data Perhitungan g(x) dan p(x)

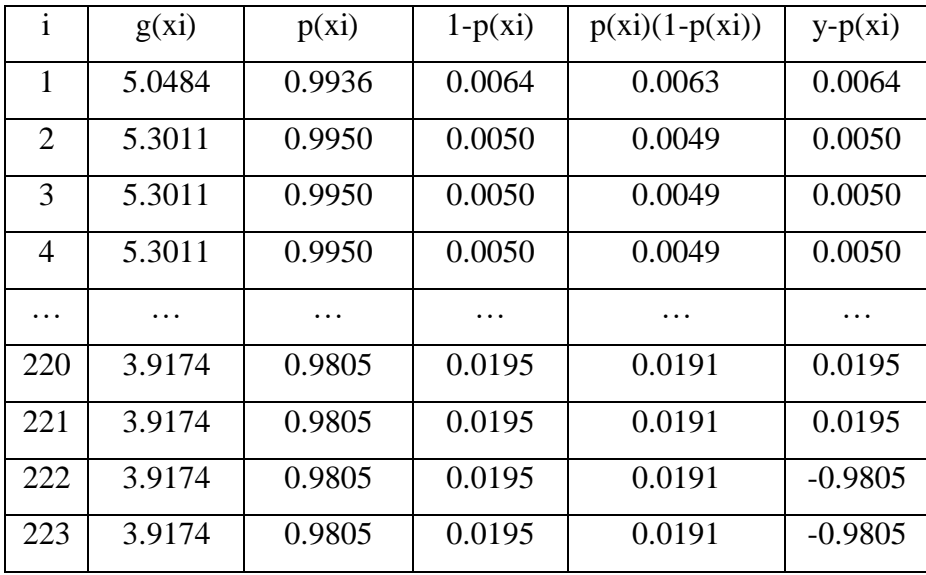

# 5. Menghitung Matriks V

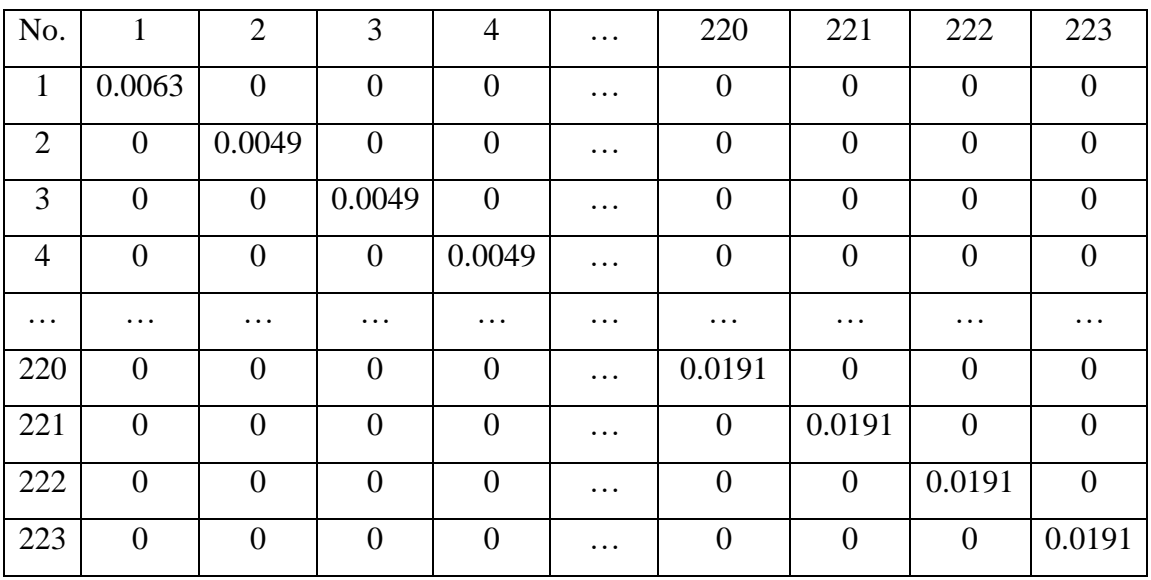

6. Matriks X'

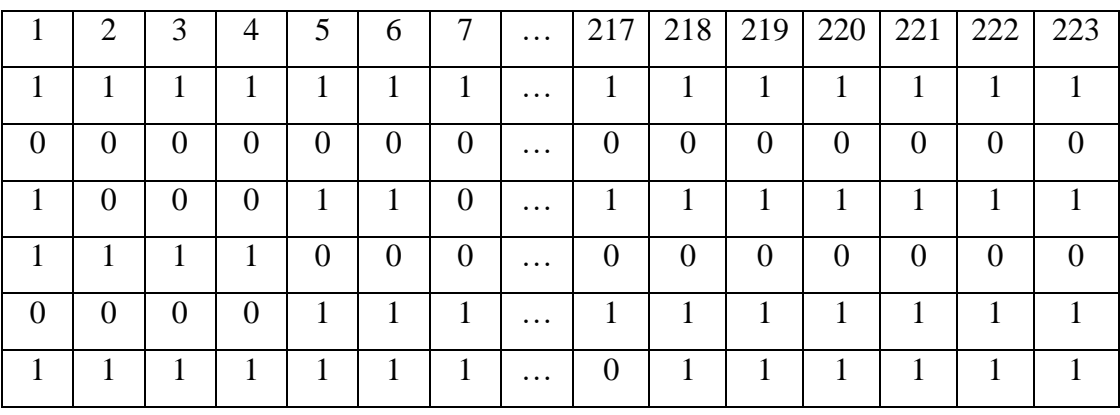

| 0.36875489              |
|-------------------------|
| 0.05480706              |
| 0.14926682              |
| $0.138207\overline{11}$ |
| 0.17168186              |
| 0.35670919              |

8. Matriks X'V

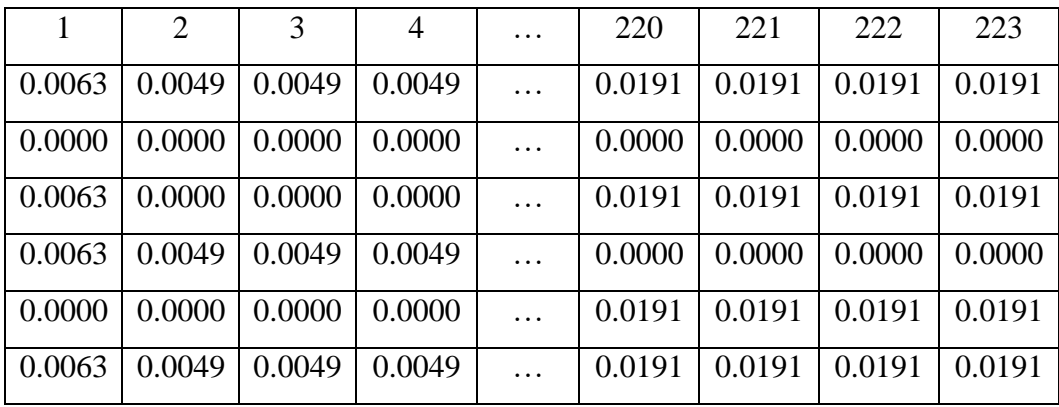

9. Matriks X'VX

| K    | $X_1$ | $X_2$ | $X_{3.2}$ | $X_{3,3}$ | $X_4$  |
|------|-------|-------|-----------|-----------|--------|
| 8.67 | 6.41  | 5.11  | 0.14      | 8.48      | 7.9821 |
| 6.41 | 6.41  | 3.82  | 0.00      | 6.35      | 6.0683 |
| 5.11 | 3.82  | 5.11  | 0.06      | 5.04      | 4.7415 |
| 0.14 | 0.00  | 0.06  | 0.14      | 0.00      | 0.1365 |
| 8.48 | 6.35  | 5.04  | 0.00      | 8.48      | 7.7883 |
| 7.98 | 6.07  | 4.74  | 0.14      | 7.79      | 7.9821 |

# 10. Matriks  $(X'VX)^{-1}$

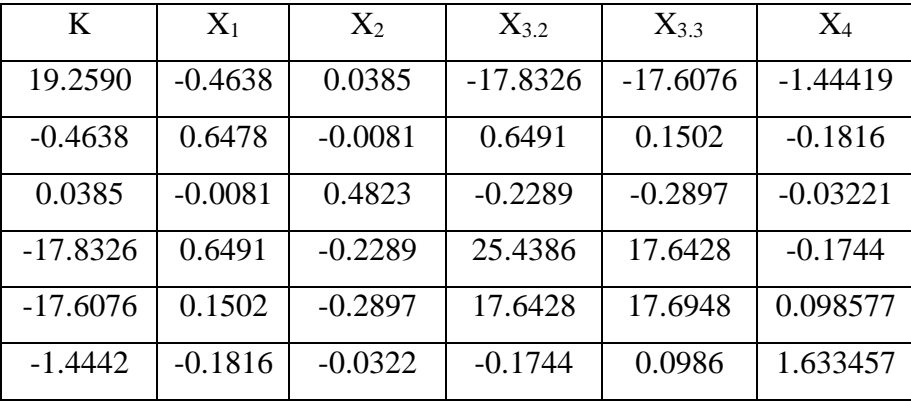

11. Matriks  ${X'VX}^{-1} { X'(Y - p(x))}$ 

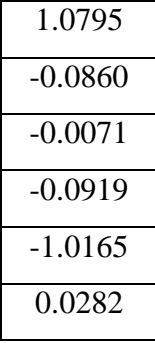

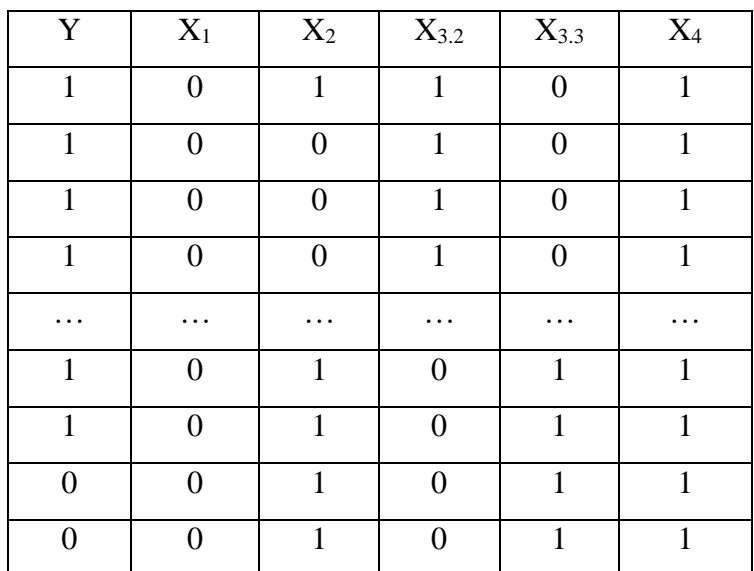

1. Data dalam bentuk *dummy*

2. Inisialisasi Nilai Beta

Inisialisasi Beta

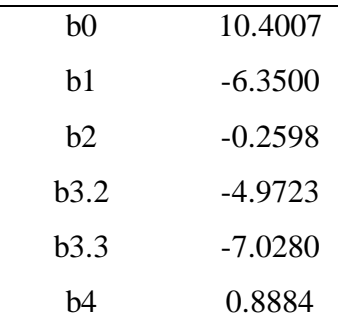

# Cek Konvergen

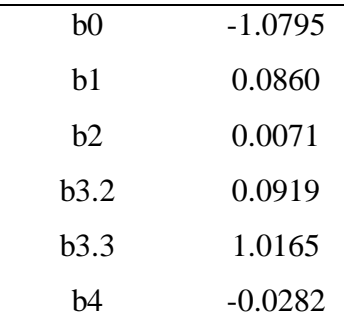

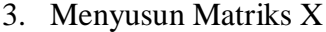

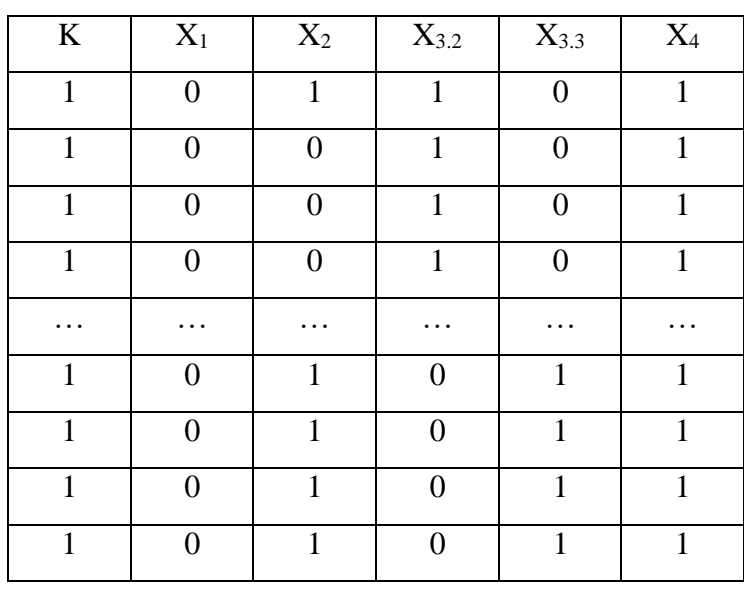

4. Data Perhitungan g(x) dan p(x)

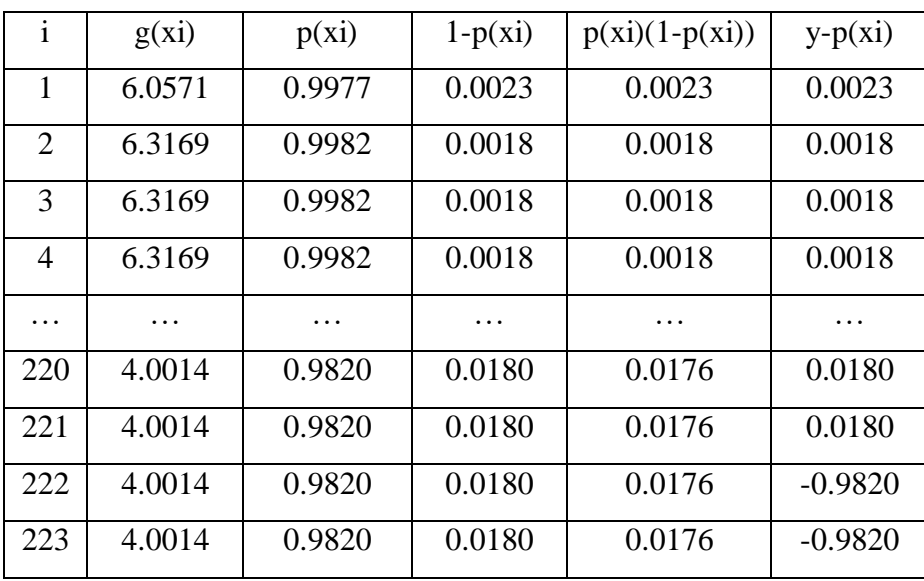

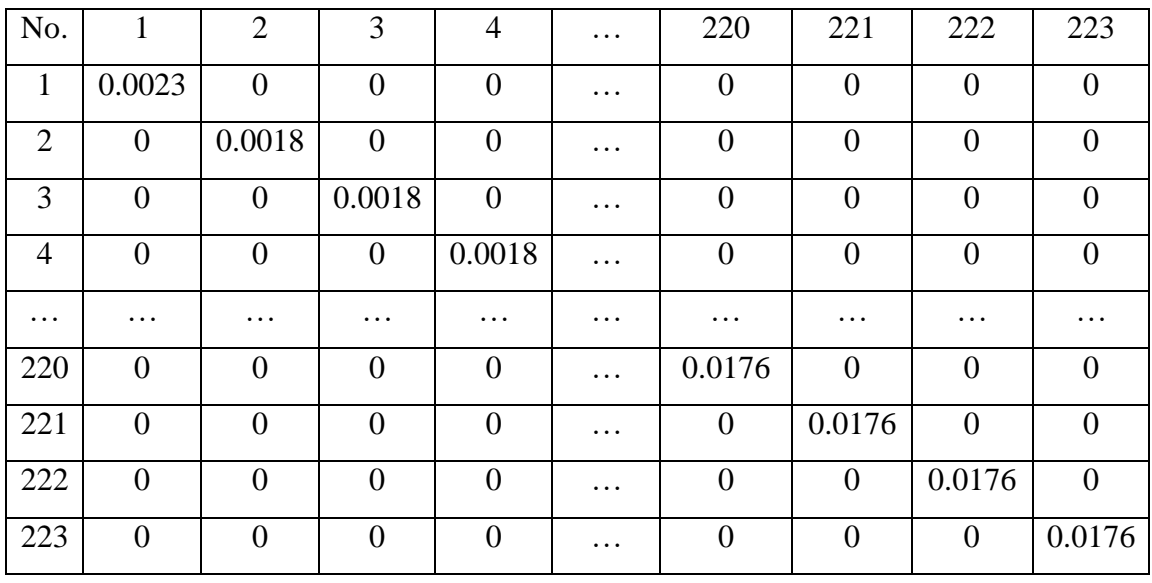

5. Menghitung Matriks V

## 6. Matriks X'

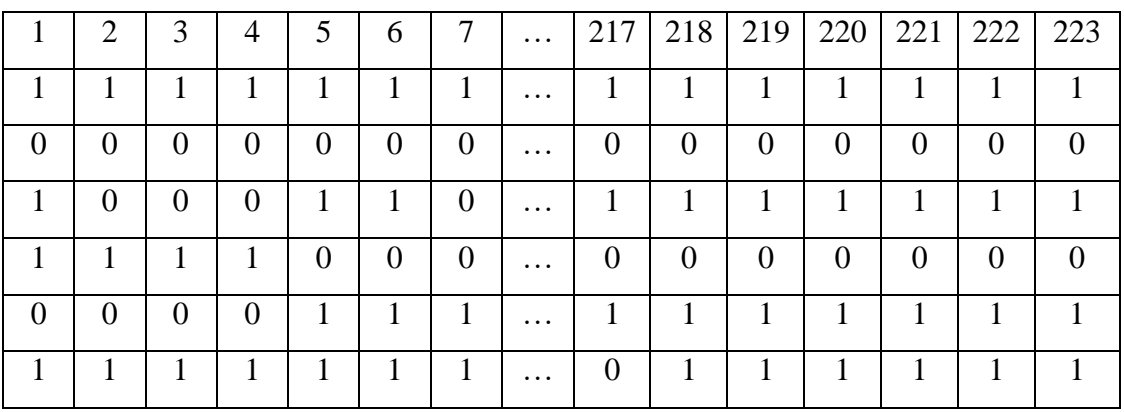

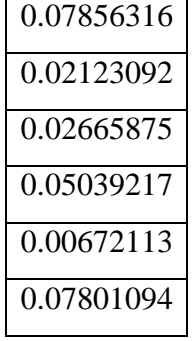

8. Matriks X'V

|        | $\mathcal{D}_{\mathcal{L}}$ | 3      | $\overline{4}$ | . | 220    | 221    | 222    | 223    |
|--------|-----------------------------|--------|----------------|---|--------|--------|--------|--------|
| 0.0023 | 0.0018                      | 0.0018 | 0.0018         |   | 0.0176 | 0.0176 | 0.0176 | 0.0176 |
| 0.0000 | 0.0000                      | 0.0000 | 0.0000         |   | 0.0000 | 0.0000 | 0.0000 | 0.0000 |
| 0.0023 | 0.0000                      | 0.0000 | 0.0000         |   | 0.0176 | 0.0176 | 0.0176 | 0.0176 |
| 0.0023 | 0.0018                      | 0.0018 | 0.0018         |   | 0.0000 | 0.0000 | 0.0000 | 0.0000 |
| 0.0000 | 0.0000                      | 0.0000 | 0.0000         |   | 0.0176 | 0.0176 | 0.0176 | 0.0176 |
| 0.0023 | 0.0018                      | 0.0018 | 0.0018         |   | 0.0176 | 0.0176 | 0.0176 | 0.0176 |

#### 9. Matriks X'VX

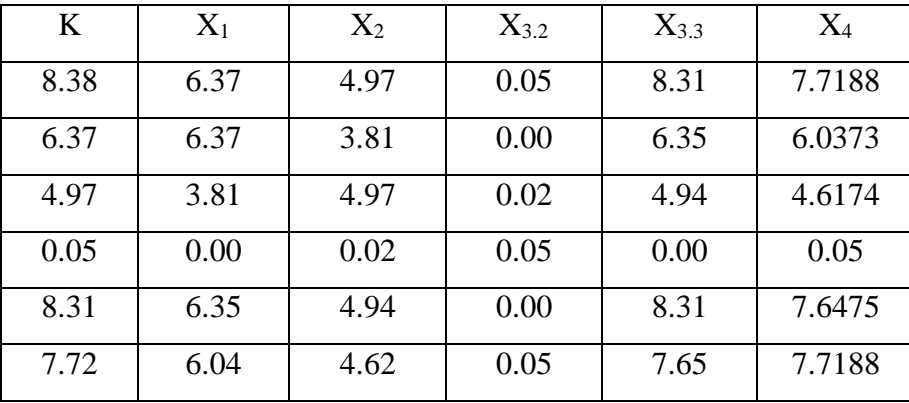

# 10. Matriks  $(X'VX)^{-1}$

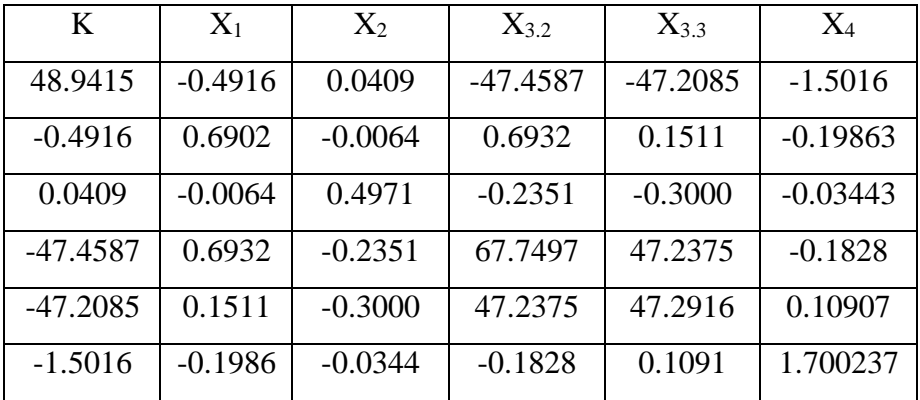
11. Matriks  ${X'VX}^{-1} { X'(Y - p(x))}$ 

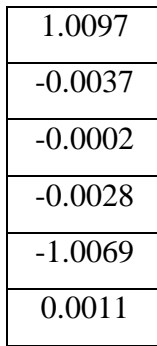

### ITERASI 6

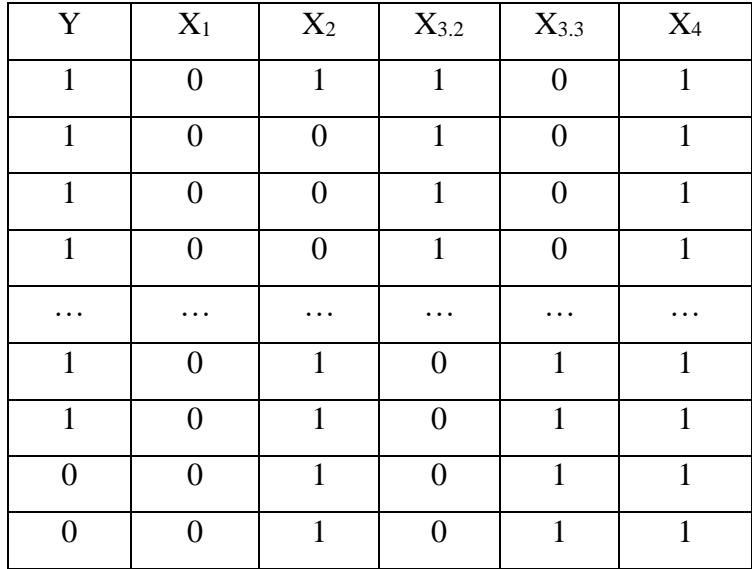

1. Data dalam bentuk *dummy*

## 2. Inisialisasi Nilai Beta

Inisialisasi Beta

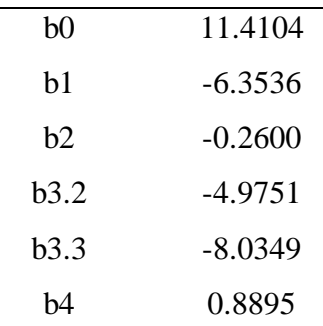

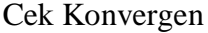

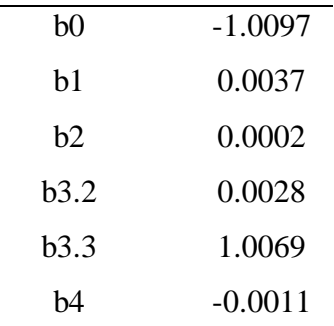

3. Menyusun Matriks X

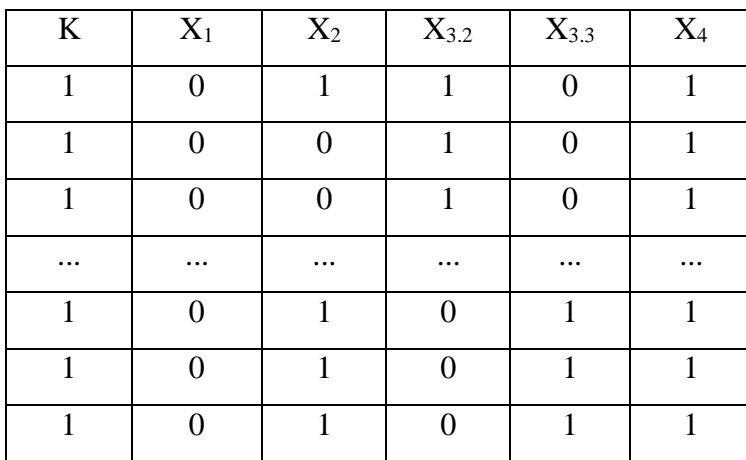

4. Data Perhitungan g(x) dan p(x)

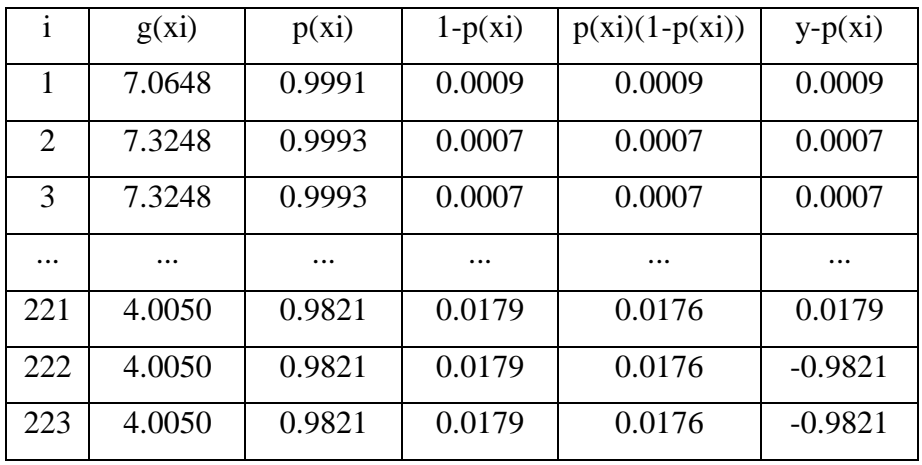

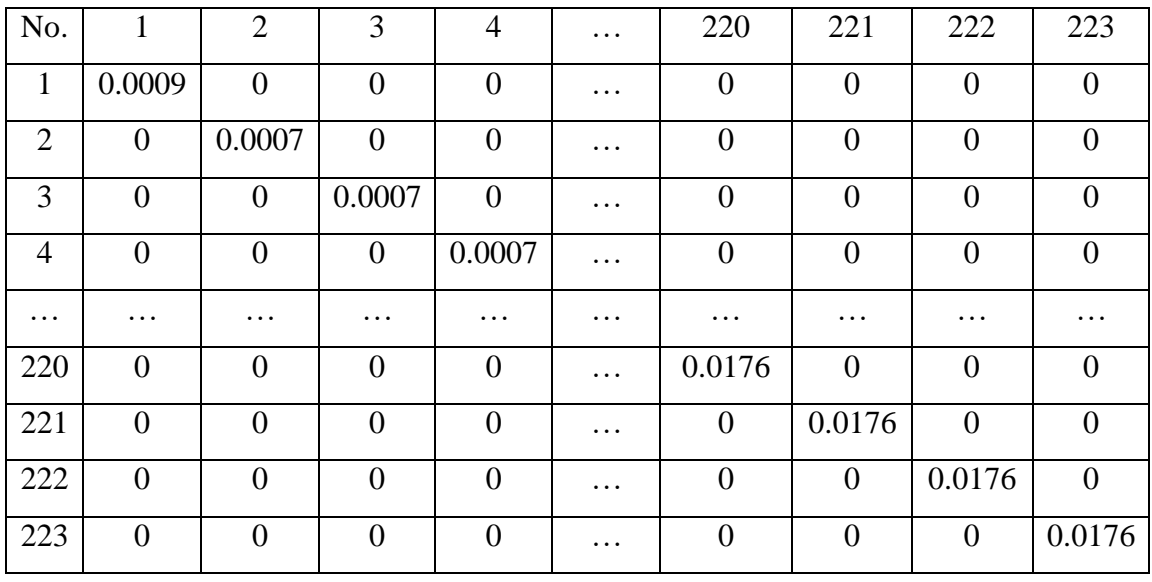

5. Menghitung Matriks V

# 6. Matriks X'

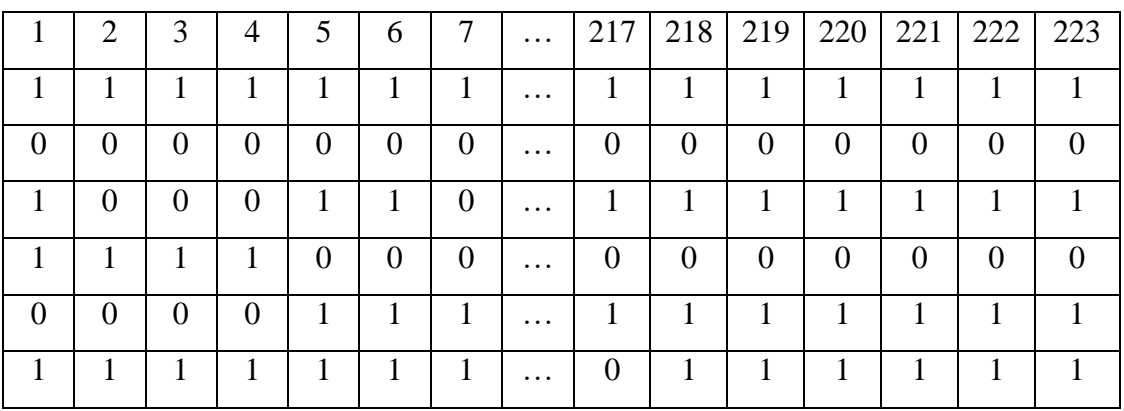

7. Perhitungan Matriks X'(y-p(xi))

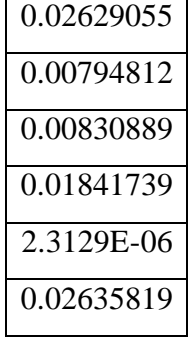

# 8. Matriks X'V

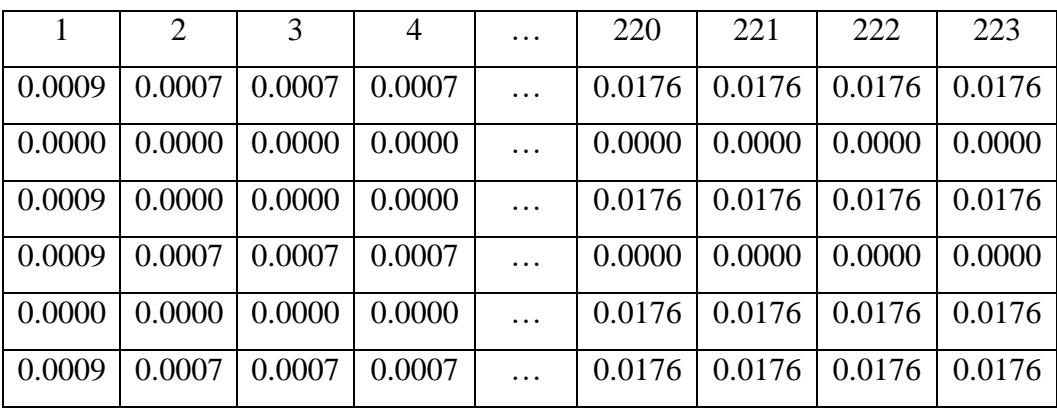

### 9. Matriks X'VX

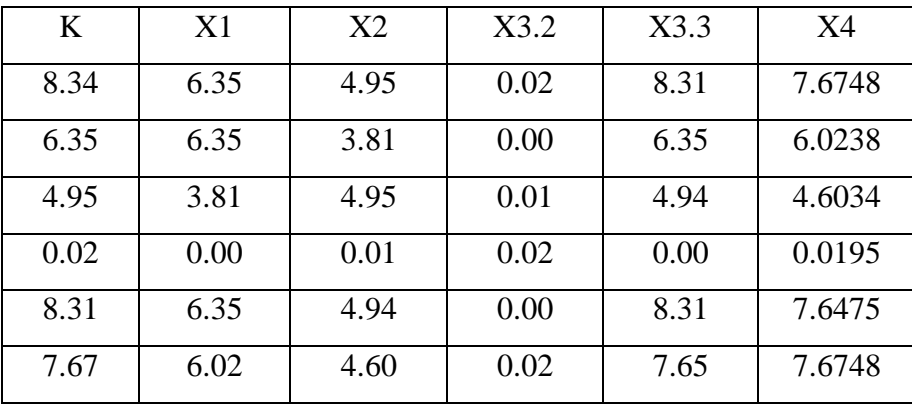

# 10. Invers  $(X'VX)^{-1}$

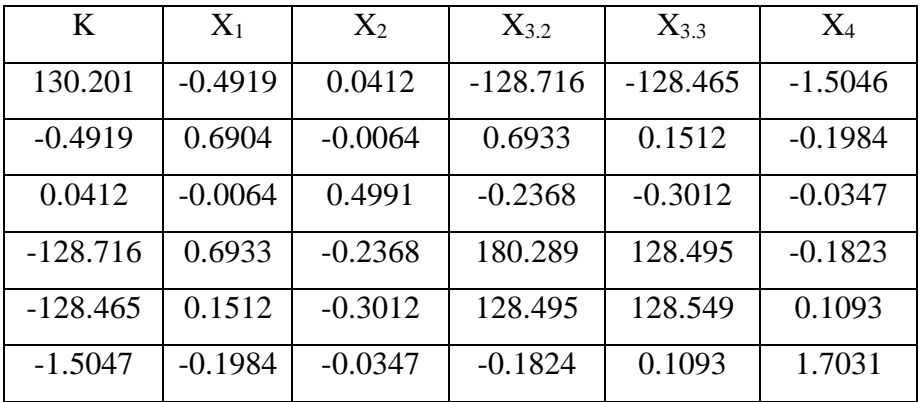

11. Matriks {X'VX}-1 { X'(Y - p(x))}

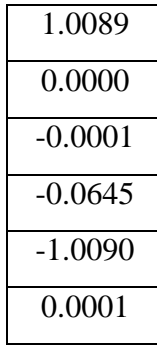

### ITERASI 7

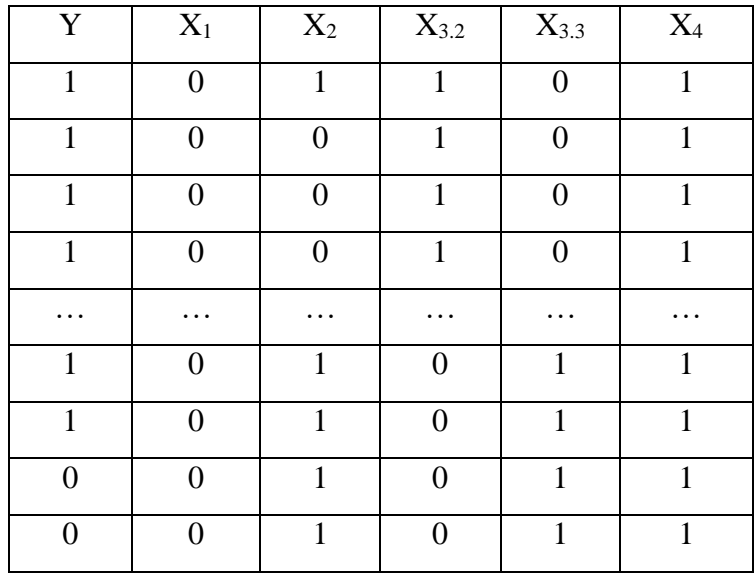

1. Data dalam bentuk *dummy*

# 2. Inisialisasi Nilai Beta

Inisialisasi Beta

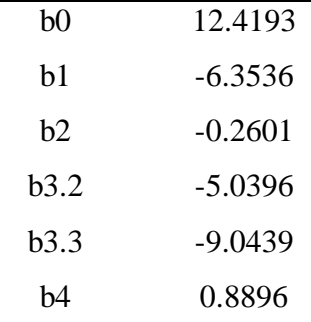

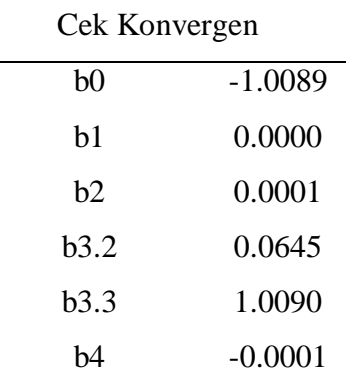

3. Menyusun Matriks X

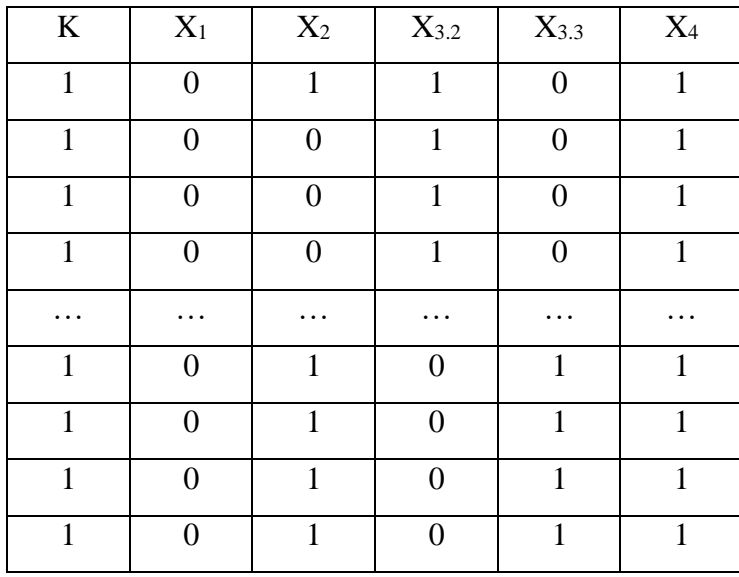

4. Data Perhitungan g(x) dan p(x)

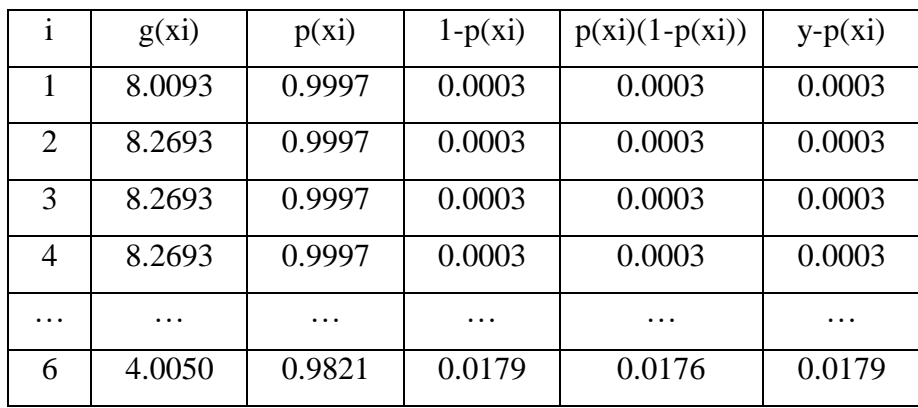

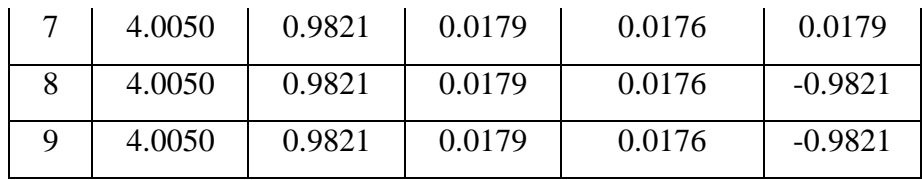

# 5. Menghitung Matriks V

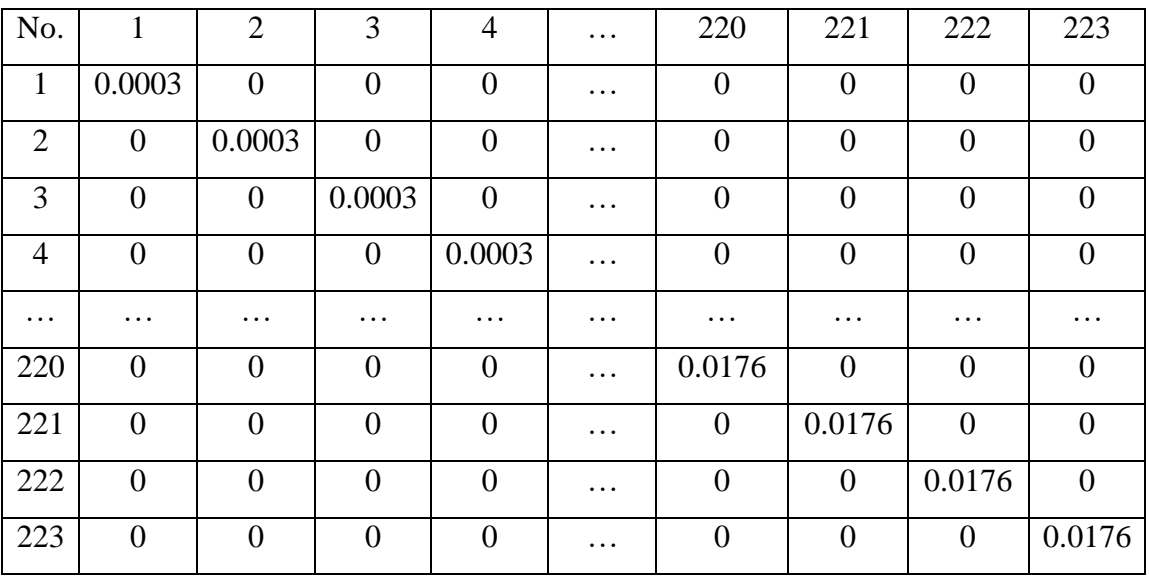

# 6. Matriks X'

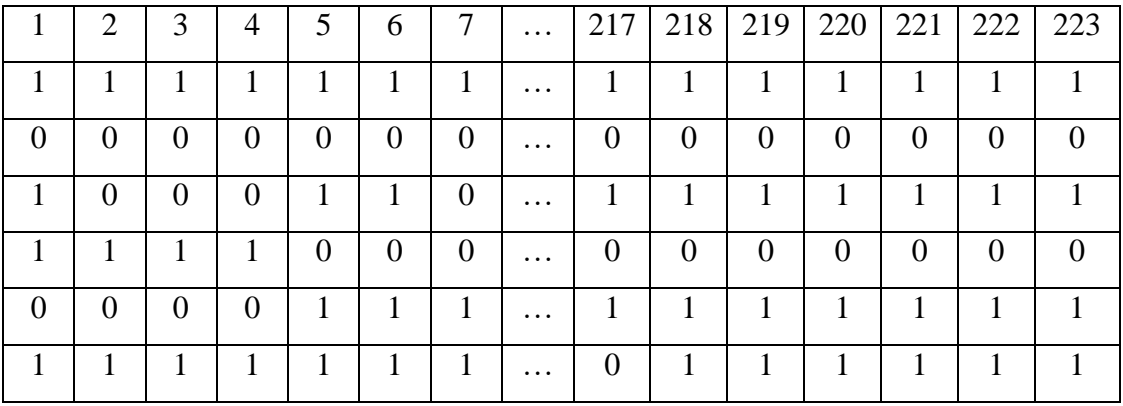

7. Perhitungan Matriks X'(y-p(xi))

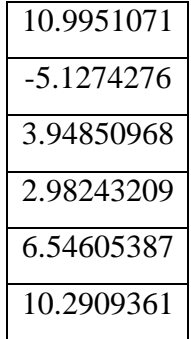

8. Matriks X'V

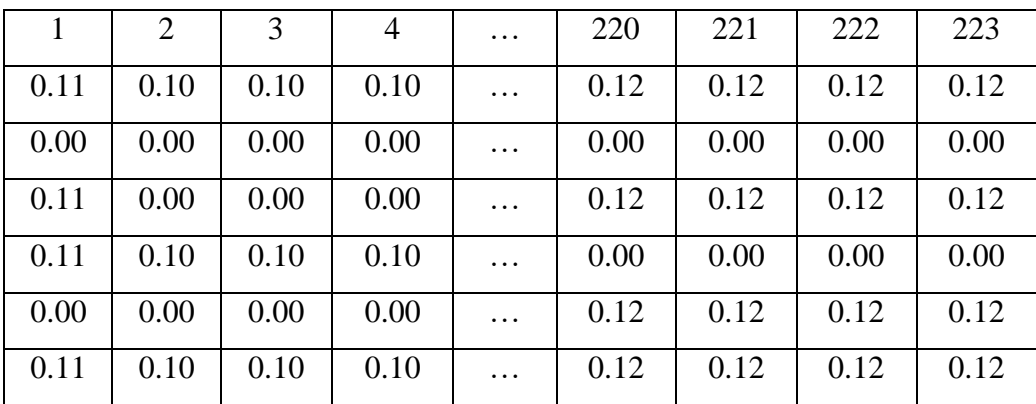

# 9. Matriks X'VX

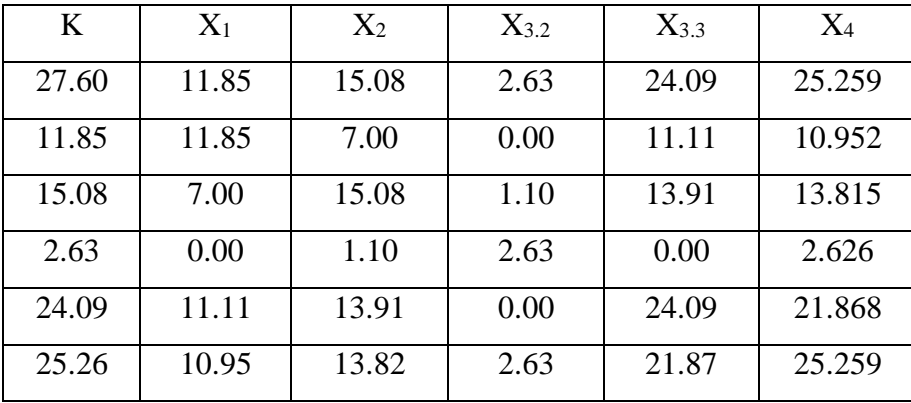

10. Matriks  $(X'VX)^{-1}$ 

| K         | $X_1$     | $X_2$     | $X_{3.2}$ | $X_{3,3}$ | $X_4$     |
|-----------|-----------|-----------|-----------|-----------|-----------|
| 1.5940    | $-0.1237$ | $-0.0020$ | $-1.1944$ | $-1.1739$ | $-0.3988$ |
| $-0.1237$ | 0.1656    | $-0.0130$ | 0.1463    | 0.0704    | $-0.0172$ |
| $-0.0020$ | $-0.0130$ | 0.1528    | $-0.0614$ | $-0.0798$ | $-0.0005$ |
| $-1.1944$ | 0.1463    | $-0.0614$ | 1.6757    | 1.2303    | $-0.0749$ |
| $-1.1739$ | 0.0704    | $-0.0798$ | 1.2303    | 1.2499    | $-0.0230$ |
| $-0.3988$ | $-0.0172$ | $-0.0006$ | $-0.0749$ | $-0.0231$ | 0.4739    |

11. Matriks  ${X'VX}^{-1} { X'(Y - p(x))}$ 

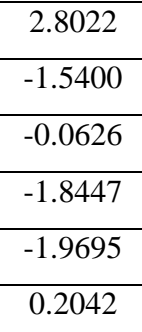

#### **Lampiran 3 Surat Penelitian**

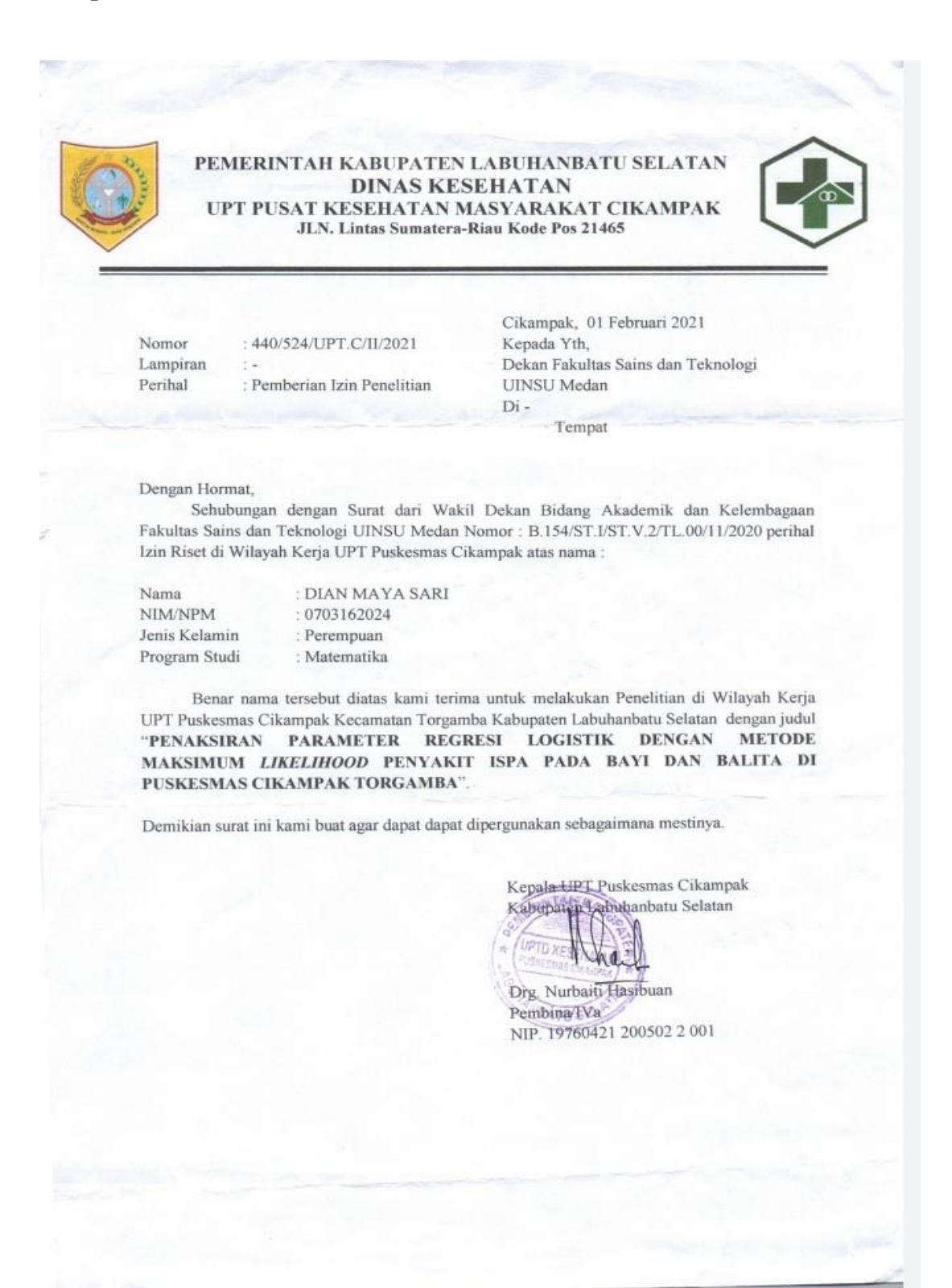